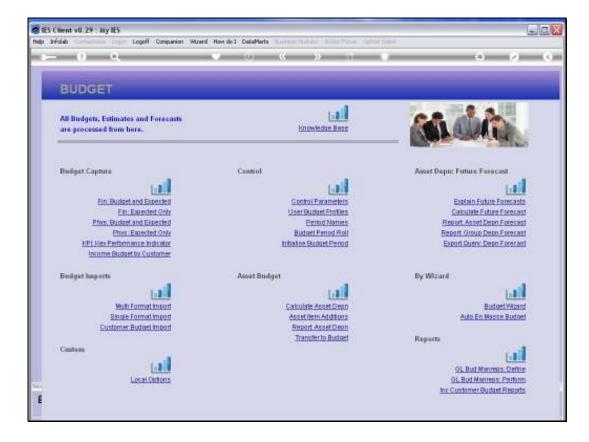

Slide notes: We are busy dealing with principles of Budget Capture, and in this tutorial we wish to clarify the principal of the KPI and Financial conversions that are optional with Physical Budgets.

|                  | <u> </u>                                    |                                                             | • 0                                                                                          | « » it i                                                    |                                                              | 6 Ø           |
|------------------|---------------------------------------------|-------------------------------------------------------------|----------------------------------------------------------------------------------------------|-------------------------------------------------------------|--------------------------------------------------------------|---------------|
| 1.Main           | 2 Notes                                     |                                                             |                                                                                              |                                                             |                                                              |               |
|                  |                                             |                                                             |                                                                                              |                                                             |                                                              |               |
|                  | PHYSIC                                      | ALS: -                                                      | Budget and                                                                                   | Expected                                                    |                                                              |               |
|                  |                                             |                                                             |                                                                                              |                                                             |                                                              | Copy Previous |
|                  |                                             |                                                             |                                                                                              |                                                             |                                                              | Conv Plus     |
| Ledger Co        |                                             |                                                             |                                                                                              | Increase % 0.00                                             |                                                              | Corv Minus    |
| Key Perf Indicat | tor                                         |                                                             |                                                                                              | Decrease % 0.00                                             |                                                              | Increase by % |
| Recourt          |                                             |                                                             |                                                                                              |                                                             |                                                              | Decrease by % |
| Hpi Pact         |                                             | DO                                                          |                                                                                              |                                                             |                                                              | Initialize    |
| Conversio        | 0.00                                        |                                                             |                                                                                              |                                                             |                                                              | Spread        |
|                  |                                             |                                                             |                                                                                              |                                                             |                                                              | <u>Totals</u> |
|                  |                                             |                                                             |                                                                                              |                                                             |                                                              | Chartif       |
|                  |                                             |                                                             |                                                                                              |                                                             |                                                              | Update        |
|                  | Note: This pre-                             | cess updates n                                              | iew Budget - AND new B                                                                       | spected (Forecast) Values!                                  |                                                              |               |
|                  | Budget                                      |                                                             | Previ                                                                                        |                                                             |                                                              | -             |
|                  | 1                                           | 0.00                                                        | Jan 2010                                                                                     | 0.00                                                        | 0.00                                                         | _             |
|                  | -                                           |                                                             |                                                                                              |                                                             |                                                              |               |
|                  | 2                                           | 0.00                                                        | Feb 2010                                                                                     | 0.00                                                        | 0.00                                                         |               |
|                  | 3                                           | 0.00                                                        | Mar 2010                                                                                     | 0.00                                                        | 0.00                                                         |               |
|                  | 3                                           | 0.00                                                        | Nar 2010<br>Apr 2010                                                                         | 0,00                                                        | 0.00                                                         |               |
|                  | 3<br>4<br>5                                 | 0.00<br>0.00<br>0.00                                        | Nar 2010<br>Apr 2010<br>Nay 2010                                                             | 0,00<br>0,00<br>0,00                                        | 0.00<br>0.00<br>0.00                                         |               |
|                  | 3<br>4<br>5<br>6                            | 0.00<br>0.00<br>0.00<br>0.00                                | Nar 2010<br>Apr 2010<br>Nay 2010<br>Fun 2010                                                 | 0,00<br>0,00<br>0,00<br>0,00                                | 0.00<br>0.00<br>0.00<br>0.00                                 |               |
|                  | 3<br>4<br>5<br>6<br>7                       | 0.00<br>0.00<br>0.00<br>0.00<br>0.00                        | Nar 2010<br>Apr 2010<br>Nay 2010<br>Jun 2010<br>Jun 2010                                     | 0,00<br>0,00<br>0,00<br>0,00<br>0,00                        | 0.00<br>0.00<br>0.00<br>0.00<br>0.00                         |               |
|                  | 3<br>4<br>5<br>6<br>7<br>8                  | 0.00<br>0.00<br>0.00<br>0.00<br>0.00<br>0.00                | Nar 2010<br>Apr 2010<br>Nay 2010<br>Jun 2010<br>Jun 2010<br>Aug 2010                         | 0.00<br>0.00<br>0.00<br>0.00<br>0.00<br>0.00                | 0.00<br>0.00<br>0.00<br>0.00<br>0.00<br>0.00                 |               |
|                  | 3<br>4<br>5<br>7<br>8<br>9                  | 0.00<br>0.00<br>0.00<br>0.00<br>0.00<br>0.00<br>0.00        | Har: 2010<br>Apr: 2010<br>Nay 2010<br>Jun 2010<br>Jul 2010<br>Aug 2010<br>Sep 2010           | 0,00<br>0,00<br>0,00<br>0,00<br>0,00<br>0,00<br>0,00        | 0.00<br>0.00<br>0.00<br>0.00<br>0.00<br>0.00<br>0.00         |               |
|                  | 3<br>4<br>5<br>6<br>7<br>8<br>9<br>10       | 0.00<br>0.00<br>0.00<br>0.00<br>0.00<br>0.00                | Nar 2010<br>Apr 2010<br>Nay 2010<br>Fun 2010<br>Fun 2010<br>Aug 2010<br>Sep 2010<br>Oct 2010 | 0.00<br>0.00<br>0.00<br>0.00<br>0.00<br>0.00                | 0.00<br>0.00<br>0.00<br>0.00<br>0.00<br>0.00                 |               |
|                  | 3<br>4<br>5<br>7<br>8<br>9                  | 0.00<br>0.00<br>0.00<br>0.00<br>0.00<br>0.00<br>0.00<br>0.0 | Nar 2010<br>Apr 2010<br>Nay 2010<br>Fun 2010<br>Fun 2010<br>Aug 2010<br>Sep 2010<br>Oct 2010 | 0,00<br>0,00<br>0,00<br>0,00<br>0,00<br>0,00<br>0,00<br>0,0 | 0.00<br>0.00<br>0.00<br>0.00<br>0.00<br>0.00<br>0.00<br>0.00 |               |
|                  | 3<br>4<br>5<br>6<br>7<br>8<br>9<br>10<br>11 | 0.00<br>0.00<br>0.00<br>0.00<br>0.00<br>0.00<br>0.00<br>0.0 | Nar 2010<br>Apr 2010<br>Nay 2010<br>Fun 2010<br>Fun 2010<br>Aug 2010<br>Sep 2010<br>Oct 2010 | 0,00<br>0,00<br>0,00<br>0,00<br>0,00<br>0,00<br>0,00<br>0,0 | 0.00<br>0.00<br>0.00<br>0.00<br>0.00<br>0.00<br>0.00<br>0.0  |               |

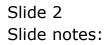

|                                                            | 0                                                                                                 |                                                                                                    | « » T                                                                                                    |                                                             | ÷ 0                                              |
|------------------------------------------------------------|---------------------------------------------------------------------------------------------------|----------------------------------------------------------------------------------------------------|----------------------------------------------------------------------------------------------------|-------------------------------------------------------------|--------------------------------------------------|
|                                                            | ~                                                                                                 |                                                                                                    |                                                                                                    |                                                             |                                                  |
| 1 Main (                                                   | 2 Noteo                                                                                           |                                                                                                    |                                                                                                    |                                                             |                                                  |
|                                                            |                                                                                                   |                                                                                                    |                                                                                                    |                                                             |                                                  |
|                                                            | DUN/DIGAL D.                                                                                      | Dealerstern                                                                                                    |                                                                                                    |                                                             |                                                  |
|                                                            |                                                                                                   |                                                                                                    |                                                                                                    |                                                             |                                                  |
|                                                            |                                                                                                   |                                                                                                    |                                                                                                    |                                                             | Copy Previous                                    |
|                                                            |                                                                                                   |                                                                                                    | _                                                                                                    | _0D                                                         | Conv Plus                                        |
| Ledger Code                                                |                                                                                                   |                                                                                                    | North Contraction of the Contraction of the Contrac | _ap                                                         | Conv Minus<br>Increase by %                      |
| Resource                                                   |                                                                                                   |                                                                                                    | Decrease % 4.                                                                                                    |                                                             | Decrease by %                                    |
| KpiPactor                                                  | D. D0                                                                                             |                                                                                                    |                                                                                                    |                                                             | Initialize                                       |
| Conversion                                                 | 0_00                                                                                              |                                                                                                    |                                                                                                    |                                                             |                                                  |
|                                                            |                                                                                                   |                                                                                                    |                                                                                                    |                                                             |                                                  |
|                                                            | 0.00                                                                                              |                                                                                                    |                                                                                                    |                                                             | Spread                                           |
|                                                            | 0.00                                                                                              |                                                                                                    |                                                                                                    |                                                             | Totals                                           |
|                                                            | 6.60                                                                                              |                                                                                                    |                                                                                                    |                                                             | <u>Totals</u><br>Chart II                        |
|                                                            |                                                                                                   | a non Dudnot AND non                                                                                                    | - E                                                                                                    |                                                             | Totals                                           |
|                                                            | Note: This process update                                                                         |                                                                                                    | v Expected (Forecast) Values:<br>evicus Actualis                                                                                                    | 8                                                           | <u>Totais</u><br><u>Chartii</u><br><u>Undate</u> |
|                                                            |                                                                                                   | Pro                                                                                                    | v Expected (Forecast) Values:<br>evicus Actuals<br>0,00                                                                                                    | 0.00                                                        | <u>Totals</u><br>Chart II                        |
|                                                            | Note: This process update<br>Budget                                                               | Pro<br>7 an 2010                                                                                                    | evious Actuals                                                                                                    |                                                             | <u>Totais</u><br><u>Chartii</u><br><u>Undate</u> |
|                                                            | Note: This process update<br>Budget<br>0.00                                                       | Pre<br>0 Fan 2010<br>0 Feb 2010<br>0 Nar 2010                                                                                                    | evious Actuals<br>0.00                                                                                                    | 0.00                                                        | <u>Totais</u><br><u>Chartii</u><br><u>Undate</u> |
|                                                            | Note: This process updats<br>Budget<br>0.00<br>0.01<br>0.01<br>0.01                               | Put<br>0 Ten 2010<br>0 Peb 2010<br>0 Naz 2010<br>0 Apr 2010                                                                                                    | evious Actuals<br>0.00<br>0.00<br>0.00<br>0.00                                                                                                    | 0.00<br>0.00<br>0.00<br>0.00                                | <u>Totais</u><br><u>Chartii</u><br><u>Undate</u> |
|                                                            | Note: This process updats<br>Budget<br>0.00<br>0.00<br>0.00<br>0.00                               | Pro<br>0 Feb 2010<br>0 Feb 2010<br>0 Nar 2010<br>0 Apr 2010<br>0 Nay 2010                                                                                                    | evious Actuals<br>0.00<br>0.00<br>0.00<br>0.00<br>0.00                                                                                                    | 0.00<br>0.00<br>0.00<br>0.00<br>0.00                        | <u>Totais</u><br><u>Chartii</u><br><u>Undate</u> |
|                                                            | Note: This process update<br>Budget<br>0.00<br>0.00<br>0.00<br>0.00<br>0.00<br>0.00               | Fix<br>0 Jan 2010<br>0 Feb 2010<br>0 Mar 2010<br>0 May 2010<br>0 May 2010<br>0 Jun 2010                                                                                                    | evious Actuals<br>0,00<br>0,00<br>0,00<br>0,00<br>0,00<br>0,00                                                                                                    | 0.00<br>0.00<br>0.00<br>0.00<br>0.00<br>0.00                | <u>Totais</u><br><u>Chartii</u><br><u>Undate</u> |
| 1<br>2<br>3<br>4<br>5<br>6<br>7                            | Note: This process updats<br>Budget<br>0.00<br>0.00<br>0.00<br>0.00<br>0.00<br>0.00<br>0.00<br>0. | First         First           0         Feb 2010         0           0         Feb 2010         0           0         Mar 2010         0           0         Apr 2010         0           0         Hay 2010         0           0         Jun 2010         0                                                                                                    | evious Accuals<br>0,00<br>0,00<br>0,00<br>0,00<br>0,00<br>0,00<br>0,00                                                                                                    | 0.00<br>0.00<br>0.00<br>0.00<br>0.00<br>0.00<br>0.00        | <u>Totais</u><br><u>Chartii</u><br><u>Undate</u> |
| 1<br>2<br>3<br>4<br>5<br>6<br>7<br>8                       | Note: This process updats<br>Budget<br>0.00<br>0.00<br>0.00<br>0.00<br>0.00<br>0.00<br>0.00<br>0. | Fee           0         Fee         2010           0         Fee         2010           0         Nex         2010           0         Ney         2010           0         Ney         2010           0         Ney         2010           0         Ney         2010           0         Fue         2010           0         Fue         2010                                               | evious Accuals<br>0,00<br>0,00<br>0,00<br>0,00<br>0,00<br>0,00<br>0,00<br>0,                                                                                                    | 0.00<br>0.00<br>0.00<br>0.00<br>0.00<br>0.00<br>0.00<br>0.0 | <u>Totais</u><br><u>Chartii</u><br><u>Undate</u> |
| 1<br>2<br>3<br>4<br>5<br>6<br>7<br>7<br>8<br>9             | Note: This process update<br>Budget<br>0.00<br>0.00<br>0.00<br>0.00<br>0.00<br>0.00<br>0.00<br>0. | First           0         Feb. 2010           0         Feb. 2010           0         Nar. 2010           0         May: 2010           0         Nay: 2010           0         Fun 2010           0         Nay: 2010           0         Fun 2010           0         Aug. 2010           0         Aug. 2010           0         Aug. 2010                                                  | evicus Actuals<br>0,00<br>0,00<br>0,00<br>0,00<br>0,00<br>0,00<br>0,00<br>0,                                                                                                    | 0.00<br>0.00<br>0.00<br>0.00<br>0.00<br>0.00<br>0.00<br>0.0 | <u>Totais</u><br><u>Chartii</u><br><u>Undate</u> |
| 1<br>2<br>3<br>4<br>5<br>6<br>6<br>7<br>8<br>9<br>9<br>10  | Note: This process updats<br>Budget<br>0.00<br>0.00<br>0.00<br>0.00<br>0.00<br>0.00<br>0.00<br>0. | First           0         Feb 2010           0         Feb 2010           0         Max 2010           0         May 2010           0         Nay 2010           0         Nug 2010           0         Mug 2010           0         Sep 2010           0         Sep 2010                                                                                                    | evicus Accuals<br>0,00<br>0,00<br>0,00<br>0,00<br>0,00<br>0,00<br>0,00<br>0,00<br>0,00<br>0,00<br>0,00                                                                                                    | 0.00<br>0.00<br>0.00<br>0.00<br>0.00<br>0.00<br>0.00<br>0.0 | <u>Totais</u><br><u>Chartii</u><br><u>Undate</u> |
| 1<br>2<br>3<br>4<br>5<br>6<br>7<br>7<br>8<br>9<br>10<br>11 | Note: This process updats<br>Budget<br>0.00<br>0.00<br>0.00<br>0.00<br>0.00<br>0.00<br>0.00<br>0. | First           0         Feb 2010           0         Feb 2010           0         Nac 2010           0         Apr 2010           0         Apr 2010           0         Tun 2010           0         Tun 2010           0         Apr 2010           0         Apr 2010           0         Apr 2010           0         Apr 2010           0         Opt 2010           0         Opt 2010 | evicous Accuals<br>0,00<br>0,00<br>0,00<br>0,00<br>0,00<br>0,00<br>0,00<br>0,00<br>0,00<br>0,00<br>0,00<br>0,00<br>0,00<br>0,00<br>0,00<br>0,00                                                                                                    | 0.00<br>0.00<br>0.00<br>0.00<br>0.00<br>0.00<br>0.00<br>0.0 | <u>Totais</u><br><u>Chartii</u><br><u>Undate</u> |
| 1<br>2<br>3<br>4<br>5<br>6<br>6<br>7<br>8<br>9<br>9<br>10  | Note: This process updats<br>Budget<br>0.00<br>0.00<br>0.00<br>0.00<br>0.00<br>0.00<br>0.00<br>0. | First           0         Feb 2010           0         Feb 2010           0         Nac 2010           0         Apr 2010           0         Apr 2010           0         Tun 2010           0         Tun 2010           0         Apr 2010           0         Apr 2010           0         Apr 2010           0         Apr 2010           0         Opt 2010           0         Opt 2010 | evicus Accuals<br>0,00<br>0,00<br>0,00<br>0,00<br>0,00<br>0,00<br>0,00<br>0,00<br>0,00<br>0,00<br>0,00                                                                                                    | 0.00<br>0.00<br>0.00<br>0.00<br>0.00<br>0.00<br>0.00<br>0.0 | <u>Totais</u><br><u>Chartii</u><br><u>Undate</u> |
| 1<br>2<br>3<br>4<br>5<br>6<br>7<br>7<br>8<br>9<br>10<br>11 | Note: This process updats<br>Budget<br>0.00<br>0.00<br>0.00<br>0.00<br>0.00<br>0.00<br>0.00<br>0. | First           0         Feb 2010           0         Feb 2010           0         Nac 2010           0         Apr 2010           0         Apr 2010           0         Tun 2010           0         Tun 2010           0         Apr 2010           0         Apr 2010           0         Apr 2010           0         Apr 2010           0         Opt 2010           0         Opt 2010 | evicous Accuals<br>0,00<br>0,00<br>0,00<br>0,00<br>0,00<br>0,00<br>0,00<br>0,00<br>0,00<br>0,00<br>0,00<br>0,00<br>0,00<br>0,00<br>0,00<br>0,00                                                                                                    | 0.00<br>0.00<br>0.00<br>0.00<br>0.00<br>0.00<br>0.00<br>0.0 | <u>Totais</u><br><u>Chartii</u><br><u>Undate</u> |

Slide notes: Physical Budgets are optional, but they are very useful. If and when we do them, we never do them on all GL Accounts, but only on those Accounts where it makes sense to have a Physical Budget. For example, an Account where we charge Man Hours or Tractor Hours or some similar Resource that we may measure the application of. That is the type of Account where we will usually choose to do a Physical Budget.

|                  | Punctions Common                                          | -                                                                               | • n                                                                                                    | « » IT                                                                                                    | _                                                           | 6 Ø           |
|------------------|-----------------------------------------------------------|---------------------------------------------------------------------------------|----------------------------------------------------------------------------------------------------|----------------------------------------------------------------------------------------------------|-------------------------------------------------------------|---------------|
|                  |                                                           |                                                                                 |                                                                                                    |                                                                                                    |                                                             |               |
|                  |                                                           |                                                                                 |                                                                                                    |                                                                                                    |                                                             |               |
| 1 Main           | 2 Noteo                                                   |                                                                                 |                                                                                                    |                                                                                                    |                                                             |               |
|                  |                                                           |                                                                                 |                                                                                                    |                                                                                                    |                                                             |               |
|                  | DUVSIC                                                    | AL S                                                                            | Budget and                                                                                                    | Expected                                                                                                    |                                                             |               |
|                  |                                                           |                                                                                 |                                                                                                    |                                                                                                    |                                                             |               |
|                  |                                                           |                                                                                 |                                                                                                    |                                                                                                    |                                                             | Copy Previous |
|                  |                                                           |                                                                                 |                                                                                                    |                                                                                                    |                                                             | Com Plus      |
| Ledger Co        | de 85100222                                               |                                                                                 |                                                                                                    | increase % 0.                                                                                                 |                                                             | Conv Minus    |
| Key Perf Indical | tor                                                       |                                                                                 |                                                                                                    | Decrease % 0.                                                                                                 | 30                                                          | Increase by % |
| Record           |                                                           |                                                                                 |                                                                                                    |                                                                                                    |                                                             | Decrease by % |
| KpiPad           |                                                           | . 00                                                                            |                                                                                                    |                                                                                                    |                                                             | Initialize    |
| Conversio        | an 0.0D                                                   |                                                                                 |                                                                                                    |                                                                                                    |                                                             | Spread        |
|                  |                                                           |                                                                                 |                                                                                                    |                                                                                                    |                                                             | Totals        |
|                  |                                                           |                                                                                 |                                                                                                    |                                                                                                    |                                                             | Chartif       |
|                  |                                                           |                                                                                 |                                                                                                    |                                                                                                    |                                                             | Update        |
|                  |                                                           |                                                                                 | and Reading to All Street                                                                                                    |                                                                                                    |                                                             |               |
|                  |                                                           | cess updates n                                                                  |                                                                                                    | Expected (Forecast) Values!                                                                                   |                                                             |               |
|                  | Note: This pro<br>Budget                                  |                                                                                 | Fre                                                                                                    | vious Actuals                                                                                                 |                                                             | -             |
|                  |                                                           | 0.00                                                                            | Free<br>Jan 2010                                                                                                    | vious Actuals<br>0.00                                                                                         | 0.00                                                        | =             |
|                  | Budget<br>1<br>2                                          | 0.00                                                                            | Free<br>Fan 2010<br>Feb 2010                                                                                                    | vious Actuals<br>0.00<br>0.00                                                                                 | 0.00                                                        | -             |
|                  |                                                           | 0.00<br>0.00<br>0.00                                                            | Frey<br>Fan 2010<br>Feb 2010<br>Nar 2010                                                                                                    | vious Actuals<br>0.00<br>0.00<br>0.00                                                                         | 0.00                                                        | =             |
|                  | Budget<br>1<br>2                                          | 0.00<br>0.00<br>0.00<br>0.00                                                    | Fren<br>Jan 2010<br>Feb 2010<br>Nar 2010<br>Apr 2010                                                                                                    | vious Actuals<br>0.00<br>0.00                                                                                 | 0.00                                                        | ÷             |
|                  | Budget<br>1<br>2<br>3<br>4                                | 0.00<br>0.00<br>0.00                                                            | Frey<br>Fan 2010<br>Feb 2010<br>Nar 2010                                                                                                    | vious Actuals<br>0.00<br>0.00<br>0.00<br>0.00                                                                 | 0.00<br>0.00<br>0.00                                        | -             |
|                  | Budget<br>1<br>2<br>3<br>4<br>5                           | 0.00<br>0.00<br>0.00<br>0.00<br>0.00                                            | First<br>Fan 2010<br>Feb 2010<br>Nar 2010<br>Apr 2010<br>Nay 2010                                                                                                    | vious Actuals<br>0.00<br>0.00<br>0.00<br>0.00<br>0.00<br>0.00                                                 | 0.00<br>0.00<br>0.00<br>0.00                                | •             |
|                  | Budget<br>1<br>2<br>3<br>4<br>5<br>6<br>7<br>8            | 0.00<br>0.00<br>0.00<br>0.00<br>0.00<br>0.00                                    | Free<br>Jan 2010<br>Feb 2010<br>Mar 2010<br>Apr 2010<br>May 2010<br>Jun 2010                                                                                                    | vious Actuals<br>0.00<br>0.00<br>0.00<br>0.00<br>0.00<br>0.00<br>0.00                                         | 0.00<br>0.00<br>0.00<br>0.00<br>0.00                        | -             |
|                  | Eudget<br>1<br>2<br>3<br>4<br>5<br>6<br>7<br>8<br>9       | 0.00<br>0.00<br>0.00<br>0.00<br>0.00<br>0.00<br>0.00<br>0.0                     | Face         Face           Feb. 2010         Bar. 2010           Bar. 2010         Bay. 2010           Fun. 2010         Fun. 2010           Fun. 2010         Bay. 2010           Fun. 2010         Bay. 2010           Fun. 2010         Bay. 2010           Fun. 2010         Bay. 2010                                                                                                    | vious Actuals<br>0.00<br>0.00<br>0.00<br>0.00<br>0.00<br>0.00<br>0.00<br>0.00<br>0.00<br>0.00<br>0.00<br>0.00 | 0.00<br>0.00<br>0.00<br>0.00<br>0.00<br>0.00                | -             |
|                  | Budget<br>1<br>2<br>3<br>4<br>5<br>6<br>7<br>8<br>9<br>10 | 0.00<br>0.00<br>0.00<br>0.00<br>0.00<br>0.00<br>0.00<br>0.0                     | Face         Face           Face         2010           Peb         2010           Bar         2010           Apr         2010           Fun         2010           Fun         2010           Aug         2010           Sep         2010           Sep         2010           Oct         2010                                                                                                    | vious Actuals<br>0.00<br>0.00<br>0.00<br>0.00<br>0.00<br>0.00<br>0.00<br>0.                                   | 0.00<br>0.00<br>0.00<br>0.00<br>0.00<br>0.00<br>0.00<br>0.0 |               |
|                  | Eudget 1 2 3 4 5 7 8 9 10 11                              | 0.00 0.00 0.00 0.00 0.00 0.00 0.00 0.00 0.00 0.00 0.00 0.00 0.00 0.00 0.00 0.00 | Fiel<br>Fan 2010<br>Feb 2010<br>Bar 2010<br>Apr 2010<br>Fun 2010<br>Fun 2010 | vious Actuals<br>0,00<br>0,00<br>0,00<br>0,00<br>0,00<br>0,00<br>0,00<br>0,                                   | 0.00<br>0.00<br>0.00<br>0.00<br>0.00<br>0.00<br>0.00<br>0.0 |               |
|                  | Budget<br>1<br>2<br>3<br>4<br>5<br>6<br>7<br>8<br>9<br>10 | 0.00<br>0.00<br>0.00<br>0.00<br>0.00<br>0.00<br>0.00<br>0.0                     | Face         Face           Face         2010           Peb         2010           Bar         2010           Apr         2010           Fun         2010           Fun         2010           Aug         2010           Sep         2010           Sep         2010           Oct         2010                                                                                                    | vious Actuals<br>0.00<br>0.00<br>0.00<br>0.00<br>0.00<br>0.00<br>0.00<br>0.                                   | 0.00<br>0.00<br>0.00<br>0.00<br>0.00<br>0.00<br>0.00<br>0.0 |               |
|                  | Eudget 1 2 3 4 5 7 8 9 10 11                              | 0.00 0.00 0.00 0.00 0.00 0.00 0.00 0.00 0.00 0.00 0.00 0.00 0.00 0.00 0.00 0.00 | Fiel<br>Fan 2010<br>Feb 2010<br>Bar 2010<br>Apr 2010<br>Fun 2010<br>Fun 2010 | vious Actuals<br>0,00<br>0,00<br>0,00<br>0,00<br>0,00<br>0,00<br>0,00<br>0,                                   | 0.00<br>0.00<br>0.00<br>0.00<br>0.00<br>0.00<br>0.00<br>0.0 |               |

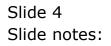

|                                                                                       | Commande                                                                            |                                                                                                    |                                                                                                    |                                                                                                    |                                                  |
|---------------------------------------------------------------------------------------|-------------------------------------------------------------------------------------|----------------------------------------------------------------------------------------------------|----------------------------------------------------------------------------------------------------|----------------------------------------------------------------------------------------------------|--------------------------------------------------|
| - 0 0                                                                                 |                                                                                     | • 0                                                                                                    | « » IT                                                                                                    |                                                                                                    |                                                  |
| 1 Main 2 Noteo                                                                        |                                                                                     |                                                                                                    |                                                                                                    |                                                                                                    |                                                  |
| PHY                                                                                   | SICALS: -                                                                           | Budget and                                                                                                    | d Expected                                                                                                    |                                                                                                    |                                                  |
|                                                                                       |                                                                                     |                                                                                                    |                                                                                                    |                                                                                                    | Copy Previous                                    |
|                                                                                       |                                                                                     |                                                                                                    |                                                                                                    |                                                                                                    | Conv Plus                                        |
| Ledger Code 051-00-                                                                   | 222 RETAIL COST OF                                                                  | SALES: RIVERSIDE                                                                                                    | Increase %                                                                                                    | 0.00                                                                                                 | Conv Minus                                       |
| ay Parf Indicator                                                                     |                                                                                     |                                                                                                    | Decrease %                                                                                                    | 0.00                                                                                                 | Increase by %                                    |
| PERSONAL R. House                                                                     | r                                                                                   |                                                                                                    |                                                                                                    |                                                                                                    | Decrease by %                                    |
| KpiPactor d                                                                           |                                                                                     |                                                                                                    |                                                                                                    |                                                                                                    | Initialize                                       |
|                                                                                       |                                                                                     |                                                                                                    |                                                                                                    |                                                                                                    |                                                  |
| Conversion 1.0                                                                        | 10                                                                                  |                                                                                                    |                                                                                                    |                                                                                                    | Spread                                           |
|                                                                                       | 10                                                                                  |                                                                                                    |                                                                                                    |                                                                                                    | Saread<br>Totals                                 |
|                                                                                       | 10                                                                                  |                                                                                                    |                                                                                                    |                                                                                                    |                                                  |
|                                                                                       | 10                                                                                  |                                                                                                    |                                                                                                    |                                                                                                    | Totals<br>Chartif                                |
| Conversion 1.0                                                                        |                                                                                     | ew Budget AND new                                                                                                    | v Expected (Forecast) Values:                                                                                                    |                                                                                                    | Totals                                           |
| Conversion 1.0                                                                        | his process updates n                                                               |                                                                                                    | v Expected (Forecast) Values!<br>vitous kotus                                                                                                | als                                                                                                  | <u>Totais</u><br><u>Chartii</u><br><u>Uodate</u> |
| Conversion 1.0                                                                        | his process updates n                                                               |                                                                                                    |                                                                                                    | als<br>0.00                                                                                          | Totals<br>Chartif                                |
| Conversion 1.0                                                                        | his process updates r                                                               | Pre                                                                                                    | vious Actu                                                                                                    |                                                                                                    | <u>Totais</u><br><u>Chartii</u><br><u>Uodate</u> |
| Conversion 1.0                                                                        | his process updates r<br>0.00<br>0.00<br>0.00                                       | Fre<br>Jan 2010<br>Feb 2010<br>Nar 2010                                                                                                    | evious Actua<br>0.00<br>0.00<br>0.00                                                                                                    | 0.00<br>0.00<br>0.00                                                                                 | <u>Totais</u><br><u>Chartii</u><br><u>Undate</u> |
| Conversion 1.0                                                                        | his process updates (<br>0.00<br>0.00<br>0.00<br>0.00                               | Fire<br>Fan 2010<br>Feb 2010<br>Nar 2010<br>Apr 2010                                                                                                    | evious Actua<br>0,00<br>0,00<br>0,00<br>0,00                                                                                                 | 0.00<br>0.00<br>0.00<br>0.00                                                                         | <u>Totais</u><br><u>Chartii</u><br><u>Undate</u> |
| Conversion 1.4<br>Note: T<br>Euget<br>1<br>2<br>3<br>4<br>5                           | his process updates r<br>0.00<br>0.00<br>0.00<br>0.00                               | Fin<br>Jan 2010<br>Feb 2010<br>Mar 2010<br>Apr 2010<br>May 2010                                                                                                    | evious Actua<br>0,00<br>0,00<br>0,00<br>0,00<br>0,00                                                                                         | 0.00<br>0.00<br>0.00<br>0.00<br>0.00                                                                 | <u>Totais</u><br><u>Chartii</u><br><u>Undate</u> |
| Conversion 1.0                                                                        | his process updates r<br>0.00<br>0.00<br>0.00<br>0.00<br>0.00<br>0.00               | Fin<br>Feb 2010<br>Mar 2010<br>Map: 2010<br>May 2010<br>Jun 2010                                                                                                    | evicous Actou<br>0,00<br>0,00<br>0,00<br>0,00<br>0,00<br>0,00<br>0,00                                                                        | 0.00<br>0.00<br>0.00<br>0.00<br>0.00<br>0.00                                                         | <u>Totais</u><br><u>Chartii</u><br><u>Undate</u> |
| Conversion L.<br>Note: T<br>Budget<br>L<br>3<br>4<br>5<br>6<br>7                      | his process updates r<br>0.00<br>0.00<br>0.00<br>0.00<br>0.00<br>0.00               | Feb 2010<br>Feb 2010<br>Mar 2010<br>Mar 2010<br>May 2010<br>Fun 2010<br>Fun 2010<br>Fun 2010                                                                                                    | evicous & Actour<br>0,00<br>0,00<br>0,00<br>0,00<br>0,00<br>0,00<br>0,00<br>0,                                                               | 0.00<br>0.00<br>0.00<br>0.00<br>0.00<br>0.00<br>0.00                                                 | <u>Totais</u><br><u>Chartii</u><br><u>Undate</u> |
| Conversion 1.4<br>Note: T<br>Euget<br>2<br>3<br>4<br>5<br>6<br>7<br>8                 | his process updates r<br>0.00<br>0.00<br>0.00<br>0.00<br>0.00<br>0.00<br>0.00<br>0. | Feb 2010<br>Feb 2010<br>Mar 2010<br>May 2010<br>May 2010<br>Jun 2010<br>Jun 2010<br>Jun 2010                                                                                                    | evicos & Actou<br>0,00<br>0,00<br>0,00<br>0,00<br>0,00<br>0,00<br>0,00<br>0,00<br>0,00                                                       | 0.00<br>0.00<br>0.00<br>0.00<br>0.00<br>0.00<br>0.00<br>0.0                                          | <u>Totais</u><br><u>Chartii</u><br><u>Undate</u> |
| Conversion 1.4<br>Note: T<br>Budget<br>1<br>2<br>3<br>4<br>5<br>6<br>7<br>8<br>9      | his process updates r<br>0.00<br>0.00<br>0.00<br>0.00<br>0.00<br>0.00<br>0.00<br>0. | Fire<br>Tan 2010<br>Feb 2010<br>Mar 2010<br>May 2010<br>Tun 2010<br>Tun 2010<br>Jun 2010<br>May 2010<br>Sep 2010                                                                                           | evicous Actou<br>0,00<br>0,00<br>0,00<br>0,00<br>0,00<br>0,00<br>0,00<br>0,00<br>0,00<br>0,00<br>0,00                                        | 0.00<br>0.00<br>0.00<br>0.00<br>0.00<br>0.00<br>0.00<br>0.0                                          | <u>Totais</u><br><u>Chartii</u><br><u>Undate</u> |
| Conversion 1.4<br>Note: T<br>Budget<br>1<br>2<br>3<br>4<br>5<br>6<br>7<br>8<br>9<br>9 | his process updates r<br>0,00<br>0,00<br>0,00<br>0,00<br>0,00<br>0,00<br>0,00<br>0, | Fiel<br>Fan 2010<br>Feb 2010<br>Mar 2010<br>May 2010<br>May 2010<br>Fun 2010<br>Fun 2010<br>Sep 2010<br>Dot 2010                                                                                           | evicous Actou<br>0,00<br>0,00<br>0,00<br>0,00<br>0,00<br>0,00<br>0,00<br>0,00<br>0,00<br>0,00<br>0,00<br>0,00                                | 0.00<br>0.00<br>0.00<br>0.00<br>0.00<br>0.00<br>0.00<br>0.0                                          | <u>Totais</u><br><u>Chartii</u><br><u>Undate</u> |
| Conversion 1.4                                                                        | his process updates r<br>0.00<br>0.00<br>0.00<br>0.00<br>0.00<br>0.00<br>0.00<br>0. | Field 2010<br>Feb 2010<br>Mar 2010<br>May 2010<br>May 2010<br>Jun 2010<br>Jun 2010<br>Jun 2010<br>Jun 2010<br>Jun 2010<br>Jun 2010<br>Jun 2010<br>Jun 2010<br>Jun 2010<br>Jun 2010<br>Jun 2010<br>Jun 2010 | evicos Actou<br>0,00<br>0,00<br>0,00<br>0,00<br>0,00<br>0,00<br>0,00<br>0,00<br>0,00<br>0,00<br>0,00<br>0,00<br>0,00<br>0,00<br>0,00<br>0,00 | 0.00<br>0.00<br>0.00<br>0.00<br>0.00<br>0.00<br>0.00<br>0.00<br>0.00<br>0.00<br>0.00<br>0.00<br>0.00 | <u>Totais</u><br><u>Chartii</u><br><u>Undate</u> |
| Conversion 1.4<br>Note: T<br>Budget<br>1<br>2<br>3<br>4<br>5<br>6<br>7<br>8<br>9<br>9 | his process updates r<br>0,00<br>0,00<br>0,00<br>0,00<br>0,00<br>0,00<br>0,00<br>0, | Fiel<br>Fan 2010<br>Feb 2010<br>Mar 2010<br>May 2010<br>May 2010<br>Fun 2010<br>Fun 2010<br>Sep 2010<br>Dot 2010                                                                                           | evicous Actou<br>0,00<br>0,00<br>0,00<br>0,00<br>0,00<br>0,00<br>0,00<br>0,00<br>0,00<br>0,00<br>0,00<br>0,00                                | 0.00<br>0.00<br>0.00<br>0.00<br>0.00<br>0.00<br>0.00<br>0.0                                          | <u>Totais</u><br><u>Chartii</u><br><u>Undate</u> |
| Conversion 1.4                                                                        | his process updates r<br>0.00<br>0.00<br>0.00<br>0.00<br>0.00<br>0.00<br>0.00<br>0. | Field 2010<br>Feb 2010<br>Mar 2010<br>May 2010<br>May 2010<br>Jun 2010<br>Jun 2010<br>Jun 2010<br>Jun 2010<br>Jun 2010<br>Jun 2010<br>Jun 2010<br>Jun 2010<br>Jun 2010<br>Jun 2010<br>Jun 2010<br>Jun 2010 | evicos Actou<br>0,00<br>0,00<br>0,00<br>0,00<br>0,00<br>0,00<br>0,00<br>0,00<br>0,00<br>0,00<br>0,00<br>0,00<br>0,00<br>0,00<br>0,00<br>0,00 | 0.00<br>0.00<br>0.00<br>0.00<br>0.00<br>0.00<br>0.00<br>0.00<br>0.00<br>0.00<br>0.00<br>0.00<br>0.00 | <u>Totais</u><br><u>Chartii</u><br><u>Undate</u> |

Slide notes: This Account is a good example of an Account where we will NOT do a Physical Budget, because it is a Cost of Sales Account and there is no specific Resource that we can measure here, but for that reason it is also a good example of an Account with no KPI or Financial Conversion rate.

|                                                                                          | Commande                                                                                                    |                                                                                                    |                                                                                                    |                                                             |                                        |
|------------------------------------------------------------------------------------------|----------------------------------------------------------------------------------------------------|----------------------------------------------------------------------------------------------------|----------------------------------------------------------------------------------------------------|-------------------------------------------------------------|----------------------------------------|
|                                                                                          | · · · · · · · · · · · · · · · · · · ·                                                                                                    | U U                                                                                                    | « » it i                                                                                                |                                                             |                                        |
| 1 Main 2 Notes                                                                           |                                                                                                    |                                                                                                    |                                                                                                    |                                                             |                                        |
| PH                                                                                       | YSICALS: -                                                                                                    | Budget and B                                                                                                    | Expected                                                                                                |                                                             |                                        |
|                                                                                          |                                                                                                    |                                                                                                    |                                                                                                    |                                                             | Copy Previous                          |
|                                                                                          |                                                                                                    |                                                                                                    |                                                                                                    |                                                             | Conv Plus                              |
| Ledger Code 851-01                                                                       | 0-222 PETAIL COST OF                                                                                                    | SALES: RIVERSIDE                                                                                                    | increase % 0.00                                                                                         |                                                             | Conv Minus                             |
| Key Perfindicator                                                                        |                                                                                                    |                                                                                                    | Decrease % 0.00                                                                                         |                                                             | Increase by %                          |
| Resource R. Hone                                                                         | Υ.                                                                                                    |                                                                                                    |                                                                                                    |                                                             | Decrease by %                          |
|                                                                                          |                                                                                                    |                                                                                                    |                                                                                                    |                                                             | Initalize                              |
| Kpi Pactor                                                                               |                                                                                                    |                                                                                                    |                                                                                                    |                                                             | 11110100                               |
|                                                                                          | .00                                                                                                    |                                                                                                    |                                                                                                    |                                                             |                                        |
|                                                                                          | .0D                                                                                                    |                                                                                                    |                                                                                                    |                                                             | Spread                                 |
|                                                                                          | .00                                                                                                    |                                                                                                    |                                                                                                    |                                                             | Spread<br>Totals                       |
|                                                                                          | ap                                                                                                    |                                                                                                    |                                                                                                    |                                                             | <u>Spread</u><br>Totals<br>Chartif     |
| Conversion 1                                                                             |                                                                                                    | new Rudget - MD new Fred                                                                                                    | nerted Forecost Values                                                                                  |                                                             | Spread<br>Totals                       |
| Conversion 1.                                                                            | This process updates r                                                                                                    | iew Budget AND new Exp<br>Previo                                                                                                    |                                                                                                    |                                                             | Sorread<br>Totals<br>Chartli<br>Update |
| Conversion 1                                                                             | This process updates r                                                                                                    | new Budget AND new Ex<br>Previo<br>Fan 2010                                                                                                    |                                                                                                    | 0.00                                                        | <u>Spread</u><br>Totals<br>Chartif     |
| Conversion 1.                                                                            | This process updates r                                                                                                    | Frevio                                                                                                    | us Actuals                                                                                              | 0+00                                                        | Sorread<br>Totals<br>Chartli<br>Update |
| Conversion 1.                                                                            | This process updates r<br>t<br>0.00                                                                                                    | Frevio<br>Jan 2010                                                                                                    | us Actuals<br>0.00                                                                                      |                                                             | Sorread<br>Totals<br>Chartly<br>Update |
| Conversion 1.                                                                            | This process updates r<br>t<br>0.00<br>0.00                                                                                                    | Frevio<br>Jan 2010<br>Feb 2010                                                                                                    | us Actuals<br>0.00<br>0.00                                                                              | 0.00                                                        | Sorread<br>Totals<br>Chartly<br>Update |
| Conversion 1.                                                                            | This process updates r<br>t<br>0.00<br>0.00<br>0.00                                                                                            | Frevio<br>Jan 2010<br>Feb 2010<br>Nar 2010                                                                                                    | us Actuals<br>0.00<br>0.00<br>0.00                                                                      | 0.00                                                        | Sorread<br>Totals<br>Chartly<br>Update |
| Conversion 1.                                                                            | This process updates r<br>t<br>0.00<br>0.00<br>0.00<br>0.00<br>0.00<br>0.00<br>0.00                                                            | Frevio<br>Jan 2010<br>Feb 2010<br>Mar 2010<br>Apr 2010<br>May 2010<br>Jun 2010                                                                                                    | us Actuals<br>0.00<br>0.00<br>0.00<br>0.00                                                              | 0.00<br>0.00<br>0.00<br>0.00<br>0.00                        | Sorread<br>Totals<br>Chartly<br>Update |
| Conversion 1.<br>Note:<br>Budge<br>1<br>2<br>3<br>4<br>5<br>6<br>7                       | This process updates r<br>0.00<br>0.00<br>0.00<br>0.00<br>0.00<br>0.00<br>0.00                                                                 | Frevio<br>Jan 2010<br>Feb 2010<br>Mar 2010<br>May 2010<br>May 2010<br>Jun 2010<br>Jul 2010                                                                                                    | us Actuals<br>0.00<br>0.00<br>0.00<br>0.00<br>0.00<br>0.00<br>0.00<br>0.                                | 0.00<br>0.00<br>0.00<br>0.00<br>0.00<br>0.00                | Sorread<br>Totals<br>Chartly<br>Update |
| Conversion L.<br>Note:<br>Budge<br>L<br>2<br>3<br>4<br>5<br>6<br>7<br>8                  | This process updates r<br>0.00<br>0.00<br>0.00<br>0.00<br>0.00<br>0.00<br>0.00<br>0.00<br>0.00<br>0.00<br>0.00                                 | Feb 2010<br>Feb 2010<br>Mar 2010<br>Mar 2010<br>May 2010<br>Fun 2010<br>Jun 2010<br>Aug 2010<br>Aug 2010                                                                                                    | us Actuals<br>0.00<br>0.00<br>0.00<br>0.00<br>0.00<br>0.00<br>0.00<br>0.00<br>0.00                      | 0.00<br>0.00<br>0.00<br>0.00<br>0.00<br>0.00<br>0.00        | Sorread<br>Totals<br>Chartly<br>Update |
| Conversion 1.<br>Note:<br>Budge<br>1<br>2<br>3<br>4<br>5<br>6<br>7<br>8<br>9             | This process updates r<br>t<br>0.00<br>0.00<br>0.00<br>0.00<br>0.00<br>0.00<br>0.00<br>0                                                       | Freelow<br>Fan 2010<br>Feb 2010<br>Mar 2010<br>May 2010<br>Fun 2010<br>Fun 2010<br>Fun 2010<br>Fun 2010<br>Fun 2010<br>Fun 2010<br>Fun 2010                                                                                    | Actuals<br>0,00<br>0,00<br>0,00<br>0,00<br>0,00<br>0,00<br>0,00<br>0,                                   | 0.00<br>0.00<br>0.00<br>0.00<br>0.00<br>0.00<br>0.00<br>0.0 | Sorread<br>Totals<br>Chartly<br>Update |
| Conversion 1.<br>Note:<br>Eudye<br>1<br>2<br>3<br>4<br>5<br>6<br>7<br>8<br>9<br>10       | This process updates r<br>t<br>0.00<br>0.00<br>0.00<br>0.00<br>0.00<br>0.00<br>0.00<br>0                                                       | Frevio<br>Tan 2010<br>Feb 2010<br>Mar 2010<br>May 2010<br>May 2010<br>Tun 2010<br>Jun 2010<br>Sep 2010<br>Dort 2010                                                                                                    | Actuals<br>0.00<br>0.00<br>0.00<br>0.00<br>0.00<br>0.00<br>0.00<br>0.00<br>0.00<br>0.00<br>0.00<br>0.00 | 0.00<br>0.00<br>0.00<br>0.00<br>0.00<br>0.00<br>0.00<br>0.0 | Sorread<br>Totals<br>Chartly<br>Update |
| Conversion 1.<br>Note:<br>Budge<br>1<br>2<br>3<br>4<br>5<br>6<br>7<br>8<br>9<br>10<br>11 | This process updates r<br>0.00<br>0.00<br>0.00<br>0.00<br>0.00<br>0.00<br>0.00<br>0.00<br>0.00<br>0.00<br>0.00<br>0.00<br>0.00<br>0.00<br>0.00 | Frevio<br>Jan 2010<br>Feb 2010<br>Mar 2010<br>May 2010<br>Jun 2010<br>Jun 2010<br>Jun 2010<br>Jun 2010<br>Jun 2010<br>Jun 2010<br>Jun 2010<br>Jun 2010<br>Jun 2010<br>Jun 2010<br>Jun 2010<br>Jun 2010<br>Jun 2010<br>Jun 2010 | Actuals<br>0.00<br>0.00<br>0.00<br>0.00<br>0.00<br>0.00<br>0.00<br>0.                                   | 0.00<br>0.00<br>0.00<br>0.00<br>0.00<br>0.00<br>0.00<br>0.0 | Sorread<br>Totals<br>Chartly<br>Update |
| Conversion 1.<br>Note:<br>Eudye<br>1<br>2<br>3<br>4<br>5<br>6<br>7<br>8<br>9<br>10       | This process updates r<br>t<br>0.00<br>0.00<br>0.00<br>0.00<br>0.00<br>0.00<br>0.00<br>0                                                       | Frevio<br>Tan 2010<br>Feb 2010<br>Mar 2010<br>May 2010<br>May 2010<br>Tun 2010<br>Jun 2010<br>Sep 2010<br>Dort 2010                                                                                                    | Actuals<br>0.00<br>0.00<br>0.00<br>0.00<br>0.00<br>0.00<br>0.00<br>0.00<br>0.00<br>0.00<br>0.00<br>0.00 | 0.00<br>0.00<br>0.00<br>0.00<br>0.00<br>0.00<br>0.00<br>0.0 | Sorread<br>Totals<br>Chartly<br>Update |
| Conversion 1.<br>Note:<br>Budge<br>1<br>2<br>3<br>4<br>5<br>6<br>7<br>8<br>9<br>10<br>11 | This process updates r<br>0.00<br>0.00<br>0.00<br>0.00<br>0.00<br>0.00<br>0.00<br>0.00<br>0.00<br>0.00<br>0.00<br>0.00<br>0.00<br>0.00<br>0.00 | Frevio<br>Jan 2010<br>Feb 2010<br>Mar 2010<br>May 2010<br>Jun 2010<br>Jun 2010<br>Jun 2010<br>Jun 2010<br>Jun 2010<br>Jun 2010<br>Jun 2010<br>Jun 2010<br>Jun 2010<br>Jun 2010<br>Jun 2010<br>Jun 2010<br>Jun 2010<br>Jun 2010 | Actuals<br>0.00<br>0.00<br>0.00<br>0.00<br>0.00<br>0.00<br>0.00<br>0.                                   | 0.00<br>0.00<br>0.00<br>0.00<br>0.00<br>0.00<br>0.00<br>0.0 | Sorread<br>Totals<br>Chartli<br>Update |

Slide notes: To specify a Resource for a GL Account is entirely optional, even when Physical Budgets are in use. When there is no Resource specified for the Account, then the system will indicate a 'Money' Resource, in other words, a straight Financial Account. In this case, a default Financial Conversion of '1' is indicated. So if we Budget for a Physical Quantity of 100, then the Financial Budget will also be 100, and the KPI is not in use at all. It is also a very useful way to do all the Budgets with the same Capture screen, because for Financial Accounts, we can also Budget by Physical on a 1-to-1 basis.

| - 0 Q                                                           |                                                             | • •                                                                                                    |                                                                                                    |                                                             | 6 Ø                        |
|-----------------------------------------------------------------|-------------------------------------------------------------|----------------------------------------------------------------------------------------------------|----------------------------------------------------------------------------------------------------|-------------------------------------------------------------|----------------------------|
| 1 Main 2 Notes                                                  |                                                             |                                                                                                    |                                                                                                    |                                                             |                            |
| PHYS                                                            | ICALS: -                                                    | Budget and                                                                                                    | Expected                                                                                                    |                                                             |                            |
|                                                                 |                                                             |                                                                                                    |                                                                                                    |                                                             | Copy Previous<br>Copy Plus |
| Ledger Code 851-00-22                                           | 2 DETAIL COST OF 1                                          | ALES- DISERTS                                                                                                    |                                                                                                    |                                                             | Corry Minus                |
|                                                                 | - FRIERE COULD BY                                           | And a state of the second second                                                                                                    |                                                                                                    |                                                             | Increase by %              |
| Recource R. Honey                                               |                                                             |                                                                                                    | Decrease % 0.00                                                                                                    |                                                             | Decrease by %              |
|                                                                 |                                                             |                                                                                                    |                                                                                                    |                                                             |                            |
| RpiPactor 0                                                     |                                                             |                                                                                                    |                                                                                                    |                                                             | Initialize                 |
| Conversion 1.00                                                 |                                                             |                                                                                                    |                                                                                                    |                                                             | Spread                     |
|                                                                 |                                                             |                                                                                                    |                                                                                                    |                                                             | Totals                     |
|                                                                 |                                                             |                                                                                                    |                                                                                                    |                                                             | Chartl                     |
|                                                                 |                                                             |                                                                                                    |                                                                                                    |                                                             | Update                     |
|                                                                 |                                                             |                                                                                                    |                                                                                                    |                                                             |                            |
|                                                                 | process updates n                                           |                                                                                                    | Expected (Forecast) Values                                                                                           |                                                             |                            |
| Note: This<br>Budget                                            |                                                             | Prev.                                                                                                    | ious Actuals                                                                                                    |                                                             | -                          |
|                                                                 | 0.00                                                        | Free.<br>Fan 2010                                                                                                    | ious Actuals 0.00                                                                                                    | 0.00                                                        |                            |
|                                                                 | 0.00<br>0.00                                                | Frev.<br>Jan 2010<br>Feb 2010                                                                                                    | 1005 Accuals<br>0.00<br>0.00                                                                                         | 0.00                                                        |                            |
|                                                                 | 0.00<br>0.00<br>0.00                                        | Frev.<br>Jan 2010<br>Feb 2010<br>Nar 2010                                                                                                    | 1005 Actuals<br>0,00<br>0,00<br>0,00                                                                                 | 0.00                                                        |                            |
|                                                                 | 0.00<br>0.00<br>0.00<br>0.00                                | Feev.<br>Fan 2010<br>Feb 2010<br>Nar 2010<br>Apr 2010                                                                                                    | 1005 Actuals<br>0,00<br>0,00<br>0,00<br>0,00                                                                         | 0.00<br>0.00<br>0.00                                        |                            |
|                                                                 | 0.00<br>0.00<br>0.00<br>0.00<br>0.00                        | Frev.<br>Fan 2010<br>Feb 2010<br>Nat 2010<br>Apr 2010<br>Nay 2010                                                                                                    | 1005 Actuals<br>0,00<br>0,00<br>0,00<br>0,00<br>0,00<br>0,00                                                         | 0.00<br>0.00<br>0.00<br>0.00                                |                            |
| Budget<br>1<br>2<br>3<br>4<br>5<br>6                            | 0.00<br>0.00<br>0.00<br>0.00<br>0.00<br>0.00                | Feev<br>Fan 2010<br>Feb 2010<br>Nat 2010<br>Apt 2010<br>Fay 2010<br>Fay 2010                                                                                                    | 1005 Actuals<br>0.00<br>0.00<br>0.00<br>0.00<br>0.00<br>0.00<br>0.00                                                 | 0.00<br>0.00<br>0.00<br>0.00<br>0.00                        |                            |
| Budget<br>1<br>2<br>3<br>4<br>5<br>6<br>7                       | 0.00<br>0.00<br>0.00<br>0.00<br>0.00<br>0.00<br>0.00        | Free 2010<br>Feb 2010<br>Nuc 2010<br>Apr: 2010<br>Nay 2010<br>Tun 2010<br>Tun 2010                                                                                                    | 1005 Actuals<br>0,00<br>0,00<br>0,00<br>0,00<br>0,00<br>0,00<br>0,00                                                 | 0.00<br>0.00<br>0.00<br>0.00<br>0.00<br>0.00                |                            |
| Eudget<br>1<br>2<br>3<br>4<br>5<br>6<br>7<br>8                  | 0.00<br>0.00<br>0.00<br>0.00<br>0.00<br>0.00<br>0.00<br>0.0 | Free 2010<br>Feb 2010<br>Feb 2010<br>Mar 2010<br>May 2010<br>May 2010<br>Fun 2010<br>Aug 2010<br>Aug 2010                                                                                                    | 1003 Actuals<br>0,00<br>0,00<br>0,00<br>0,00<br>0,00<br>0,00<br>0,00<br>0,                                           | 0.00<br>0.00<br>0.00<br>0.00<br>0.00<br>0.00<br>0.00        |                            |
| Eudget<br>1<br>2<br>3<br>4<br>5<br>6<br>7<br>9<br>9             | 0.00<br>0.00<br>0.00<br>0.00<br>0.00<br>0.00<br>0.00<br>0.0 | Fam         2010           Feb         2010           Bar         2010           Bar         2010           Apr         2010           Tam         2010           Fam         2010           Bay         2010           Fam         2010           Fam         2010           Fam         2010           Sep         2010 | 1005 Actuals<br>0,00<br>0,00<br>0,00<br>0,00<br>0,00<br>0,00<br>0,00<br>0,00<br>0,00                                 | 0.00<br>0.00<br>0.00<br>0.00<br>0.00<br>0.00<br>0.00<br>0.0 |                            |
| Eudyet<br>1<br>2<br>3<br>4<br>5<br>6<br>7<br>8<br>9<br>10       | 0.00<br>0.00<br>0.00<br>0.00<br>0.00<br>0.00<br>0.00<br>0.0 | Firev.<br>Fan 2010<br>Feb 2010<br>Mar 2010<br>May 2010<br>May 2010<br>Fun 2010<br>Fun 2010<br>Fun 2010<br>Sep 2010<br>Oct 2010                                                                                                    | 1005 Actuals<br>0,00<br>0,00<br>0,00<br>0,00<br>0,00<br>0,00<br>0,00<br>0,00<br>0,00<br>0,00<br>0,00<br>0,00<br>0,00 | 0.00<br>0.00<br>0.00<br>0.00<br>0.00<br>0.00<br>0.00<br>0.0 |                            |
| Eudget<br>1<br>2<br>3<br>4<br>5<br>6<br>7<br>9<br>9             | 0.00<br>0.00<br>0.00<br>0.00<br>0.00<br>0.00<br>0.00<br>0.0 | Free 2010<br>Feb 2010<br>But 2010<br>Bug 2010<br>Bug 2010<br>Fun 2010<br>Fun 2010<br>Aug 2010<br>Sep 2010<br>Sep 2010<br>Dot 2010<br>Buy 2010                                                                                                    | 1003 Actuals<br>0,00<br>0,00<br>0,00<br>0,00<br>0,00<br>0,00<br>0,00<br>0,                                           | 0.00<br>0.00<br>0.00<br>0.00<br>0.00<br>0.00<br>0.00<br>0.0 |                            |
| Eudget<br>1<br>2<br>3<br>4<br>5<br>6<br>7<br>8<br>9<br>10<br>11 | 0.00<br>0.00<br>0.00<br>0.00<br>0.00<br>0.00<br>0.00<br>0.0 | Firev.<br>Fan 2010<br>Feb 2010<br>Mar 2010<br>May 2010<br>May 2010<br>Fun 2010<br>Fun 2010<br>Fun 2010<br>Sep 2010<br>Oct 2010                                                                                                    | 1005 Actuals<br>0,00<br>0,00<br>0,00<br>0,00<br>0,00<br>0,00<br>0,00<br>0,00<br>0,00<br>0,00<br>0,00<br>0,00<br>0,00 | 0.00<br>0.00<br>0.00<br>0.00<br>0.00<br>0.00<br>0.00<br>0.0 |                            |

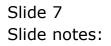

|                    |                            |                      |                            |      | 4 Ø           |
|--------------------|----------------------------|----------------------|----------------------------|------|---------------|
|                    |                            |                      |                            |      |               |
| 1 Main             | 2 Noteo                    |                      |                            |      |               |
|                    |                            |                      |                            |      |               |
|                    |                            |                      |                            |      |               |
|                    |                            |                      |                            |      | Copy Previous |
|                    |                            |                      |                            |      | Conv Plus     |
| Ledger Code        | 051-00-222 RETAIL COST D   | F SALES: RIVERSIDE   | increase % 0.0D            |      | Copy Minus    |
| Key Perf Indicator |                            |                      | Decrease % 0.0D            |      | Increase by % |
| FREELTCH           | K Honey                    |                      |                            |      | Decrease by % |
| Kpi Pactor         | D. D0                      |                      |                            |      | Initialize    |
| Conversion         | 1.00                       |                      |                            |      | Spread        |
|                    |                            |                      |                            |      | Totals        |
|                    |                            |                      |                            |      | Chartit       |
|                    |                            |                      |                            |      | Update        |
|                    | Note: This pracess undates | new Budget AND new I | Expected (Forecast) Values |      |               |
|                    | Budget                     | Frey                 |                            |      | -             |
| 1                  | a                          | Jan. 2010            | 0.00                       | 0.00 |               |
| 2                  | 0.00                       | Feb 2010             | 0.00                       | 0.00 |               |
| 3                  | 0.00                       | Mar 2010             | 0.00                       | 0.00 |               |
| 4                  | 0.00                       | Apr 2010             | 0.00                       | 0.00 |               |
| -5                 | 0.00                       | May 2010             | 0.00                       | 0.00 |               |
| 6                  | 0.00                       | Jun 2010             | 0,00                       | 0.00 |               |
| 2                  | 4146                       | ∛ul 2010             | 0.00                       | 0.00 |               |
| 8                  |                            | Mug 2010             | 0,00                       | 0.00 |               |
|                    |                            | Sep 2010             | 0.00                       | 0.00 |               |
| 9                  | 0.00                       | Oct 2010             | 0,00                       | 0.00 |               |
| 10                 |                            |                      | 0,00                       | 0.00 |               |
| 10                 |                            | Nov 2010             |                            |      |               |
| 10                 |                            | Dec 2010             | 0,00                       | 0.00 |               |

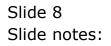

|                                                             | 9                                                                                    |                                                                                                    | « » IT I                                                                                                    |                                                             | ÷ 0                        |
|-------------------------------------------------------------|--------------------------------------------------------------------------------------|----------------------------------------------------------------------------------------------------|----------------------------------------------------------------------------------------------------|-------------------------------------------------------------|----------------------------|
| 1 Main 2 No                                                 | teo                                                                                  |                                                                                                    |                                                                                                    |                                                             |                            |
| P                                                           | HYSICALS: -                                                                          | Budget and                                                                                                    | Expected                                                                                                    |                                                             |                            |
|                                                             |                                                                                      |                                                                                                    |                                                                                                    |                                                             | Copy Previous<br>Copy Plus |
| Ledger Code 85.                                             | 1-00-222 RETAIL COST OF                                                              | SALES- DIMESTRE                                                                                                    |                                                                                                    |                                                             | Conv Minus                 |
| ary Perf Indicator                                          |                                                                                      | Shanda Pathrolana                                                                                                    | Decrease % 0.00                                                                                                    |                                                             | Increase by %              |
|                                                             | Roney                                                                                |                                                                                                    | Decrease %                                                                                                    |                                                             | Decrease by %              |
| TOP & DOLE & BE                                             | D. DQ                                                                                |                                                                                                    |                                                                                                    |                                                             | Initialize                 |
| Kpi Pactor                                                  | 1.00                                                                                 |                                                                                                    |                                                                                                    |                                                             | Spread                     |
| Conversion                                                  | 1.00                                                                                 |                                                                                                    |                                                                                                    |                                                             | Totals                     |
|                                                             |                                                                                      |                                                                                                    |                                                                                                    |                                                             | Chartif                    |
|                                                             |                                                                                      |                                                                                                    |                                                                                                    |                                                             | Update                     |
|                                                             |                                                                                      |                                                                                                    |                                                                                                    |                                                             | 201001002                  |
|                                                             | and The second second states.                                                        |                                                                                                    | Press and a difference of the base of                                                                                        |                                                             |                            |
|                                                             |                                                                                      |                                                                                                    | Expected (Forecast) Values!                                                                                                  |                                                             |                            |
| Bu                                                          | te: This process updates<br>aget                                                     | Frev                                                                                                    | ious Actuals                                                                                                    | 0,00                                                        | -                          |
|                                                             |                                                                                      |                                                                                                    |                                                                                                    | 0.00                                                        | =                          |
| Bu                                                          | äget                                                                                 | Jan 2010                                                                                                    | ious Actuals<br>0.00                                                                                                    |                                                             | =                          |
| Bu                                                          | dget<br>0.00                                                                         | Jan 2010<br>Feb 2010                                                                                                    | 1005 Actuals<br>0.00<br>0.00                                                                                                 | 0.00                                                        | -                          |
| Bu                                                          | dget<br>0.00<br>0.00                                                                 | Jan 2010<br>Feb 2010<br>Nar 2010                                                                                                    | 1005 Actuals<br>0.00<br>0.00<br>0.00                                                                                         | 0.00                                                        | ÷                          |
| Bu                                                          | dget<br>0.00<br>0.00<br>0.00                                                         | Frev<br>Jan. 2010<br>Feb 2010<br>Mar. 2010<br>Apr. 2010                                                                                                    | 1005 Actuals<br>0.00<br>0.00<br>0.00<br>0.00<br>0.00                                                                         | 0.00<br>0.00<br>0.00                                        | -                          |
| Bu<br>2<br>3<br>4<br>5<br>6<br>7                            | dget<br>0.00<br>0.00<br>0.00<br>0.00<br>0.00<br>0.00                                 | Jon. 2010         Free           Jon. 2010         Bar 2010           Bar 2010         Bay 2010           Bay 2010         Bay 2010           Fun 2010         Fun 2010 | 1003 Actuals<br>0.00<br>0.00<br>0.00<br>0.00<br>0.00<br>0.00<br>0.00<br>0.                                                   | 0.00<br>0.00<br>0.00<br>0.00<br>0.00<br>0.00                | -                          |
| Bu.<br>1<br>3<br>4<br>5<br>6                                | 0.00<br>0.00<br>0.00<br>0.00<br>0.00                                                 | Free<br>Jan. 2010<br>Feb. 2010<br>Mar: 2010<br>Apr: 2010<br>May: 2010<br>Jun. 2010                                                                                      | 1000 Actuals<br>0.00<br>0.00<br>0.00<br>0.00<br>0.00<br>0.00<br>0.00                                                         | 0.00<br>0.00<br>0.00<br>0.00<br>0.00                        | -                          |
| Bu<br>2<br>3<br>4<br>5<br>6<br>7<br>9<br>9                  | dget<br>0.00<br>0.00<br>0.00<br>0.00<br>0.00<br>0.00                                 | 7en 2010<br>Feb 2010<br>Har 2010<br>Har 2010<br>Hay 2010<br>Hay 2010<br>Hay 2010<br>Hay 2010<br>Hay 2010<br>Sep 2010                                                    | 1000 Actuals<br>0.00<br>0.00<br>0.00<br>0.00<br>0.00<br>0.00<br>0.00<br>0.                                                   | 0.00<br>0.00<br>0.00<br>0.00<br>0.00<br>0.00<br>0.00<br>0.0 |                            |
| Bu<br>1<br>2<br>3<br>4<br>5<br>6<br>7<br>8<br>9<br>10       | aget<br>0.00<br>0.00<br>0.00<br>0.00<br>0.00<br>0.00<br>0.00<br>0.                   | Free<br>Jen 2010<br>Feb 2010<br>Mar 2010<br>May 2010<br>May 2010<br>Jun 2010<br>Jun 2010<br>Sep 2010<br>Oct 2010                                                        | 1000 Actuals<br>0.00<br>0.00<br>0.00<br>0.00<br>0.00<br>0.00<br>0.00<br>0.00<br>0.00<br>0.00<br>0.00<br>0.00<br>0.00<br>0.00 | 0.00<br>0.00<br>0.00<br>0.00<br>0.00<br>0.00<br>0.00<br>0.0 | -                          |
| Bu<br>1<br>2<br>3<br>4<br>5<br>6<br>7<br>8<br>9<br>10<br>11 | dget<br>0.00<br>0.00<br>0.00<br>0.00<br>0.00<br>0.00<br>0.00<br>0.00<br>0.00<br>0.00 | Free<br>Jan 2010<br>Feb 2010<br>Nor 2010<br>Nor 2010<br>Nor 2010<br>Aug 2010<br>Aug 2010<br>Aug 2010<br>Sep 2010<br>Oct 2010<br>Nov 2010                                | 1003 Actuals<br>0.00<br>0.00<br>0.00<br>0.00<br>0.00<br>0.00<br>0.00<br>0.                                                   | 0.00<br>0.00<br>0.00<br>0.00<br>0.00<br>0.00<br>0.00<br>0.0 | ±                          |
| Bu<br>1<br>2<br>3<br>4<br>5<br>6<br>7<br>8<br>9<br>10       | aget<br>0.00<br>0.00<br>0.00<br>0.00<br>0.00<br>0.00<br>0.00<br>0.                   | Free<br>Jen 2010<br>Feb 2010<br>Mar 2010<br>May 2010<br>May 2010<br>Jun 2010<br>Jun 2010<br>Sep 2010<br>Oct 2010                                                        | 1000 Actuals<br>0.00<br>0.00<br>0.00<br>0.00<br>0.00<br>0.00<br>0.00<br>0.00<br>0.00<br>0.00<br>0.00<br>0.00<br>0.00<br>0.00 | 0.00<br>0.00<br>0.00<br>0.00<br>0.00<br>0.00<br>0.00<br>0.0 |                            |

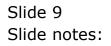

|                                                                | Q                                                                   | • • •                                                                                                    | « » īī                                                                                         |                                                              | 6 Ø                      |
|----------------------------------------------------------------|---------------------------------------------------------------------|----------------------------------------------------------------------------------------------------|------------------------------------------------------------------------------------------------|--------------------------------------------------------------|--------------------------|
|                                                                |                                                                     |                                                                                                    |                                                                                                |                                                              |                          |
| 1 Main 2 No                                                    | steo                                                                |                                                                                                    |                                                                                                |                                                              |                          |
|                                                                |                                                                     |                                                                                                    |                                                                                                |                                                              |                          |
|                                                                |                                                                     |                                                                                                    |                                                                                                |                                                              |                          |
| _                                                              |                                                                     |                                                                                                    |                                                                                                |                                                              | Copy Previous            |
|                                                                |                                                                     |                                                                                                    |                                                                                                |                                                              | Conv Plus                |
| Ledger Code 45                                                 | 1-0D-222 RETAIL COST OF                                             | SALES: RIVERSIDE                                                                                                    | increase % 0.                                                                                  | _ O D                                                        | Conv Minus               |
| Key Perf Indicator                                             |                                                                     |                                                                                                    | Decrease % 0.                                                                                  | .00                                                          | Increase by %            |
| PRESSURE II                                                    | Honey                                                               |                                                                                                    |                                                                                                |                                                              | Decrease by %            |
| Hpi Pactor                                                     | D.D0                                                                |                                                                                                    |                                                                                                |                                                              | Initialize               |
| Conversion                                                     | 1.00                                                                |                                                                                                    |                                                                                                |                                                              | Spread                   |
|                                                                |                                                                     |                                                                                                    |                                                                                                |                                                              | Totals                   |
|                                                                |                                                                     |                                                                                                    |                                                                                                |                                                              | 10000                    |
|                                                                |                                                                     |                                                                                                    |                                                                                                |                                                              | Chartif                  |
|                                                                |                                                                     |                                                                                                    |                                                                                                |                                                              |                          |
| N                                                              | ote: This process updates (                                         | new Budget - AND nev                                                                                                    | v Expected (Forecast) Values!                                                                  |                                                              | Chartl                   |
|                                                                | ate: This process updates :                                         |                                                                                                    | v Expected (Forecast) Values:<br>evicus Actuals                                                | ,                                                            | Chartl                   |
|                                                                | läget                                                               | Jan 2010                                                                                                    | evious Actuals<br>0.00                                                                         | 0.00                                                         | <u>Chartii</u><br>Uodate |
|                                                                | udget<br>0.00                                                       | 70<br>Jan 2010<br>Feb 2010                                                                                                    | evious Actuals<br>0.00<br>0.00                                                                 | 0.00                                                         | <u>Chartii</u><br>Uodate |
|                                                                | 0.00<br>0.00                                                        | Fin<br>Jan 2010<br>Feb 2010<br>Naz 2010                                                                                                    | evious Actuals<br>0.00<br>0.00<br>0.00                                                         | 0.00<br>0.00<br>0.00                                         | <u>Chartii</u><br>Uodate |
|                                                                | 0.00<br>0.00<br>0.00                                                | Fro<br>Jan. 2010<br>Feb 2010<br>Mar. 2010<br>Apr. 2010                                                                                                    | evious Actuals<br>0.00<br>0.00<br>0.00<br>0.00                                                 | 0,00<br>0.00<br>0.00<br>0.00                                 | <u>Chartii</u><br>Uodate |
|                                                                | udget<br>0.00<br>0.00<br>0.00<br>0.00                               | Fin<br>Jan 2010<br>Feb 2010<br>Nai: 2010<br>Api: 2010<br>Nay 2010                                                                                                    | evious Actuals<br>0.00<br>0.00<br>0.00<br>0.00<br>0.00                                         | 0.00<br>0.00<br>0.00<br>0.00<br>0.00                         | <u>Chartii</u><br>Uodate |
| Bu<br>2<br>3<br>4<br>5<br>6                                    | 0.00<br>0.00<br>0.00<br>0.00<br>0.00                                | Fin<br>Jan. 2010<br>Feb. 2010<br>Mar. 2010<br>Apr. 2010<br>May. 2010<br>Jun. 2010                                                                                                    | evious Actual:<br>0.00<br>0.00<br>0.00<br>0.00<br>0.00<br>0.00                                 | 0,00<br>0.00<br>0.00<br>0.00<br>0.00<br>0.00                 | <u>Chartii</u><br>Uodate |
| Bu<br>2<br>3<br>4<br>5<br>6<br>7                               | diget<br>0.00<br>0.00<br>0.00<br>0.00<br>0.00<br>0.00               | Fin<br>Jun. 2010<br>Feb 2010<br>Nur. 2010<br>Apr. 2010<br>Nur. 2010<br>Tun. 2010<br>Tun. 2010<br>Tun. 2010                                                                                          | evious Actual:<br>0.00<br>0.00<br>0.00<br>0.00<br>0.00<br>0.00<br>0.00                         | 0,00<br>0.00<br>0.00<br>0.00<br>0.00<br>0.00<br>0.00         | <u>Chartii</u><br>Uodate |
| BU<br>2<br>3<br>4<br>5<br>6<br>7<br>8                          | udget<br>0.00<br>0.00<br>0.00<br>0.00<br>0.00<br>0.00<br>0.00       | 7en 2010<br>Feb 2010<br>Bar 2010<br>Roy 2010<br>Roy 2010<br>Tan 2010<br>Tan 2010<br>Roy 2010                                                                                                    | evious Actuals<br>0.00<br>0.00<br>0.00<br>0.00<br>0.00<br>0.00<br>0.00<br>0.                   | 0.00<br>0.00<br>0.00<br>0.00<br>0.00<br>0.00<br>0.00<br>0.0  | <u>Chartii</u><br>Uodate |
| 20<br>1<br>2<br>3<br>4<br>5<br>5<br>5<br>5<br>6<br>7<br>8<br>9 | diget<br>0.00<br>0.00<br>0.00<br>0.00<br>0.00<br>0.00<br>0.00<br>0. | Fix<br>Jan. 2010<br>Peb 2010<br>Nar 2010<br>Nay 2010<br>Nay 2010<br>Jun 2010<br>Jun 2010<br>Nay 2010<br>Sep 2010                                                                                    | evious Actual:<br>0.00<br>0.00<br>0.00<br>0.00<br>0.00<br>0.00<br>0.00<br>0.00<br>0.00<br>0.00 | 0.00<br>0.00<br>0.00<br>0.00<br>0.00<br>0.00<br>0.00<br>0.0  | <u>Chartii</u><br>Uodate |
| 20<br>1<br>2<br>3<br>4<br>5<br>6<br>7<br>8<br>9<br>9<br>10     | diget<br>0.00<br>0.00<br>0.00<br>0.00<br>0.00<br>0.00<br>0.00<br>0. | Pro<br>Peter 2010<br>Peter 2010<br>Mar: 2010<br>May: 2010<br>May: 2010<br>Port 2010<br>Port 2010<br>Reg. 2010<br>Reg. 2010<br>Reg. 2010<br>Reg. 2010                                                | evious Actual:<br>0.00<br>0.00<br>0.00<br>0.00<br>0.00<br>0.00<br>0.00<br>0.                   | 0,00<br>0.00<br>0.00<br>0.00<br>0.00<br>0.00<br>0.00<br>0.00 | <u>Chartii</u><br>Uodate |
| 34<br>2<br>3<br>4<br>5<br>6<br>7<br>8<br>9<br>10<br>11         | dget<br>0.00<br>0.00<br>0.00<br>0.00<br>0.00<br>0.00<br>0.00<br>0.  | Pro<br>Perio 2010<br>Perio 2010<br>Mar 2010<br>May 2010<br>Perio 2010<br>Perio 2010<br>Perio 2010<br>Perio 2010<br>Perio 2010<br>Perio 2010<br>Perio 2010<br>Perio 2010<br>Perio 2010<br>Perio 2010 | evious Accual:<br>0.00<br>0.00<br>0.00<br>0.00<br>0.00<br>0.00<br>0.00<br>0.                   | 0.00<br>0.00<br>0.00<br>0.00<br>0.00<br>0.00<br>0.00<br>0.0  | <u>Chartii</u><br>Uodate |
| 20<br>1<br>2<br>3<br>4<br>5<br>6<br>7<br>8<br>9<br>9<br>10     | diget<br>0.00<br>0.00<br>0.00<br>0.00<br>0.00<br>0.00<br>0.00<br>0. | Pro<br>Peter 2010<br>Peter 2010<br>Mar: 2010<br>May: 2010<br>May: 2010<br>Port 2010<br>Port 2010<br>Reg. 2010<br>Reg. 2010<br>Reg. 2010<br>Reg. 2010                                                | evious Actual:<br>0.00<br>0.00<br>0.00<br>0.00<br>0.00<br>0.00<br>0.00<br>0.                   | 0,00<br>0.00<br>0.00<br>0.00<br>0.00<br>0.00<br>0.00<br>0.00 | <u>Chartii</u><br>Uodate |

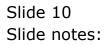

|                                                                                    | - Q                                                                                                    |                                                                                  | 0                                                                                                    |                                                                                                    | _                                                                                            |                                                                                                    |
|------------------------------------------------------------------------------------|----------------------------------------------------------------------------------------------------|----------------------------------------------------------------------------------|----------------------------------------------------------------------------------------------------|----------------------------------------------------------------------------------------------------|----------------------------------------------------------------------------------------------|----------------------------------------------------------------------------------------------------|
| 1 Main                                                                             | 2 Noteo                                                                                                    |                                                                                  |                                                                                                    |                                                                                                    |                                                                                              |                                                                                                    |
|                                                                                    | PHYSIC                                                                                                    | ALS: -                                                                           | Budget and                                                                                                    | Expected                                                                                                    |                                                                                              |                                                                                                    |
|                                                                                    |                                                                                                    |                                                                                  |                                                                                                    |                                                                                                    |                                                                                              | Copy Previous<br>Copy Plus                                                                                                    |
| Ledger Code                                                                        | 851-00-222 R                                                                                                    | CTAIL COST OF                                                                    | SALES: RIVERSIDE                                                                                                    | E increase %                                                                                                    | 0.00                                                                                         | Conv Minus                                                                                                    |
| Ledger Code                                                                        |                                                                                                    |                                                                                  |                                                                                                    | The second second secon | a.ap                                                                                         | Increase by %                                                                                                    |
| лу нат пасалт<br>Пазолтся                                                          |                                                                                                    |                                                                                  |                                                                                                    |                                                                                                    |                                                                                              | Decrease by %                                                                                                    |
| LUB & DP L B                                                                       |                                                                                                    |                                                                                  |                                                                                                    |                                                                                                    |                                                                                              | A CONTRACTOR OF A CONTRACTOR OFTA CONTRACTOR OFTA CONTRACTOR OFTA CONTRACTOR OFTA CONTRACTOR OFTA CONTRACTOR OFTA CONTRACTOR OFTA CONTRACTOR OFTA CONTRACTOR OFTA CONTRACTOR O |
| Mark Marshare                                                                      |                                                                                                    | .00                                                                              |                                                                                                    |                                                                                                    |                                                                                              | Initialize                                                                                                    |
| Hpi Pactor                                                                         | D                                                                                                    | . DO                                                                             |                                                                                                    |                                                                                                    |                                                                                              | Initialize<br>Servari                                                                                                    |
| Kpi Piector<br>Conversion                                                          | D                                                                                                    | . DO                                                                             |                                                                                                    |                                                                                                    |                                                                                              | Spread                                                                                                    |
|                                                                                    | D                                                                                                    | . D0                                                                             |                                                                                                    |                                                                                                    |                                                                                              | Saread<br>Totals                                                                                                    |
|                                                                                    | D                                                                                                    | . 00                                                                             |                                                                                                    |                                                                                                    |                                                                                              | Spread<br>Totals<br>Chartif                                                                                                    |
|                                                                                    | 0.<br>1.00                                                                                                    |                                                                                  |                                                                                                    |                                                                                                    |                                                                                              | Saread<br>Totals                                                                                                    |
|                                                                                    | D.<br>1.00<br>Note: This pre                                                                                                    |                                                                                  |                                                                                                    | xpected (Forecast) Values                                                                                                    |                                                                                              | Served<br>Totals<br>Chartill<br>Urdate                                                                                                    |
|                                                                                    | 0.<br>1.00                                                                                                    | cess updates r                                                                   | Frevi                                                                                                    | ous Actual                                                                                                    |                                                                                              | Spread<br>Totals<br>Chartif                                                                                                    |
| Conversion                                                                         | D.<br>1.0D<br>Note: This pro<br>Budget                                                                                                    |                                                                                  | Frevi<br>Jan 2010                                                                                                    | ous Actual<br>0.00                                                                                                    | 0.00                                                                                         | Served<br>Totais<br>Chariti<br>Urotate                                                                                                    |
| Conversion                                                                         | D.<br>1.00<br>Note: This pre                                                                                                    | cess updates r<br>100-00                                                         | Frevi<br>Jan 2010<br>Feb 2010                                                                                                    | ous Actual<br>0.00<br>0.00                                                                                                    | 0.00                                                                                         | Sarrod<br>Totais<br>Chariti<br>Urotaire                                                                                                    |
| Conversion                                                                         | D.<br>1.0D<br>Note: This pro<br>Budget                                                                                                    | cess updates r<br>100.00<br>0.00                                                 | Frevi<br>Jan 2010<br>Feb 2010<br>Nar 2010                                                                                                    | 005 Actual<br>0,00<br>0,00<br>0,00                                                                                                    | 0.00<br>0.00<br>0.00                                                                         | Served<br>Totais<br>Chariti<br>Urotate                                                                                                    |
| Conversion                                                                         | D.<br>1.0D<br>Note: This pro<br>Budget                                                                                                    | cess updates r<br>100-00<br>0-00<br>0-00                                         | Frevi<br>Tan 2010<br>Feb 2010<br>Nar 2010<br>Apr 2010                                                                                                    | 005 Actual<br>0.00<br>0.00<br>0.00<br>0.00                                                                                                    | 0.00<br>0.00<br>0.00<br>0.00                                                                 | Served<br>Totais<br>Chariti<br>Urotate                                                                                                    |
| Conversion                                                                         | D.<br>1.0D<br>Note: This pro<br>Budget                                                                                                    | cess updates (<br>100-00<br>0-00<br>0-00<br>0-00                                 | Frevi<br>Feb 2010<br>Nar 2010<br>Apr 2010<br>Nay 2010                                                                                                    | 003 Actual<br>0.00<br>0.00<br>0.00<br>0.00<br>0.00                                                                                                    | 0.00<br>0.00<br>0.00<br>0.00<br>0.00                                                         | Served<br>Totais<br>Chariti<br>Urotate                                                                                                    |
| Conversion                                                                         | D.<br>1.00<br>Mote: This pre<br>Budget<br>1<br>1<br>1<br>2<br>3                                                                            | cess updates r<br>100-00<br>0-00<br>0-00                                         | Frevi<br>Tan 2010<br>Feb 2010<br>Nar 2010<br>Apr 2010                                                                                                    | 005 Actual<br>0.00<br>0.00<br>0.00<br>0.00                                                                                                    | 0.00<br>0.00<br>0.00<br>0.00                                                                 | Served<br>Totais<br>Chariti<br>Urotate                                                                                                    |
| Conversion                                                                         | D.<br>1.00<br>Note: This pro<br>Budget<br>2<br>2<br>2<br>2<br>2<br>2<br>3                                                                  | cess updates r<br>100-00<br>0-00<br>0-00<br>0-00<br>0-00                         | Frevi<br>Feb 2010<br>Peb 2010<br>Napr 2010<br>Nayr 2010<br>Nayr 2010<br>Fun 2010                                                                                        | 003 Actual<br>0.00<br>0.00<br>0.00<br>0.00<br>0.00<br>0.00                                                                                                    | 0.00<br>0.00<br>0.00<br>0.00<br>0.00<br>0.00                                                 | Served<br>Totais<br>Chariti<br>Urotate                                                                                                    |
| Conversion<br>1<br>2<br>3<br>4<br>4<br>5<br>6<br>7                                 | D.<br>1.00<br>Note: This pro<br>Budget<br>2<br>2<br>4<br>5<br>5                                                                            | cess updates r<br>100.00<br>0.00<br>0.00<br>0.00<br>0.00<br>0.00                 | Facevil         Facevil           Feb 2010         Bar 2010           Bar 2010         Bay 2010           Bay 2010         Bay 2010           Fun 2010         Fun 2010 | 0005 Actual<br>0.00<br>0.00<br>0.00<br>0.00<br>0.00<br>0.00<br>0.00                                                                                                    | 0.00<br>0.00<br>0.00<br>0.00<br>0.00<br>0.00<br>0.00                                         | Served<br>Totais<br>Chariti<br>Urotate                                                                                                    |
| Conversion                                                                         | D.<br>1.00<br>Note: This pro<br>Budget<br>I<br>I<br>I<br>I<br>I<br>I<br>I<br>I<br>I<br>I<br>I<br>I<br>I<br>I<br>I<br>I<br>I<br>I<br>I      | cess updates r<br>100.00<br>0.00<br>0.00<br>0.00<br>0.00<br>0.00<br>0.00         | Frevi<br>Jan 2010<br>Peb 2010<br>Mar 2010<br>Apr 2010<br>Jun 2010<br>Jun 2010<br>Aug 2010<br>Aug 2010                                                                   | 000 Actual<br>0.00<br>0.00<br>0.00<br>0.00<br>0.00<br>0.00<br>0.00<br>0.                                                                                                    | 0.00<br>0.00<br>0.00<br>0.00<br>0.00<br>0.00<br>0.00<br>0.0                                  | Served<br>Totais<br>Chariti<br>Urotate                                                                                                    |
| Conversion                                                                         | D.<br>1.00<br>Note: This pro<br>Budget<br>2<br>0<br>4<br>5<br>5<br>7<br>8                                                                  | cess updates (<br>100-00<br>0-00<br>0-00<br>0-00<br>0-00<br>0-00<br>0-00<br>0-00 | Feev           Feb 2010           Nac 2010           Mar 2010           May 2010           Jun 2010           Jul 2010           Jul 2010           Beg 2010            | 003 Actual<br>0.00<br>0.00<br>0.00<br>0.00<br>0.00<br>0.00<br>0.00<br>0.                                                                                                    | 0.00<br>0.00<br>0.00<br>0.00<br>0.00<br>0.00<br>0.00<br>0.0                                  | Servad<br>Totais<br>Charlit<br>Undate                                                                                                    |
| Conversion<br>1<br>3<br>3<br>4<br>8<br>6<br>6<br>7<br>8<br>9<br>9<br>10            | D.<br>1.00<br>Note: This pro<br>Budget<br>2<br>2<br>4<br>5<br>5<br>7<br>6<br>1<br>1<br>1<br>1<br>1<br>1<br>1<br>1<br>1<br>1<br>1<br>1<br>1 | cess updates r<br>100-00<br>0-00<br>0-00<br>0-00<br>0-00<br>0-00<br>0-00<br>0    | Face1<br>Fac 2010<br>Feb 2010<br>Mar 2010<br>May 2010<br>May 2010<br>Jun 2010<br>Jun 2010<br>Sep 2010<br>Oct 2010                                                       | 003 Actual<br>0.00<br>0.00<br>0.00<br>0.00<br>0.00<br>0.00<br>0.00<br>0.                                                                                                    | 0.00<br>0.00<br>0.00<br>0.00<br>0.00<br>0.00<br>0.00<br>0.00<br>0.00<br>0.00<br>0.00         | Served<br>Totais<br>Chariti<br>Urotate                                                                                                    |
| Conversion<br>1<br>2<br>3<br>4<br>4<br>5<br>6<br>6<br>7<br>9<br>9<br>10<br>0<br>11 | D.<br>1.00<br>Note: This pro<br>Budget<br>2<br>2<br>4<br>5<br>5<br>7<br>6<br>1<br>1<br>1<br>1<br>1<br>1<br>1<br>1<br>1<br>1<br>1<br>1<br>1 | cess updates r<br>100-00<br>0-00<br>0-00<br>0-00<br>0-00<br>0-00<br>0-00<br>0    | Frevi<br>Tan 2010<br>Peb 2010<br>Mar 2010<br>May 2010<br>Tun 2010<br>Jun 2010<br>Jun 2010<br>Jun 2010<br>Jun 2010<br>Oct 2010<br>Nov 2010                               | ous Actual<br>0.00<br>0.00<br>0.00<br>0.00<br>0.00<br>0.00<br>0.00<br>0.00<br>0.00<br>0.00<br>0.00<br>0.00<br>0.00<br>0.00                                                                                                    | 0.00<br>0.00<br>0.00<br>0.00<br>0.00<br>0.00<br>0.00<br>0.00<br>0.00<br>0.00<br>0.00<br>0.00 | Served<br>Totais<br>Chariti<br>Urotate                                                                                                    |

Slide notes: Since there is no KPI, then when we capture a Physical Quantity it is not transformed from KPI to Physical, because there is no KPI, and the Quantity is seen as a straight Physical Quantity.

|                                                       | anctione Commande                                                                                  |                                                                                                    |                                                                                                    |                                                                                                    |                                                  |
|-------------------------------------------------------|----------------------------------------------------------------------------------------------------|----------------------------------------------------------------------------------------------------|----------------------------------------------------------------------------------------------------|----------------------------------------------------------------------------------------------------|--------------------------------------------------|
| - 0                                                   | <u>q</u>                                                                                           | • 0                                                                                                    | « » IT                                                                                                    |                                                                                                    | 6 Ø                                              |
| 1. Main 2                                             | 2 Mateo                                                                                            |                                                                                                    |                                                                                                    |                                                                                                    |                                                  |
|                                                       | PHYSICALS: -                                                                                       | Budget ar                                                                                                    | nd Expected                                                                                                    |                                                                                                    |                                                  |
|                                                       |                                                                                                    |                                                                                                    |                                                                                                    |                                                                                                    | Copy Previous                                    |
|                                                       |                                                                                                    |                                                                                                    |                                                                                                    |                                                                                                    | Conv Plus                                        |
| Ledger Code                                           | 051-00-222 RETAIL COST                                                                             | OF SALES: RIVERSIDE                                                                                                    | Increase %                                                                                                    | 0.00                                                                                                    | Conv Minus                                       |
| ay Perf Indicator                                     |                                                                                                    |                                                                                                    | Decrease %                                                                                                    | a_ap                                                                                                    | Increase in %                                    |
|                                                       | K Honey                                                                                            |                                                                                                    |                                                                                                    |                                                                                                    | Decrease by %                                    |
| Kpi Pactor                                            | D.00                                                                                               |                                                                                                    |                                                                                                    |                                                                                                    | Initalize                                        |
|                                                       |                                                                                                    |                                                                                                    |                                                                                                    |                                                                                                    |                                                  |
|                                                       | 1                                                                                                  |                                                                                                    |                                                                                                    |                                                                                                    | Spread                                           |
| Conversion                                            | 1                                                                                                  |                                                                                                    |                                                                                                    |                                                                                                    | Spread<br>Totals                                 |
| Conversion                                            | 1                                                                                                  |                                                                                                    |                                                                                                    |                                                                                                    | Totals                                           |
| Conversion                                            | 1                                                                                                  |                                                                                                    |                                                                                                    |                                                                                                    | Totals<br>Chartif                                |
|                                                       |                                                                                                    | s new Budget AND n                                                                                                    | ow Evaluated (Encaract) Values)                                                                                                    |                                                                                                    | Totals                                           |
|                                                       | Note: This process update                                                                          |                                                                                                    | ow Expected (Forecast) Valuesč<br>tevitous kot                                                                                         | tuels                                                                                                    | <u>Totais</u><br><u>Chartii</u><br><u>Uodate</u> |
|                                                       |                                                                                                    | 3                                                                                                    |                                                                                                    | cuels                                                                                                    | Totals<br>Chartif                                |
|                                                       | Note: This process update<br>Budget                                                                | Fan 2010                                                                                                    | Previous Act                                                                                                    |                                                                                                    | <u>Totats</u><br><u>Chartif</u><br><u>Undate</u> |
|                                                       | Note: This process update<br>Budget<br>100.00                                                      | Fan 2010<br>Feb 2010                                                                                                    | Eevious Act<br>0.00                                                                                                    | 0.00                                                                                                    | <u>Totats</u><br><u>Chartif</u><br><u>Undate</u> |
|                                                       | Note: This process update<br>Budget<br>100.00<br>0.00                                              | 7 an 2010<br>Feb 2010<br>Nai: 2010<br>Api: 2010                                                                                                    | tevious & Act<br>0.00<br>0.00                                                                                                    | 0.00<br>0.00                                                                                                    | <u>Totats</u><br><u>Chartif</u><br><u>Undate</u> |
|                                                       | Note: This process update<br>Budget<br>100.00<br>0.00<br>0.00<br>0.00<br>0.00                      | 7 an 2010<br>Feb 2010<br>Nar 2010<br>Apr 2010<br>Nay 2010                                                                                                    | Ecevious 8.01<br>0.00<br>0.00<br>0.00<br>0.00<br>0.00                                                                                  | 0.00<br>0.00<br>0.00<br>0.00<br>0.00                                                                                 | <u>Totats</u><br><u>Chartif</u><br><u>Undate</u> |
| 1<br>2<br>3<br>4<br>5<br>6                            | Note: This process update<br>Budget<br>100.00<br>0.00<br>0.00<br>0.00<br>0.00<br>0.00              | 7 an 2010<br>Feb 2010<br>Mar 2010<br>Apr 2010<br>May 2010<br>May 2010                                                                                         | Particus & Act<br>0.00<br>0.00<br>0.00<br>0.00<br>0.00<br>0.00                                                                         | 0.00<br>0.00<br>0.00<br>0.00<br>0.00<br>0.00                                                                         | <u>Totats</u><br><u>Chartif</u><br><u>Undate</u> |
| 1<br>2<br>3<br>4<br>5<br>7                            | Note: This process update<br>Budget<br>100-00<br>0-00<br>0-00<br>0-00<br>0-00<br>0-00<br>0-00<br>0 | 7 an 2010<br>Feb 2010<br>Nar 2010<br>Nar 2010<br>Nay 2010<br>Tun 2010<br>Tun 2010                                                                             | Peevious & Act<br>0,00<br>0,00<br>0,00<br>0,00<br>0,00<br>0,00<br>0,00<br>0,00                                                         | 0.00<br>0.00<br>0.00<br>0.00<br>0.00<br>0.00<br>0.00                                                                 | <u>Totats</u><br><u>Chartif</u><br><u>Undate</u> |
| 1<br>2<br>3<br>4<br>5<br>7<br>7<br>8                  | Note: This process update<br>Budget<br>100-00<br>0-00<br>0-00<br>0-00<br>0-00<br>0-00<br>0-00<br>0 | 9<br>Fan 2010<br>Feb 2010<br>Nat 2010<br>Apr 2010<br>Nay 2010<br>Fun 2010<br>Aug 2010                                                                         | Peevious & Act<br>0,00<br>0,00<br>0,00<br>0,00<br>0,00<br>0,00<br>0,00<br>0,00<br>0,00                                                 | 0.00<br>0.00<br>0.00<br>0.00<br>0.00<br>0.00<br>0.00<br>0.0                                                          | <u>Totats</u><br><u>Chartif</u><br><u>Undate</u> |
| 1<br>2<br>3<br>4<br>5<br>6<br>7<br>7<br>8<br>9        | Note: This process update<br>Budget<br>100.00<br>0.00<br>0.00<br>0.00<br>0.00<br>0.00<br>0.00<br>0 | 9<br>Feb 2010<br>Feb 2010<br>Bar 2010<br>Bay 2010<br>Fay 2010<br>Fay 2010<br>Fay 2010<br>Fay 2010<br>Fay 2010<br>Fey 2010                                     | Particus & Act<br>0,00<br>0,00<br>0,00<br>0,00<br>0,00<br>0,00<br>0,00<br>0,00<br>0,00                                                 | 0.00<br>0.00<br>0.00<br>0.00<br>0.00<br>0.00<br>0.00<br>0.0                                                          | <u>Totats</u><br><u>Chartif</u><br><u>Undate</u> |
| 1<br>2<br>3<br>4<br>5<br>6<br>7<br>8<br>9<br>9<br>10  | Note: This process update<br>Budget<br>100.00<br>0.00<br>0.00<br>0.00<br>0.00<br>0.00<br>0.00<br>0 | 7 an 2010<br>Feb 2010<br>Bar 2010<br>Bar 2010<br>Bay 2010<br>Tun 2010<br>Tun 2010<br>Fun 2010<br>Sep 2010<br>Oct 2010                                         | Peerious Act<br>0,00<br>0,00<br>0,00<br>0,00<br>0,00<br>0,00<br>0,00<br>0,00<br>0,00<br>0,00<br>0,00<br>0,00<br>0,00                   | 0.00<br>0.00<br>0.00<br>0.00<br>0.00<br>0.00<br>0.00<br>0.00<br>0.00<br>0.00                                         | <u>Totats</u><br><u>Chartif</u><br><u>Undate</u> |
| 1<br>2<br>3<br>4<br>5<br>6<br>7<br>7<br>8<br>9<br>100 | Note: This process update<br>Budget<br>100-00<br>0-00<br>0-00<br>0-00<br>0-00<br>0-00<br>0-00<br>0 | 9<br>Fan 2010<br>Peb 2010<br>Nat 2010<br>Nay 2010<br>Fun 2010<br>Fun 2010<br>Fun 2010<br>Fun 2010<br>Fun 2010<br>Bay 2010<br>Bay 2010<br>Bay 2010<br>Bay 2010 | Peevious & Act<br>0,00<br>0,00<br>0,00<br>0,00<br>0,00<br>0,00<br>0,00<br>0,00<br>0,00<br>0,00<br>0,00<br>0,00<br>0,00<br>0,00<br>0,00 | 0.00<br>0.00<br>0.00<br>0.00<br>0.00<br>0.00<br>0.00<br>0.00<br>0.00<br>0.00<br>0.00<br>0.00<br>0.00<br>0.00<br>0.00 | <u>Totats</u><br><u>Chartif</u><br><u>Undate</u> |
| 1<br>2<br>3<br>4<br>5<br>6<br>7<br>8<br>9<br>9<br>10  | Note: This process update<br>Budget<br>100.00<br>0.00<br>0.00<br>0.00<br>0.00<br>0.00<br>0.00<br>0 | 9<br>Feb 2010<br>Feb 2010<br>Nat 2010<br>Nay 2010<br>Fun 2010<br>Fun 2010<br>Fun 2010<br>Fun 2010<br>Bay 2010<br>Bay 2010<br>Bay 2010<br>Bay 2010<br>Bay 2010 | Peerious Act<br>0,00<br>0,00<br>0,00<br>0,00<br>0,00<br>0,00<br>0,00<br>0,00<br>0,00<br>0,00<br>0,00<br>0,00<br>0,00                   | 0.00<br>0.00<br>0.00<br>0.00<br>0.00<br>0.00<br>0.00<br>0.00<br>0.00<br>0.00                                         | <u>Totats</u><br><u>Chartif</u><br><u>Undate</u> |
| 1<br>2<br>3<br>4<br>5<br>6<br>7<br>7<br>8<br>9<br>100 | Note: This process update<br>Budget<br>100-00<br>0-00<br>0-00<br>0-00<br>0-00<br>0-00<br>0-00<br>0 | 9<br>Fan 2010<br>Peb 2010<br>Nat 2010<br>Nay 2010<br>Fun 2010<br>Fun 2010<br>Fun 2010<br>Fun 2010<br>Fun 2010<br>Bay 2010<br>Bay 2010<br>Bay 2010<br>Bay 2010 | Peevious & Act<br>0,00<br>0,00<br>0,00<br>0,00<br>0,00<br>0,00<br>0,00<br>0,00<br>0,00<br>0,00<br>0,00<br>0,00<br>0,00<br>0,00<br>0,00 | 0.00<br>0.00<br>0.00<br>0.00<br>0.00<br>0.00<br>0.00<br>0.00<br>0.00<br>0.00<br>0.00<br>0.00<br>0.00<br>0.00<br>0.00 | <u>Totats</u><br><u>Chartif</u><br><u>Undate</u> |

Slide notes: Even the update of the Financial Budget can be inhibited by changing the conversion to zero. When it is zero, then the Financial Budget will not be updated at all.

|                  |                                                                 |                                                              | • 0                                                                                                    | « » i 1                                                                                                    |                                                             | -             |
|------------------|-----------------------------------------------------------------|--------------------------------------------------------------|----------------------------------------------------------------------------------------------------|----------------------------------------------------------------------------------------------------|-------------------------------------------------------------|---------------|
| 1 Mein           | 2 Noteo                                                         |                                                              |                                                                                                    |                                                                                                    |                                                             |               |
| 2 I              | T. Harro                                                        |                                                              |                                                                                                    |                                                                                                    |                                                             |               |
|                  | PHYSI                                                           | CALS: -                                                      | Budget and                                                                                                    | Expected                                                                                                    |                                                             |               |
|                  |                                                                 |                                                              |                                                                                                    |                                                                                                    |                                                             | Copy Previous |
|                  |                                                                 |                                                              |                                                                                                    |                                                                                                    |                                                             | Com Plus      |
| Ledger Co        | asi 051-00-222                                                  | RETAIL COST OF                                               | SALES: RIVERSIDE                                                                                                    | increase % a.a.                                                                                                    |                                                             | Conv Minus    |
| Say Parf Indicat |                                                                 |                                                              |                                                                                                    | Decrease % 0.0                                                                                                    | D                                                           | Increase by % |
| Recourt          | R Bonsy                                                         |                                                              |                                                                                                    |                                                                                                    |                                                             | Decrease by % |
| Kpi Pact         | tor                                                             | D.D0                                                         |                                                                                                    |                                                                                                    |                                                             | Initalize     |
| Conversio        | an a                                                            |                                                              |                                                                                                    |                                                                                                    |                                                             | Spread        |
|                  |                                                                 |                                                              |                                                                                                    |                                                                                                    |                                                             | Totals        |
|                  |                                                                 |                                                              |                                                                                                    |                                                                                                    |                                                             | Chartif       |
|                  |                                                                 |                                                              |                                                                                                    |                                                                                                    |                                                             | Update        |
|                  | Note: This of                                                   | reasons undertee r                                           | ww.Rudnet_AND.new.F                                                                                                    | spected (Forecast) Values                                                                                            |                                                             |               |
|                  |                                                                 |                                                              |                                                                                                    |                                                                                                    |                                                             |               |
|                  |                                                                 | rocess updates r                                             |                                                                                                    |                                                                                                    |                                                             | -             |
|                  | Budget                                                          | 100.00                                                       | Frevi<br>Jan 2010                                                                                                    |                                                                                                    | 0.00                                                        | -             |
|                  |                                                                 |                                                              | Frevi                                                                                                    | ous Actuals                                                                                                    | 0.00                                                        | -             |
|                  |                                                                 | 100.00                                                       | Previ<br>Jan 2010                                                                                                    | ous Actuals<br>0.00                                                                                                  |                                                             | •             |
|                  |                                                                 | 100.00<br>0.00                                               | Frevi<br>Jan 2010<br>Feb 2010                                                                                                    | ous Actuals<br>0.00<br>0.00                                                                                          | 0.00                                                        | -             |
|                  |                                                                 | 100.00<br>0.00<br>0.00<br>0.00<br>0.00                       | Frevi<br>Fan 2010<br>Feb 2010<br>Nar 2010<br>Apr 2010<br>Nay 2010                                                                                                    | 005 Actuals<br>0,00<br>0,00<br>0,00                                                                                  | 0.00                                                        | -             |
|                  |                                                                 | 100-00<br>0-00<br>0-00<br>0-00<br>0-00<br>0-00               | Frevi<br>Fan 2010<br>Feb 2010<br>May 2010<br>May 2010<br>Fun 2010                                                                                                    | 005 Actuals<br>0,00<br>0,00<br>0,00<br>0,00                                                                          | 0.00<br>0.00<br>0.00<br>0.00<br>0.00                        | 1             |
|                  | Budget<br>1<br>2<br>3<br>4<br>5<br>6<br>7                       | 100-00<br>0-00<br>0-00<br>0-00<br>0-00<br>0-00<br>0-00       | Facevi<br>Fan 2010<br>Feb 2010<br>Mar 2010<br>May 2010<br>May 2010<br>Face 2010<br>Face 2010<br>Face 2010                                                                                                    | 003 Actuals<br>0,00<br>0,00<br>0,00<br>0,00<br>0,00<br>0,00<br>0,00                                                  | 0.00<br>0.00<br>0.00<br>0.00<br>0.00<br>0.00                | 4             |
|                  | Budget<br>1<br>2<br>3<br>4<br>5<br>6<br>7<br>8                  | 100-00<br>0-00<br>0-00<br>0-00<br>0-00<br>0-00               | Frevi<br>Tan 2010<br>Feb 2010<br>Bar 2010<br>Apr 2010<br>Tan 2010<br>Tan 2010<br>Aug 2010<br>Aug 2010                                                                                                    | 003 Actuals<br>0,00<br>0,00<br>0,00<br>0,00<br>0,00<br>0,00<br>0,00<br>0,                                            | 0.00<br>0.00<br>0.00<br>0.00<br>0.00                        | 4             |
|                  | Budget<br>1<br>2<br>3<br>4<br>5<br>6<br>7<br>8<br>9             | 100-00<br>0-00<br>0-00<br>0-00<br>0-00<br>0-00<br>0-00       | Frevi<br>Fan 2010<br>Feb 2010<br>Mar 2010<br>Apr 2010<br>Fun 2010<br>Fun 2010<br>Aug 2010<br>Aug 2010<br>Sep 2010                                                                                                    | 003 Actuals<br>0,00<br>0,00<br>0,00<br>0,00<br>0,00<br>0,00<br>0,00                                                  | 0.00<br>0.00<br>0.00<br>0.00<br>0.00<br>0.00                | ÷             |
|                  | Budget<br>1<br>2<br>3<br>4<br>5<br>6<br>7<br>8<br>9<br>10       | 100.00<br>0.00<br>0.00<br>0.00<br>0.00<br>0.00<br>0.00<br>0. | Face 1<br>Fan 2010<br>Feb 2010<br>Mar 2010<br>May 2010<br>May 2010<br>Fun 2010<br>Fun 2010<br>Sep 2010<br>Oct 2010                                                                                                    | 0005 Actuals<br>0.00<br>0.00<br>0.00<br>0.00<br>0.00<br>0.00<br>0.00<br>0.00<br>0.00<br>0.00<br>0.00<br>0.00<br>0.00 | 0.00<br>0.00<br>0.00<br>0.00<br>0.00<br>0.00<br>0.00<br>0.0 | 4             |
|                  | Budget<br>1<br>2<br>3<br>4<br>5<br>6<br>7<br>8<br>9<br>10<br>11 | 100.00<br>0.00<br>0.00<br>0.00<br>0.00<br>0.00<br>0.00<br>0. | Freevi           Fan 2010           Peb 2010           Bar 2010           Apr 2010           Fan 2010           Fan 2010           Apr 2010           Fan 2010           Fan 2010           Fan 2010           Fan 2010           Fan 2010           Fan 2010           Fan 2010           Fan 2010           Fan 2010 | 0005 Actuals<br>0,00<br>0,00<br>0,00<br>0,00<br>0,00<br>0,00<br>0,00<br>0,                                           | 0.00<br>0.00<br>0.00<br>0.00<br>0.00<br>0.00<br>0.00<br>0.0 | 4             |
|                  | Budget<br>1<br>2<br>3<br>4<br>5<br>6<br>7<br>8<br>9<br>10       | 100.00<br>0.00<br>0.00<br>0.00<br>0.00<br>0.00<br>0.00<br>0. | Face 1<br>Fan 2010<br>Feb 2010<br>Mar 2010<br>May 2010<br>May 2010<br>Fun 2010<br>Fun 2010<br>Sep 2010<br>Oct 2010                                                                                                    | 0005 Actuals<br>0.00<br>0.00<br>0.00<br>0.00<br>0.00<br>0.00<br>0.00<br>0.00<br>0.00<br>0.00<br>0.00<br>0.00<br>0.00 | 0.00<br>0.00<br>0.00<br>0.00<br>0.00<br>0.00<br>0.00<br>0.0 | -             |
|                  | Budget<br>1<br>2<br>3<br>4<br>5<br>6<br>7<br>8<br>9<br>10<br>11 | 100.00<br>0.00<br>0.00<br>0.00<br>0.00<br>0.00<br>0.00<br>0. | Freevi           Fan 2010           Peb 2010           Bar 2010           Apr 2010           Fan 2010           Fan 2010           Apr 2010           Fan 2010           Fan 2010           Fan 2010           Fan 2010           Fan 2010           Fan 2010           Fan 2010           Fan 2010           Fan 2010 | 0005 Actuals<br>0,00<br>0,00<br>0,00<br>0,00<br>0,00<br>0,00<br>0,00<br>0,                                           | 0.00<br>0.00<br>0.00<br>0.00<br>0.00<br>0.00<br>0.00<br>0.0 | 4             |

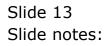

|                 | Functions Comman                                               | 105                                                          |                                                                                                    |                                                                                                    |                                                      |                   |
|-----------------|----------------------------------------------------------------|--------------------------------------------------------------|----------------------------------------------------------------------------------------------------|----------------------------------------------------------------------------------------------------|------------------------------------------------------|-------------------|
|                 | <u> </u>                                                       |                                                              | • 0                                                                                                    | « » it                                                                                                    |                                                      | (i) (i)           |
| <u>1</u> Main   | 2 Notes                                                        |                                                              |                                                                                                    |                                                                                                    |                                                      |                   |
|                 | PHYSIC                                                         | ALS: -                                                       | Budget and E                                                                                                    | Expected                                                                                                    |                                                      |                   |
|                 |                                                                |                                                              |                                                                                                    | ·                                                                                                    |                                                      | Copy Previous     |
|                 |                                                                |                                                              |                                                                                                    |                                                                                                    |                                                      | Copy Plus         |
|                 |                                                                | ETAIL COST OF                                                | SALES: RIVERSIDE                                                                                                    | increase % 0                                                                                                    |                                                      | Copy Minus        |
| Key Perf Indica |                                                                |                                                              |                                                                                                    | Decrease % 0.0                                                                                                    | 10                                                   | Increase by %     |
| Resour          | te H Honey                                                     |                                                              |                                                                                                    |                                                                                                    |                                                      | Decrease by %     |
| KpiFad          |                                                                | 0.00                                                         |                                                                                                    |                                                                                                    |                                                      | Initialize        |
| Conversio       | 0.00                                                           |                                                              |                                                                                                    |                                                                                                    |                                                      | Spread            |
|                 |                                                                |                                                              |                                                                                                    |                                                                                                    |                                                      |                   |
|                 |                                                                |                                                              |                                                                                                    |                                                                                                    |                                                      | <u>Totele</u>     |
|                 |                                                                |                                                              |                                                                                                    |                                                                                                    |                                                      | Totals<br>Chartit |
|                 |                                                                |                                                              |                                                                                                    |                                                                                                    |                                                      |                   |
|                 | Note: This pro                                                 | ecess updates r                                              | iew Birdget - AND new Exp                                                                                                    | pected (Forecast) Values                                                                                                |                                                      | Chatt             |
|                 | Note: This pro                                                 | ocess updates r                                              | iew Budget AND new Ex<br>7certo                                                                                                    |                                                                                                    |                                                      | Chatti            |
|                 |                                                                | 100.00                                                       | Fravio<br>Jan 2010                                                                                                    | us Actuals<br>D.DO                                                                                                    | 0.00                                                 | Chartil<br>Undate |
|                 |                                                                | 100.00<br>0.00                                               | Fan 2010<br>Fan 2010                                                                                                    | us Actuals<br>0.00<br>0.00                                                                                              | 0.00                                                 | Chartil<br>Update |
|                 | Budget<br>1<br>2<br>3                                          | 100.00<br>0.00<br>0.00                                       | Fravio<br>Jun 2010<br>Feb 2010<br>Nar 2010                                                                                                    | 12 Actuals<br>D.D0<br>D.D0<br>D.D0<br>D.D0                                                                              | 0.0D<br>0.0D                                         | Chartil<br>Update |
|                 | Dudget<br>1<br>2<br>3<br>4                                     | 100.00<br>0.00<br>0.00<br>0.00                               | Travio<br>Jun 2010<br>Peb 2010<br>Nar 2010<br>Apr 2010                                                                                                    | Le Actuale<br>D.00<br>D.00<br>D.00<br>D.00<br>D.00                                                                      | a.ab<br>a.ab<br>a.ab                                 | Chartil<br>Update |
|                 | Eudget<br>1<br>2<br>3<br>4<br>5                                | 100.00<br>0.00<br>0.00<br>0.00<br>0.00                       | Frevie<br>Jan 2010<br>Peb 2010<br>Nar 2010<br>Apr 2010<br>Nay 2010                                                                                                    | Actuals<br>0.00<br>0.00<br>0.00<br>0.00<br>0.00<br>0.00                                                                 | 0.0D<br>0.0D<br>0.0D<br>0.0D                         | Chartil<br>Update |
|                 | Eudget<br>1<br>2<br>3<br>4<br>5<br>6                           | 100.00<br>0.00<br>0.00<br>0.00<br>0.00<br>0.00               | Frevio<br>Jun 2010<br>Feb 2010<br>Mar 2010<br>Apr 2010<br>Jun 2010<br>Jun 2010                                                                                                    | Actuals<br>D.00<br>D.00<br>D.00<br>D.00<br>D.00<br>D.00<br>D.00<br>D.0                                                  | a.ab<br>a.ab<br>a.ab<br>a.ab<br>a.ab                 | Chartil<br>Update |
|                 | Eudget<br>1<br>2<br>3<br>4<br>5<br>6<br>7                      | 0.00<br>0.00<br>0.00<br>0.00<br>0.00<br>0.00<br>0.00         | Tenvis<br>Ten 2010<br>Feb 2010<br>Apr 2010<br>Apr 2010<br>Ten 2010<br>Ten 2010<br>Jun 2010                                                                                                    | Actuals<br>0.00<br>0.00<br>0.00<br>0.00<br>0.00<br>0.00<br>0.00<br>0.                                                   | 0_00<br>0_00<br>0_00<br>0_00<br>0_00<br>0_00         | Chartil<br>Update |
|                 | Dudget<br>1<br>2<br>3<br>4<br>5<br>6<br>7<br>8                 | 00.001<br>00.0<br>00.0<br>00.0<br>00.0<br>0.00<br>0.0<br>0.0 | Travis<br>Fan 2010<br>Fab 2010<br>Apr 2010<br>Apr 2010<br>Hay 2010<br>Jun 2010<br>Aug 2010                                                                                                    | Actuals<br>0.00<br>0.00<br>0.00<br>0.00<br>0.00<br>0.00<br>0.00<br>0.                                                   | 0.00<br>0.00<br>0.00<br>0.00<br>0.00<br>0.00         | Chartil<br>Update |
|                 | Eudget<br>1<br>2<br>3<br>4<br>4<br>5<br>6<br>7<br>8<br>9       | 00.001<br>00.0<br>00.0<br>00.0<br>00.0<br>00.0<br>00.0       | Ten 2010<br>Ten 2010<br>Nez 2010<br>Apr 2010<br>Apr 2010<br>Jun 2010<br>Jun 2010<br>Aug 2010<br>Sep 2010                                                                                                    | Actuals<br>0.00<br>0.00<br>0.00<br>0.00<br>0.00<br>0.00<br>0.00<br>0.00<br>0.00                                         | 0.00<br>0.00<br>0.00<br>0.00<br>0.00<br>0.00<br>0.00 | Chartil<br>Update |
|                 | Eudget<br>1<br>2<br>3<br>4<br>5<br>6<br>7<br>8<br>9<br>10      | 0.00<br>0.00<br>0.00<br>0.00<br>0.00<br>0.00<br>0.00<br>0.0  | Tenvio<br>Ten 2010<br>Peb 2010<br>Apr 2010<br>Apr 2010<br>Ten 2010<br>Ten 2010<br>Jun 2010<br>Sep 2010<br>Det 2010                                                                                                    | Actuals<br>0.00<br>0.00<br>0.00<br>0.00<br>0.00<br>0.00<br>0.00<br>0.00<br>0.00<br>0.00<br>0.00<br>0.00<br>0.00<br>0.00 |                                                      | Chartil<br>Update |
|                 | Eudget<br>1<br>2<br>3<br>4<br>5<br>6<br>7<br>7<br>8<br>9<br>10 |                                                              | Travis<br>Im 2010<br>Feb 2010<br>Apr 2010<br>Apr 2010<br>Am 2010<br>Am 2010<br>A | Actuals<br>0.00<br>0.00<br>0.00<br>0.00<br>0.00<br>0.00<br>0.00<br>0.                                                   |                                                      | Chartil<br>Update |
|                 | Eudget<br>1<br>2<br>3<br>4<br>5<br>6<br>7<br>8<br>9<br>10      | 0.00<br>0.00<br>0.00<br>0.00<br>0.00<br>0.00<br>0.00<br>0.0  | Tenvio<br>Ten 2010<br>Peb 2010<br>Apr 2010<br>Apr 2010<br>Ten 2010<br>Ten 2010<br>Jun 2010<br>Sep 2010<br>Det 2010                                                                                                    | Actuals<br>0.00<br>0.00<br>0.00<br>0.00<br>0.00<br>0.00<br>0.00<br>0.00<br>0.00<br>0.00<br>0.00<br>0.00<br>0.00<br>0.00 |                                                      | Chartil<br>Undate |
|                 | Eudget<br>1<br>2<br>3<br>4<br>5<br>6<br>7<br>7<br>8<br>9<br>10 |                                                              | Travis<br>Im 2010<br>Feb 2010<br>Apr 2010<br>Apr 2010<br>Am 2010<br>Am 2010<br>A | Actuals<br>0.00<br>0.00<br>0.00<br>0.00<br>0.00<br>0.00<br>0.00<br>0.                                                   |                                                      | Chatil<br>Update  |
|                 | Eudget<br>1<br>2<br>3<br>4<br>5<br>6<br>7<br>7<br>8<br>9<br>10 |                                                              | Travis<br>Im 2010<br>Feb 2010<br>Apr 2010<br>Apr 2010<br>Am 2010<br>Am 2010<br>A | Actuals<br>0.00<br>0.00<br>0.00<br>0.00<br>0.00<br>0.00<br>0.00<br>0.                                                   |                                                      | Chartil<br>Undate |

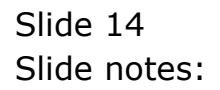

|                   | Functions Commands                                                                                                    |                                                                                                    |                                                                                                    |                                                             |                         |
|-------------------|----------------------------------------------------------------------------------------------------|----------------------------------------------------------------------------------------------------|----------------------------------------------------------------------------------------------------|-------------------------------------------------------------|-------------------------|
|                   | 9                                                                                                    | • 0                                                                                                    | « » it i                                                                                                    |                                                             | 6 Ø                     |
| 1.Main            | 2 Notes                                                                                                    |                                                                                                    |                                                                                                    |                                                             |                         |
| - 1               |                                                                                                    |                                                                                                    |                                                                                                    |                                                             |                         |
|                   | PHYSICALS: -                                                                                                    | Budget and B                                                                                                    | Expected                                                                                                    |                                                             |                         |
|                   |                                                                                                    | <u> </u>                                                                                                    | <u> </u>                                                                                                    |                                                             | Copy Previous           |
|                   | 00100000                                                                                                    |                                                                                                    | = byggang % 0,00                                                                                                    |                                                             | Copy Plus<br>Copy Minus |
|                   | 85100333                                                                                                    |                                                                                                    |                                                                                                    |                                                             |                         |
| key Perf Indicato |                                                                                                    |                                                                                                    | Decrease % 0.00                                                                                                    | ,                                                           | Increase by %           |
|                   | e K Honey                                                                                                    |                                                                                                    |                                                                                                    |                                                             | Decrease by %           |
| Kpi Facto         |                                                                                                    |                                                                                                    |                                                                                                    |                                                             | Initialize              |
| Conversion        | 0.00                                                                                                    |                                                                                                    |                                                                                                    |                                                             | Spread                  |
|                   |                                                                                                    |                                                                                                    |                                                                                                    |                                                             | Totals                  |
|                   |                                                                                                    |                                                                                                    |                                                                                                    |                                                             |                         |
|                   |                                                                                                    |                                                                                                    |                                                                                                    |                                                             | Chatt                   |
|                   |                                                                                                    |                                                                                                    |                                                                                                    |                                                             | Chartil<br>Update       |
|                   | Note: This process update                                                                                                    | es new Budget AND new Ex                                                                                                    | pectod (Forecast) Values!                                                                                                    |                                                             |                         |
|                   | Budget                                                                                                    | Travio                                                                                                    | us Actuals                                                                                                    |                                                             |                         |
|                   | Budget 100.00                                                                                                    | Fravio<br>Jan 2010                                                                                                    | us Actuals<br>D.D0                                                                                                    | a.ap                                                        | Update                  |
|                   | Budget<br>1 100.00<br>2 0.00                                                                                                    | Frevio<br>0 Jun 2010<br>0 Feb 2010                                                                                                    | us Actuals<br>D.D0<br>D.D0                                                                                                    | 0.00                                                        | Update                  |
|                   | Eudget.<br>1 100.01<br>2 0.01<br>3 0.01                                                                                                    | Frevio<br>0 Jan 2010<br>0 Feb 2010<br>0 Har 2010                                                                                                    | 0.00<br>0.00<br>0.00<br>0.00                                                                                                    | 0.0D<br>0.0D                                                | Update                  |
|                   | Eudget.<br>1 100.01<br>2 0.01<br>3 0.01<br>4 0.01                                                                                                    | 7cevio<br>0 Jun 2010<br>0 Feb 2010<br>0 Har 2010<br>0 Apr 2010                                                                                                    | us Actuals<br>0.00<br>0.00<br>0.00<br>0.00<br>0.00                                                                                                    | 0.0D<br>0.0D<br>0.0D                                        | Update                  |
|                   | Budget           1         100.01           2         0.01           3         0.01           4         0.01           5         0.01                                                                                                    | Tervio<br>0 Jan 2010<br>0 Feb 2010<br>0 Feb 2010<br>0 Apr 2010<br>0 Fey 2010                                                                                                    | us Actuals<br>0.00<br>0.00<br>0.00<br>0.00<br>0.00                                                                                                    | 0.00<br>0.00<br>0.00<br>0.00                                | Update                  |
|                   | Dudget           1         100.01           2         0.01           3         0.01           4         0.01           5         0.01           6         0.01                                                                                                    | Frant 2010<br>0 Jan 2010<br>0 Feb 2010<br>0 Mar 2010<br>0 Apr 2010<br>0 May 2010<br>0 Jun 2010                                                                                                    | Actual # Actual # 0,00<br>0,00<br>0,00<br>0,00<br>0,00<br>0,00<br>0,00                                                                                   | 0.00<br>0.00<br>0.00<br>0.00<br>0.00                        | Update                  |
|                   | Dudget           1         100.01           2         0.01           3         0.01           4         0.01           5         0.01           6         0.01           7         0.01                                                                                                    | 7revio<br>0 fan 2010<br>0 fan 2010<br>0 Mar 2010<br>0 Apr 2010<br>0 Apr 2010<br>0 fan 2010<br>0 fan 2010                                                                                                    | Actual # Actual # 0.00<br>0.00<br>0.00<br>0.00<br>0.00<br>0.00<br>0.00<br>0.                                                                             | 0.0D<br>0.0D<br>0.0D<br>0.0D<br>0.0D                        | Update                  |
|                   | Pudget           1         100.01           2         0.01           3         0.01           4         0.01           5         0.01           6         0.01           7         0.01           8         0.01                                                                             | Travio<br>0 Jan 2010<br>0 Fab 2010<br>0 Fab 2010<br>0 Fac 2010<br>0 Apr 2010<br>0 Hay 2010<br>0 Jul 2010<br>0 Jul 2010                                                                                                    | Actual 2<br>0.00<br>0.00<br>0.00<br>0.00<br>0.00<br>0.00<br>0.00<br>0.00<br>0.00                                                                         | 0.00<br>0.00<br>0.00<br>0.00<br>0.00<br>0.00<br>0.00        | Update                  |
|                   | Dadget           1         100.01           2         0.01           3         0.01           4         0.01           5         0.01           6         0.02           7         0.01           8         0.01           9         0.01                                                    | Francis           0         Jan. 2010           0         Fab. 2010           0         Mar. 2010           0         Mar. 2010           0         May. 2010           0         Jay. 2010           0         Jay. 2010           0         Jay. 2010           0         Jay. 2010           0         Jay. 2010           0         Jay. 2010 | Actual #<br>0.00<br>0.00<br>0.00<br>0.00<br>0.00<br>0.00<br>0.00<br>0.00<br>0.00<br>0.00                                                                 | 0.00<br>0.00<br>0.00<br>0.00<br>0.00<br>0.00<br>0.00        | Update                  |
| 1                 | Dudget           1         100.01           2         0.01           3         0.01           4         0.01           5         0.01           6         0.01           7         0.01           8         0.01           9         0.01           0         0.01                           | Travis           0         Fan. 2010           0         Fab. 2010           0         Mar. 2010           0         Apr. 2010           0         Apr. 2010           0         Apr. 2010           0         Apr. 2010           0         Aug. 2010           0         Aug. 2010           0         Sep. 2010           0         Det. 2010  | Actual #<br>D.00<br>D.00<br>D.00<br>D.00<br>D.00<br>D.00<br>D.00<br>D.00<br>D.00<br>D.00<br>D.00<br>D.00<br>D.00<br>D.00<br>D.00<br>D.00<br>D.00<br>D.00 | 0.00<br>0.00<br>0.00<br>0.00<br>0.00<br>0.00<br>0.00<br>0.0 | Update                  |
| 1                 | Budget           1         100.01           2         0.01           3         0.01           4         0.01           5         0.01           6         0.01           7         0.01           8         0.01           9         0.01           0         0.01           10         0.01 | Travio<br>1 an 2010<br>1 an 2010<br>1 an 2010<br>1 an 2010<br>1 an 2010<br>2 Apr 2010<br>2 Apr 2010<br>3 Apr 2010<br>3 Apr 2010<br>3 Apr 2010<br>3 Apr 2010<br>3 Apr 2010<br>3 Apr 2010<br>3 Apr 2010                                                                                                    | Actual #<br>0.00<br>0.00<br>0.00<br>0.00<br>0.00<br>0.00<br>0.00<br>0.00<br>0.00<br>0.00<br>0.00<br>0.00<br>0.00<br>0.00<br>0.00<br>0.00                 | 0.00<br>0.00<br>0.00<br>0.00<br>0.00<br>0.00<br>0.00<br>0.0 | Update                  |
| 1                 | Dudget           1         100.01           2         0.01           3         0.01           4         0.01           5         0.01           6         0.01           7         0.01           8         0.01           9         0.01           0         0.01                           | Travio<br>1 an 2010<br>1 an 2010<br>1 an 2010<br>1 an 2010<br>1 an 2010<br>2 Apr 2010<br>2 Apr 2010<br>3 Apr 2010<br>3 Apr 2010<br>3 Apr 2010<br>3 Apr 2010<br>3 Apr 2010<br>3 Apr 2010<br>3 Apr 2010                                                                                                    | Actual #<br>D.00<br>D.00<br>D.00<br>D.00<br>D.00<br>D.00<br>D.00<br>D.00<br>D.00<br>D.00<br>D.00<br>D.00<br>D.00<br>D.00<br>D.00<br>D.00<br>D.00<br>D.00 | 0.00<br>0.00<br>0.00<br>0.00<br>0.00<br>0.00<br>0.00<br>0.0 | Update                  |
| 1                 | Budget           1         100.01           2         0.01           3         0.01           4         0.01           5         0.01           6         0.01           7         0.01           8         0.01           9         0.01           0         0.01           10         0.01 | Travio<br>1 an 2010<br>1 an 2010<br>1 an 2010<br>1 an 2010<br>1 an 2010<br>2 Apr 2010<br>2 Apr 2010<br>3 Apr 2010<br>3 Apr 2010<br>3 Apr 2010<br>3 Apr 2010<br>3 Apr 2010<br>3 Apr 2010<br>3 Apr 2010                                                                                                    | Actual #<br>0.00<br>0.00<br>0.00<br>0.00<br>0.00<br>0.00<br>0.00<br>0.00<br>0.00<br>0.00<br>0.00<br>0.00<br>0.00<br>0.00<br>0.00<br>0.00                 | 0.00<br>0.00<br>0.00<br>0.00<br>0.00<br>0.00<br>0.00<br>0.0 |                         |
| 1                 | Budget           1         100.01           2         0.01           3         0.01           4         0.01           5         0.01           6         0.01           7         0.01           8         0.01           9         0.01           0         0.01           10         0.01 | Travio<br>1 an 2010<br>1 an 2010<br>1 an 2010<br>1 an 2010<br>1 an 2010<br>2 Apr 2010<br>2 Apr 2010<br>3 Apr 2010<br>3 Apr 2010<br>3 Apr 2010<br>3 Apr 2010<br>3 Apr 2010<br>3 Apr 2010<br>3 Apr 2010                                                                                                    | Actual #<br>0.00<br>0.00<br>0.00<br>0.00<br>0.00<br>0.00<br>0.00<br>0.00<br>0.00<br>0.00<br>0.00<br>0.00<br>0.00<br>0.00<br>0.00<br>0.00                 | 0.00<br>0.00<br>0.00<br>0.00<br>0.00<br>0.00<br>0.00<br>0.0 | Update                  |

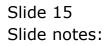

|                | Functions Comma                                |                                                        | <b>.</b>                                                                                                    | « » it i                                                                                                    |                                                      |                          |
|----------------|------------------------------------------------|--------------------------------------------------------|----------------------------------------------------------------------------------------------------|----------------------------------------------------------------------------------------------------|------------------------------------------------------|--------------------------|
|                | <u> </u>                                       |                                                        | 0                                                                                                    | « » 🗈 i                                                                                                    |                                                      |                          |
| 1 Main         | 2 Notes                                        |                                                        |                                                                                                    |                                                                                                    |                                                      |                          |
| _              |                                                |                                                        |                                                                                                    |                                                                                                    |                                                      |                          |
|                | PHYSIC                                         | ALS: -                                                 | Budget and E                                                                                                    | xpected                                                                                                    |                                                      |                          |
|                |                                                |                                                        |                                                                                                    |                                                                                                    |                                                      | Copy Previous            |
|                |                                                |                                                        |                                                                                                    |                                                                                                    |                                                      | Copy Plus                |
| Leilger Co     | oute 7                                         |                                                        |                                                                                                    | increase % 0+0                                                                                                    | 10                                                   | Copy Minus               |
| ey Perf Indice |                                                |                                                        |                                                                                                    | Decrease % 0.0                                                                                                    | 10                                                   | Increase by %            |
|                | rce H. Honey                                   |                                                        |                                                                                                    |                                                                                                    |                                                      | Decrease by %            |
| KolFac         |                                                | 0,00                                                   |                                                                                                    |                                                                                                    |                                                      | Initiative               |
| Conversi       |                                                |                                                        |                                                                                                    |                                                                                                    |                                                      | Spread                   |
|                |                                                |                                                        |                                                                                                    |                                                                                                    |                                                      |                          |
|                |                                                |                                                        |                                                                                                    |                                                                                                    |                                                      | Totals                   |
|                |                                                |                                                        |                                                                                                    |                                                                                                    |                                                      | <u>Totale</u><br>Chartit |
|                |                                                |                                                        |                                                                                                    |                                                                                                    |                                                      | Chett                    |
|                | Notes This of                                  |                                                        | and the second second                                                                                                    |                                                                                                    |                                                      |                          |
|                |                                                | ocess updates i                                        | new Budget AND new Exp<br>Travitou                                                                                                    |                                                                                                    |                                                      | <u>Chatti</u><br>Update  |
|                | Note: This pr<br>Dudget.<br>1                  | ecess updates r<br>100.00                              |                                                                                                    |                                                                                                    | 0.00                                                 | Chett                    |
|                | Budget.                                        |                                                        | Traviou                                                                                                    | z Actualz                                                                                                    | 0.00                                                 | Charti)<br>Update        |
|                | Budget.                                        | 100-00                                                 | Freviou<br>Jan 2010                                                                                                    | z Actualz<br>D.D0                                                                                                    |                                                      | Charti)<br>Update        |
|                | Budget<br>1<br>2                               | 100.00<br>0.01                                         | Fraviou<br>Jan 2010<br>Fab 2010                                                                                                    | s Actuals<br>D.DO<br>D.DO                                                                                                    | 0.00                                                 | Charti)<br>Update        |
|                | Budget<br>1<br>2<br>3                          | 100.00<br>0.00<br>0.00                                 | Freviou<br>Jun 2010<br>Feb 2010<br>Nar 2010                                                                                                    | s Actuals<br>0.00<br>0.00<br>0.00                                                                                                 | 0.00<br>0.00                                         | Charti)<br>Update        |
|                | Budget.<br>1<br>2<br>3<br>4                    | 100.00<br>0.00<br>0.00<br>0.00                         | Freviou<br>Jan 2010<br>Feb 2010<br>Nar 2010<br>Apr 2010                                                                                                    | x Actuals<br>0.00<br>0.00<br>0.00<br>0.00                                                                                         | 0.00<br>0.00<br>0.00                                 | Charti)<br>Update        |
|                | Budget.<br>1<br>2<br>3<br>4<br>5               | 100.00<br>0.00<br>0.00<br>0.00<br>0.00                 | Freedom<br>Fan 2010<br>Fab 2010<br>Bar 2010<br>Apr 2010<br>Bay 2010                                                                                                    | # Actual#<br>0.00<br>0.00<br>0.00<br>0.00<br>0.00                                                                                 | 0.0D<br>0.0D<br>0.0D<br>0.0D                         | Charti)<br>Update        |
|                | Dudget.<br>1<br>2<br>3<br>4<br>5<br>6          | 100.00<br>0.00<br>0.00<br>0.00<br>0.00<br>0.00         | Tenviou<br>Fub 2010<br>Fub 2010<br>Mur 2010<br>Apr 2010<br>Jun 2010<br>Jun 2010                                                                                                    | s Actuals<br>D.00<br>D.00<br>D.00<br>D.00<br>D.00<br>D.00<br>D.00                                                                 | a.ab<br>a.ab<br>a.ab<br>a.ab<br>a.ab                 | Charti)<br>Update        |
|                | Dudget.<br>1<br>2<br>3<br>4<br>5<br>6<br>7     | 0.001<br>00.0<br>00.0<br>0.0<br>0.0<br>0.0<br>0.0      | Fraviou<br>fun 2010<br>Feb 2010<br>Mar 2010<br>May 2010<br>May 2010<br>Jun 2010<br>Jul 2010                                                                                                    | z Actualz<br>D.00<br>D.00<br>D.00<br>D.00<br>D.00<br>D.00<br>D.00<br>D.00<br>D.00                                                 | 0.00<br>0.00<br>0.00<br>0.00<br>0.00                 | Charti)<br>Update        |
|                | Budget<br>1<br>2<br>3<br>4<br>5<br>6<br>7<br>8 | 100.00<br>0.00<br>0.00<br>0.00<br>0.00<br>0.00<br>0.00 | Fraviou<br>fun 2010<br>Peb 2010<br>Mur 2010<br>Apr 2010<br>Huy 2010<br>Jul 2010<br>Aug 2010                                                                                                    | s Actuals<br>0.00<br>0.00<br>0.00<br>0.00<br>0.00<br>0.00<br>0.00<br>0.00<br>0.00                                                 | 0.00<br>0.00<br>0.00<br>0.00<br>0.00<br>0.00         | Charti)<br>Update        |
|                | Eudget 1 2 3 4 5 7 8 9 10 11                   |                                                        | Traviou<br>fan 2010<br>Fab 2010<br>Mar 2010<br>Apr 2010<br>Apr 2010<br>fun 2010<br>fun 2010<br>Aug 2010<br>Sap 2010                                                                                                    | z Actualz<br>D.00<br>D.00<br>D.00<br>D.00<br>D.00<br>D.00<br>D.00<br>D.00<br>D.00<br>D.00<br>D.00                                 | 0_00<br>0_00<br>0_00<br>0_00<br>0_00<br>0_00<br>0_00 | Charti)<br>Update        |
|                | Dudget 1 2 3 4 5 6 7 8 9 10                    |                                                        | Francisco<br>Fano 2010<br>Fano 2010 | z Actualz<br>D.00<br>0.00<br>D.00<br>D.00<br>D.00<br>D.00<br>D.00<br>D.00<br>D.00<br>D.00<br>D.00<br>D.00<br>D.00<br>D.00<br>D.00 |                                                      | <u>Chatti</u><br>Update  |
|                | Eudget 1 2 3 4 5 7 8 9 10 11                   |                                                        | Fraviou<br>fun 2010<br>Feb 2010<br>Fun 2010<br>Apr 2010<br>Apr 2010<br>Aug 2010<br>Aug 2010<br>Aug 2010<br>Det 2010<br>Nov 2010                                                                                                    | z Actualz<br>0.00<br>0.00<br>0.00<br>0.00<br>0.00<br>0.00<br>0.00<br>0.00<br>0.00<br>0.00<br>0.00<br>0.00<br>0.00<br>0.00<br>0.00 |                                                      | Charti)<br>Update        |
|                | Eudget 1 2 3 4 5 7 8 9 10 11                   |                                                        | Fraviou<br>fun 2010<br>Feb 2010<br>Fun 2010<br>Apr 2010<br>Apr 2010<br>Aug 2010<br>Aug 2010<br>Aug 2010<br>Det 2010<br>Nov 2010                                                                                                    | z Actualz<br>0.00<br>0.00<br>0.00<br>0.00<br>0.00<br>0.00<br>0.00<br>0.00<br>0.00<br>0.00<br>0.00<br>0.00<br>0.00<br>0.00<br>0.00 |                                                      | Charti)<br>Update        |

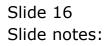

|                 | Functions Common                                                | ds                                                           |                                                                                                    |                                                                                                    |                                                      |                            |
|-----------------|-----------------------------------------------------------------|--------------------------------------------------------------|----------------------------------------------------------------------------------------------------|----------------------------------------------------------------------------------------------------|------------------------------------------------------|----------------------------|
|                 | ) Q                                                             |                                                              | • 0                                                                                                    | « » it                                                                                                    |                                                      | () ()                      |
| 1.Wein          | 2 Notes                                                         |                                                              |                                                                                                    |                                                                                                    |                                                      |                            |
| Turn.           | 1.0282                                                          |                                                              |                                                                                                    |                                                                                                    |                                                      |                            |
|                 | DUVOIC                                                          | AL C.                                                        | Durdwet and D                                                                                                    | www.educal                                                                                                    |                                                      |                            |
|                 |                                                                 |                                                              |                                                                                                    |                                                                                                    |                                                      |                            |
|                 |                                                                 |                                                              |                                                                                                    |                                                                                                    |                                                      | Copy Previous<br>Copy Plus |
| Leilger Co      | oute 20                                                         |                                                              |                                                                                                    | . Increase % 0.4                                                                                                    | 00                                                   | Copy Minus                 |
| key Perf Indica |                                                                 |                                                              |                                                                                                    | Decrease % 0.4                                                                                                    | 00                                                   | Increase by %              |
|                 | rce H Honey                                                     |                                                              |                                                                                                    |                                                                                                    |                                                      | Decrease by %              |
| Koi Fao         |                                                                 | .00                                                          |                                                                                                    |                                                                                                    |                                                      | Initialize                 |
|                 |                                                                 |                                                              |                                                                                                    |                                                                                                    |                                                      | Spread                     |
|                 |                                                                 |                                                              |                                                                                                    |                                                                                                    |                                                      | Totals                     |
|                 |                                                                 |                                                              |                                                                                                    |                                                                                                    |                                                      |                            |
|                 |                                                                 |                                                              |                                                                                                    |                                                                                                    |                                                      |                            |
|                 |                                                                 |                                                              |                                                                                                    |                                                                                                    |                                                      | Chertil                    |
|                 | Note: This pre                                                  | cess undates r                                               | ew Budget AND new For                                                                                                    | rected (Forecast) Values)                                                                                                    |                                                      |                            |
|                 | Note: This pre<br>Budget                                        | cess updates r                                               | iew Budget AND new Exp<br>Provin                                                                                                    |                                                                                                    |                                                      | <u>Chatti</u><br>Update    |
|                 |                                                                 | cess updates r<br>100.00                                     |                                                                                                    |                                                                                                    | 0.00                                                 | Chartif<br>Update          |
|                 | Budget.                                                         |                                                              | Travio                                                                                                    | a Actuals                                                                                                    | 0.00<br>0.00                                         | Chartif<br>Update          |
|                 | Budget<br>1                                                     | 100.00                                                       | Frevio<br>Jun 2010<br>Feb 2010<br>Nar 2010                                                                                                    | ns Actuals<br>D.DO                                                                                                    |                                                      | Chartif<br>Update          |
|                 | Budget<br>1<br>2<br>3<br>4                                      | 100.00<br>0.00                                               | Fravio<br>Jun 2010<br>Feb 2010<br>Mar 2010<br>Apr 2010                                                                                                    | 0.00<br>0.00                                                                                                    | 0.00                                                 | Chartif<br>Update          |
|                 | Dudget<br>1<br>2<br>3<br>4<br>5                                 | 100.00<br>0.00<br>0.00<br>0.00<br>0.00                       | Fravio<br>Fan 2010<br>Fab 2010<br>Nar 2010<br>Apr 2010<br>Nay 2010                                                                                                    | 27 Actuals<br>D.00<br>D.00<br>D.00<br>D.00<br>D.00<br>D.00                                                                                 | a.ab<br>a.ab<br>a.ab<br>a.ab                         | Chartif<br>Update          |
|                 | Budget<br>1<br>2<br>3<br>4<br>5<br>6                            | 100.00<br>0.00<br>0.00<br>0.00<br>0.00<br>0.00               | Fravio<br>Fun 2010<br>Fub 2010<br>Muz 2010<br>Apr 2010<br>Hay 2010<br>Jun 2010                                                                                                    | 20 Actuals<br>D.00<br>D.00<br>D.00<br>D.00<br>D.00<br>D.00<br>D.00<br>D.0                                                                  | a.ab<br>a.ab<br>a.ab<br>a.ab<br>a.ab                 | Chartif<br>Update          |
|                 | Eudget<br>1<br>2<br>3<br>4<br>5<br>6<br>7                       | 100.00<br>0.00<br>0.00<br>0.00<br>0.00<br>0.00<br>0.00       | 7 mm 2010<br>Feb 2010<br>Feb 2010<br>Apr 2010<br>Apr 2010<br>Apr 2010<br>Jun 2010<br>Jul 2010                                                                                                    | 20 Actuals<br>0.00<br>0.00<br>0.00<br>0.00<br>0.00<br>0.00<br>0.00<br>0.00<br>0.00                                                         | 0.00<br>0.00<br>0.00<br>0.00<br>0.00                 | Chartif<br>Update          |
|                 | Dudget<br>1<br>2<br>3<br>4<br>5<br>6<br>7<br>8                  |                                                              | 7m 2010<br>7m 2010<br>Feb 2010<br>Apr 2010<br>Apr 2010<br>Apr 2010<br>Jun 2010<br>Aug 2010                                                                                                    | 2 Actuals<br>0.00<br>0.00<br>0.00<br>0.00<br>0.00<br>0.00<br>0.00<br>0.                                                                    | 0.00<br>0.00<br>0.00<br>0.00<br>0.00<br>0.00         | Chartif<br>Update          |
|                 | Dudget<br>1<br>2<br>3<br>4<br>5<br>6<br>7<br>7<br>8<br>9        | 100.00<br>0.00<br>0.00<br>0.00<br>0.00<br>0.00<br>0.00<br>0. | Ten         Ten           Ten         2010           Nuc         2010           Apr.         2010           Jun         2010           Jun         2010           Jun         2010           Jun         2010           Jun         2010           Jun         2010           Sep         2010                                                    | Actuals<br>D. D0<br>D. D0<br>D. D0<br>D. D0<br>D. D0<br>D. D0<br>D. D0<br>D. D0<br>D. D0<br>D. D0<br>D. D0<br>D. D0<br>D. D0<br>D. D0      | 0.00<br>0.00<br>0.00<br>0.00<br>0.00<br>0.00<br>0.00 | Chartif<br>Update          |
|                 | Dudget<br>1<br>2<br>3<br>4<br>5<br>6<br>7<br>8<br>9<br>10       |                                                              | Ten         Ten           Ten         2010           Feb         2010           Apr         2010           Apr         2010           Ten         2010           Ten         2010           Ten         2010           Ten         2010           Ten         2010           Sep         2010           Det         2010                          | 20 Actuals<br>D.00<br>D.00<br>D.00<br>D.00<br>D.00<br>D.00<br>D.00<br>D.00<br>D.00<br>D.00<br>D.00<br>D.00<br>D.00<br>D.00<br>D.00<br>D.00 |                                                      | Chartif<br>Update          |
|                 | Dudget<br>1<br>2<br>3<br>4<br>5<br>6<br>7<br>8<br>9<br>10<br>11 | 100.00<br>0.00<br>0.00<br>0.00<br>0.00<br>0.00<br>0.00<br>0. | Fravior           Jun 2010           Fub 2010           Fub 2010           Apr 2010           Jun 2010           Jun 2010           Aug 2010           Sup 2010           Dut 2010           Aug 2010           Burg 2010           Burg 2010           Burg 2010           Burg 2010           Burg 2010           Burg 2010           Burg 2010 | 29 Actuals<br>0.00<br>0.00<br>0.00<br>0.00<br>0.00<br>0.00<br>0.00<br>0.                                                                   |                                                      | Chartif<br>Update          |
|                 | Dudget<br>1<br>2<br>3<br>4<br>5<br>6<br>7<br>8<br>9<br>10       |                                                              | Ten         Ten           Ten         2010           Feb         2010           Apr         2010           Apr         2010           Ten         2010           Ten         2010           Ten         2010           Ten         2010           Ten         2010           Sep         2010           Det         2010                          | 20 Actuals<br>D.00<br>D.00<br>D.00<br>D.00<br>D.00<br>D.00<br>D.00<br>D.00<br>D.00<br>D.00<br>D.00<br>D.00<br>D.00<br>D.00<br>D.00<br>D.00 |                                                      | Chartif<br>Update          |
|                 | Dudget<br>1<br>2<br>3<br>4<br>5<br>7<br>7<br>8<br>9<br>10<br>11 | 100.00<br>0.00<br>0.00<br>0.00<br>0.00<br>0.00<br>0.00<br>0. | Fravior           Jun 2010           Fub 2010           Fub 2010           Apr 2010           Jun 2010           Jun 2010           Aug 2010           Sup 2010           Dut 2010           Aug 2010           Burg 2010           Burg 2010           Burg 2010           Burg 2010           Burg 2010           Burg 2010           Burg 2010 | 29 Actuals<br>0.00<br>0.00<br>0.00<br>0.00<br>0.00<br>0.00<br>0.00<br>0.                                                                   |                                                      | Charlis<br>Ucolate         |
|                 | Dudget<br>1<br>2<br>3<br>4<br>5<br>7<br>7<br>8<br>9<br>10<br>11 | 100.00<br>0.00<br>0.00<br>0.00<br>0.00<br>0.00<br>0.00<br>0. | Fravior           Jun 2010           Fub 2010           Fub 2010           Apr 2010           Jun 2010           Jun 2010           Aug 2010           Sup 2010           Dut 2010           Aug 2010           Burg 2010           Burg 2010           Burg 2010           Burg 2010           Burg 2010           Burg 2010           Burg 2010 | 29 Actuals<br>0.00<br>0.00<br>0.00<br>0.00<br>0.00<br>0.00<br>0.00<br>0.                                                                   |                                                      | Chertil                    |

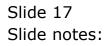

|                 | Functions Commer                               | nds                                                                 |                                                                                                    |                                                                                                    |                                                             |                          |
|-----------------|------------------------------------------------|---------------------------------------------------------------------|----------------------------------------------------------------------------------------------------|----------------------------------------------------------------------------------------------------|-------------------------------------------------------------|--------------------------|
|                 | 9                                              |                                                                     | 0                                                                                                    | « » it                                                                                                    |                                                             | 0 Ø                      |
| 1 Main          | 2 Notes                                        |                                                                     |                                                                                                    |                                                                                                    |                                                             |                          |
|                 |                                                |                                                                     |                                                                                                    |                                                                                                    |                                                             |                          |
|                 | PHYSIC                                         | ALS: -                                                              | Budget and E                                                                                                    | xpected                                                                                                    |                                                             |                          |
|                 |                                                |                                                                     |                                                                                                    | <u> </u>                                                                                                    |                                                             | Copy Previous            |
|                 | and                                            |                                                                     |                                                                                                    | _                                                                                                    | 00                                                          | Copy Plus                |
| Leilger Co      |                                                |                                                                     |                                                                                                    | The base to the                                                                                                    |                                                             | Copy Minus               |
| ley Perf Indica |                                                |                                                                     |                                                                                                    | Decrease % 0.                                                                                                    | 00                                                          | Increase by %            |
| Resou           | rce E Honey                                    |                                                                     |                                                                                                    |                                                                                                    |                                                             | Decrease by %            |
| Kpi Fac         |                                                | .00                                                                 |                                                                                                    |                                                                                                    |                                                             | Initialize               |
| Conversi        | ion 0.00                                       |                                                                     |                                                                                                    |                                                                                                    |                                                             | Spread                   |
|                 |                                                |                                                                     |                                                                                                    |                                                                                                    |                                                             | When has been a          |
|                 |                                                |                                                                     |                                                                                                    |                                                                                                    |                                                             | Totals                   |
|                 |                                                |                                                                     |                                                                                                    |                                                                                                    |                                                             | Chartit                  |
|                 |                                                |                                                                     |                                                                                                    |                                                                                                    |                                                             |                          |
|                 | Note: This pro                                 | icess updates r                                                     | iew Budget AND new Exp                                                                                                    | ected (Forecast) Values:                                                                                                    |                                                             | Chatt                    |
|                 | Note: This pro<br>Budget                       | icess updates i                                                     | iew Budget AND new Exp<br>7cevicu                                                                                               |                                                                                                    |                                                             | <u>Chatti</u><br>Update  |
|                 |                                                | icess updates n<br>100.00                                           |                                                                                                    |                                                                                                    | 0.00                                                        | <u>Chatti</u><br>Update  |
|                 | Budget.                                        |                                                                     | Treviou                                                                                                    | s Actuals                                                                                                    |                                                             | <u>Chatti</u><br>Update  |
|                 | Budget<br>1                                    | 100.00                                                              | Fraviou<br>Fan 2010                                                                                                    | s Actuals<br>D.DO                                                                                                    | 0.00                                                        | Chertil                  |
|                 | Budget<br>1<br>2                               | 100.00<br>0.00                                                      | Freviou<br>Jan 2010<br>Feb 2010                                                                                                 | s Actuals<br>D.DO<br>D.DO                                                                                                    | a.ap<br>a.ap                                                | <u>Chart</u> B<br>Update |
|                 | Eudget<br>1<br>2<br>3                          | 100.00<br>0.00<br>0.00                                              | Fraviou<br>Jun 2010<br>Feb 2010<br>Nar 2010                                                                                     | s Actuals<br>0.00<br>0.00<br>0.00                                                                                                  | 0.0D<br>0.0D<br>0.0D                                        | <u>Chart</u> B<br>Update |
|                 | Dudget<br>1<br>2<br>3<br>4                     | 100.00<br>0.00<br>0.00<br>0.00                                      | Freviou<br>Jan 2010<br>Feb 2010<br>Naz 2010<br>Apr 2010                                                                         | r Actual r<br>D. D0<br>D. D0<br>D. D0<br>D. D0<br>D. D0                                                                            | 0.00<br>0.00<br>0.00<br>0.00                                | <u>Chart</u> B<br>Update |
|                 | Dudget<br>1<br>2<br>3<br>4<br>5<br>6<br>7      | 100.00<br>0.00<br>0.00<br>0.00<br>0.00<br>0.00<br>0.00              | Traviou<br>Jun 2010<br>Fub 2010<br>Apr 2010<br>Apr 2010<br>Jun 2010<br>Jun 2010                                                 | r Actual r<br>0.00<br>0.00<br>0.00<br>0.00<br>0.00                                                                                 |                                                             | <u>Chatti</u><br>Update  |
|                 | Dudget<br>1<br>2<br>3<br>4<br>5<br>6           | 100.00<br>0.00<br>0.00<br>0.00<br>0.00<br>0.00                      | Traviou<br>Jan 2010<br>Feb 2010<br>Mar 2010<br>Apr 2010<br>Hay 2010<br>Jun 2010                                                 | x Actual x<br>D. D0<br>D. D0<br>D. D0<br>D. D0<br>D. D0<br>D. D0<br>D. D0                                                          | 0.00<br>0.00<br>0.00<br>0.00<br>0.00<br>0.00                | <u>Chatti</u><br>Update  |
|                 | Dudget<br>1<br>2<br>3<br>4<br>5<br>6<br>7      | 100.00<br>0.00<br>0.00<br>0.00<br>0.00<br>0.00<br>0.00              | Traviou<br>Jun 2010<br>Fub 2010<br>Apr 2010<br>Apr 2010<br>Jun 2010<br>Jun 2010                                                 | 2 Actual 2<br>0.00<br>0.00<br>0.00<br>0.00<br>0.00<br>0.00<br>0.00<br>0.                                                           |                                                             | <u>Chart</u> B<br>Update |
|                 | Budget<br>1<br>2<br>3<br>4<br>5<br>6<br>7<br>8 | 00.001<br>00.0<br>00.0<br>00.0<br>00.0<br>00.0<br>00.0              | Traviou<br>Jan 2010<br>Feb 2010<br>Apr 2010<br>Hay 2010<br>Jun 2010<br>Jul 2010<br>Aug 2010                                     | x Actualy<br>0.00<br>0.00<br>0.00<br>0.00<br>0.00<br>0.00<br>0.00<br>0.                                                            | 0.00<br>0.00<br>0.00<br>0.00<br>0.00<br>0.00<br>0.00        | <u>Chart</u> B<br>Update |
|                 | Eudget 1 2 3 4 5 6 7 8 9                       | 00.001<br>00.0<br>00.0<br>00.0<br>0.0<br>0.0<br>0.0<br>0.0<br>0.    | Tenviou<br>Ten 2010<br>Peb 2010<br>Max 2010<br>Apr 2010<br>Jun 2010<br>Jun 2010<br>Aug 2010<br>Sep 2010                         | x Actual x<br>D. D0<br>D. D0<br>D. D0<br>D. D0<br>D. D0<br>D. D0<br>D. D0<br>D. D0<br>D. D0<br>D. D0                               |                                                             | <u>Chatti</u><br>Update  |
|                 | Eudget 1 2 3 4 5 6 7 8 9 10                    | 0.001<br>0.0<br>0.0<br>0.0<br>0.0<br>0.0<br>0.0<br>0.0<br>0.0<br>0. | Traviou<br>Jan 2010<br>Pab 2010<br>Age 2010<br>Age 2010<br>Jun 2010<br>Jun 2010<br>Jun 2010<br>Sap 2010<br>Det 2010             | x Actual x<br>D.00<br>D.00<br>D.00<br>D.00<br>D.00<br>D.00<br>D.00<br>D.0                                                          | 0.00<br>0.00<br>0.00<br>0.00<br>0.00<br>0.00<br>0.00<br>0.0 | <u>Chatti</u><br>Update  |
|                 | Eudget 1 2 3 4 5 7 8 9 10 11                   |                                                                     | Traviou<br>Jun 2010<br>Feb 2010<br>Apr 2010<br>Apr 2010<br>Jun 2010<br>Jun 2010<br>Aug 2010<br>Sep 2010<br>Det 2010<br>Boy 2010 | z Actual z<br>0.00<br>0.00<br>0.00<br>0.00<br>0.00<br>0.00<br>0.00<br>0.00<br>0.00<br>0.00<br>0.00<br>0.00<br>0.00<br>0.00<br>0.00 |                                                             | <u>Chatti</u><br>Update  |
|                 | Eudget 1 2 3 4 5 7 8 9 10 11                   |                                                                     | Traviou<br>Jun 2010<br>Feb 2010<br>Apr 2010<br>Apr 2010<br>Jun 2010<br>Jun 2010<br>Aug 2010<br>Sep 2010<br>Det 2010<br>Boy 2010 | z Actual z<br>0.00<br>0.00<br>0.00<br>0.00<br>0.00<br>0.00<br>0.00<br>0.00<br>0.00<br>0.00<br>0.00<br>0.00<br>0.00<br>0.00<br>0.00 |                                                             | <u>Chart</u> B<br>Update |

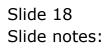

|                | t Functions Comma                                                                       | 10.5                                                             |                                                                                                    |                                                                                                    |                                                             |                            |
|----------------|-----------------------------------------------------------------------------------------|------------------------------------------------------------------|----------------------------------------------------------------------------------------------------|----------------------------------------------------------------------------------------------------|-------------------------------------------------------------|----------------------------|
| (ł             | ) Q                                                                                     |                                                                  | • 0                                                                                                    | « » it                                                                                                    |                                                             | 0 0                        |
| 1 Main         | 2 Notex                                                                                 |                                                                  |                                                                                                    |                                                                                                    |                                                             |                            |
|                | PHYSIC                                                                                  | ALS: -                                                           | Budget and E                                                                                                    | Expected                                                                                                    |                                                             |                            |
|                |                                                                                         |                                                                  |                                                                                                    |                                                                                                    |                                                             | Copy Previous<br>Copy Plus |
| Lastone C      | ode 7005                                                                                |                                                                  |                                                                                                    | increase % 0.                                                                                                    | 00                                                          | Copy Minus                 |
| Key Perf Indio |                                                                                         |                                                                  |                                                                                                    | Decrease % 0.                                                                                                    |                                                             | Increase by %              |
|                | rce E Honey                                                                             |                                                                  |                                                                                                    | Louroase to                                                                                                    |                                                             | Decrease by %              |
| KoiFa          |                                                                                         | 0,00                                                             |                                                                                                    |                                                                                                    |                                                             | Initialize                 |
| Convers        | 0.04                                                                                    |                                                                  |                                                                                                    |                                                                                                    |                                                             | Spread                     |
|                | 0.00                                                                                    |                                                                  |                                                                                                    |                                                                                                    |                                                             | STATISTICS                 |
|                |                                                                                         |                                                                  |                                                                                                    |                                                                                                    |                                                             | Totolo                     |
|                |                                                                                         |                                                                  |                                                                                                    |                                                                                                    |                                                             | Totals                     |
|                |                                                                                         |                                                                  |                                                                                                    |                                                                                                    |                                                             | Chartil                    |
|                |                                                                                         |                                                                  |                                                                                                    |                                                                                                    |                                                             |                            |
|                | Note: This pr                                                                           | ecess updates r                                                  | iew Budget AND new Exp                                                                                                    |                                                                                                    |                                                             | Chartit<br>Undate          |
|                |                                                                                         |                                                                  | Travio                                                                                                    | is Actuals                                                                                                    |                                                             | Chatti<br>Update           |
|                | Note: This pr<br>Dudget<br>1                                                            | 100-00                                                           | Fraviou<br>Fan 2010                                                                                                    | D. DO                                                                                                    | 0.00                                                        | Chartit<br>Undate          |
|                | Note: This pro<br>Budget<br>1<br>2                                                      | 100.00<br>0.00                                                   | Fravio<br>Jun 2010<br>Feb 2010                                                                                                    | 12 Actuals<br>0.00<br>0.00                                                                                                    | 0.0D<br>0.0D                                                | Chatti<br>Update           |
|                | Note: This pr<br>Dudget<br>1                                                            | 100.00<br>0.00<br>0.00                                           | Fraviou<br>Jun 2010<br>Fab 2010<br>Nar 2010                                                                                                    | 15 Actuals<br>D.00<br>D.00<br>D.00<br>D.00                                                                                         | 0.00<br>0.00<br>0.00                                        | Chatti<br>Update           |
|                | Note: This pro-<br>Budget<br>1<br>2<br>3                                                | 100.00<br>0.00                                                   | Frevio.<br>Jun 2010<br>Feb 2010<br>Nur 2010<br>Apr 2010                                                                                                    | 12 Actuals<br>0.00<br>0.00                                                                                                    | 0.0D<br>0.0D                                                | Chartif<br>Update          |
|                | Note: This pr<br>Dudget<br>1<br>2<br>3<br>4                                             | 100.00<br>0.00<br>0.00<br>0.00                                   | Fraviou<br>Jun 2010<br>Fab 2010<br>Nar 2010                                                                                                    | 12 Actual 2<br>D. D0<br>D. D0<br>D. D0<br>D. D0<br>D. D0                                                                           | 0.00<br>0.00<br>0.00<br>0.00                                | Chartif<br>Update          |
|                | Note: This pr<br>Budget<br>1<br>2<br>3<br>4<br>5                                        | 100.00<br>0.00<br>0.00<br>0.00<br>0.00                           | Fravio,<br>Jun 2010<br>Pab 2010<br>Nar 2010<br>Apr 2010<br>Nay 2010                                                                                            | 27 Actual 2<br>D. D0<br>D. D0<br>D. D0<br>D. D0<br>D. D0<br>D. D0                                                                  | 0.00<br>0.00<br>0.00<br>0.00<br>0.00                        | Chatti<br>Update           |
|                | Note: This pro<br>Badget<br>1<br>2<br>3<br>4<br>5<br>6                                  | 100.00<br>0.00<br>0.00<br>0.00<br>0.00<br>0.00                   | Fravio,<br>Jan 2010<br>Feb 2010<br>Mar 2010<br>Apr 2010<br>Hay 2010<br>Jun 2010                                                                                | 20 Actual 2<br>D. D0<br>D. D0<br>D. D0<br>D. D0<br>D. D0<br>D. D0<br>D. D0<br>D. D0                                                | 0.00<br>0.00<br>0.00<br>0.00<br>0.00                        | Chatti<br>Update           |
|                | Note: This pr<br>Budget<br>2<br>3<br>4<br>5<br>6<br>7                                   | 0.001<br>0.00<br>0.00<br>0.00<br>0.00<br>0.00<br>0.00            | Fravio,<br>Jun 2010<br>Feb 2010<br>Apr 2010<br>Apr 2010<br>Jun 2010<br>Jul 2010                                                                                | ar Actuals<br>0.00<br>0.00<br>0.00<br>0.00<br>0.00<br>0.00<br>0.00<br>0.00                                                         | 0.00<br>0.00<br>0.00<br>0.00<br>0.00<br>0.00                | Chatti<br>Update           |
|                | Note: This pro-<br>budget<br>1<br>2<br>3<br>4<br>5<br>6<br>7<br>7<br>8                  | 0.001<br>000<br>000<br>000<br>000<br>000<br>000<br>000           | Fravio<br>Jun 2010<br>Feb 2010<br>Mar 2010<br>May 2010<br>Jun 2010<br>Jul 2010<br>Aug 2010                                                                     | z Actual z<br>0.00<br>0.00<br>0.00<br>0.00<br>0.00<br>0.00<br>0.00<br>0.00<br>0.00                                                 | 0.00<br>0.00<br>0.00<br>0.00<br>0.00<br>0.00<br>0.00        | Chartif<br>Update          |
|                | Note: This pro-<br>Budget<br>2<br>3<br>4<br>5<br>6<br>7<br>7<br>8<br>8<br>9             | 0.001<br>00.0<br>00.0<br>00.0<br>0.0<br>0.0<br>0.0<br>0.0<br>0.0 | Factor           Jan 2010           Pab 2010           Mac 2010           Apr 2010           Jun 2010           Jun 2010           Aug 2010           Sep 2010 | ar Actual a<br>0.00<br>0.00<br>0.00<br>0.00<br>0.00<br>0.00<br>0.00<br>0.00<br>0.00<br>0.00                                        |                                                             | Chatti<br>Update           |
|                | Note: This pro-<br>Budget<br>1<br>2<br>3<br>4<br>5<br>6<br>7<br>8<br>9<br>10            |                                                                  | Fravio,<br>Jun 2010<br>Fub 2010<br>Age 2010<br>Age 2010<br>Jun 2010<br>Jun 2010<br>Jun 2010<br>Sup 2010<br>Det 2010                                            | ar Actual a<br>0.00<br>0.00<br>0.00<br>0.00<br>0.00<br>0.00<br>0.00<br>0.00<br>0.00<br>0.00<br>0.00<br>0.00<br>0.00                | 0.00<br>0.00<br>0.00<br>0.00<br>0.00<br>0.00<br>0.00<br>0.0 | Chartif<br>Update          |
|                | Note: This pro-<br>Budget<br>1<br>2<br>3<br>4<br>5<br>6<br>7<br>7<br>8<br>9<br>20<br>11 |                                                                  | Fravio,<br>Jun 2010<br>Fub 2010<br>Apr 2010<br>Apr 2010<br>Jun 2010<br>Aug 2010<br>Aug 2010<br>Aug 2010<br>Det 2010<br>New 2010                                | z Actual z<br>0.00<br>0.00<br>0.00<br>0.00<br>0.00<br>0.00<br>0.00<br>0.00<br>0.00<br>0.00<br>0.00<br>0.00<br>0.00<br>0.00<br>0.00 | 0.00<br>0.00<br>0.00<br>0.00<br>0.00<br>0.00<br>0.00<br>0.0 | Chartif<br>Update          |
|                | Note: This pro-<br>Budget<br>1<br>2<br>3<br>4<br>5<br>6<br>7<br>7<br>8<br>9<br>20<br>11 |                                                                  | Fravio,<br>Jun 2010<br>Fub 2010<br>Apr 2010<br>Apr 2010<br>Jun 2010<br>Aug 2010<br>Aug 2010<br>Aug 2010<br>Det 2010<br>New 2010                                | z Actual z<br>0.00<br>0.00<br>0.00<br>0.00<br>0.00<br>0.00<br>0.00<br>0.00<br>0.00<br>0.00<br>0.00<br>0.00<br>0.00<br>0.00<br>0.00 | 0.00<br>0.00<br>0.00<br>0.00<br>0.00<br>0.00<br>0.00<br>0.0 | Chartif<br>Update          |

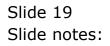

|                 | Functions Common                                          | ds                                             |                                                                                                    |                                                                                                    |                                                             |                    |
|-----------------|-----------------------------------------------------------|------------------------------------------------|----------------------------------------------------------------------------------------------------|----------------------------------------------------------------------------------------------------|-------------------------------------------------------------|--------------------|
| 9               | <u> </u>                                                  |                                                | • 0                                                                                                    | « » it                                                                                                    |                                                             | 0 O                |
| 1.Mein          | 2 Notes                                                   |                                                |                                                                                                    |                                                                                                    |                                                             |                    |
| -               |                                                           |                                                |                                                                                                    |                                                                                                    |                                                             |                    |
|                 | PHYSIC                                                    | ALS: -                                         | Budget and E                                                                                                    | xpected                                                                                                    |                                                             |                    |
|                 |                                                           |                                                |                                                                                                    |                                                                                                    |                                                             | Copy Previous      |
|                 |                                                           |                                                |                                                                                                    |                                                                                                    |                                                             | Copy Plus          |
| Leilger Co      | ode 20055                                                 |                                                |                                                                                                    | Increase % 0.0                                                                                                    |                                                             | Copy Minus         |
| (ey Perf Indica | tor                                                       |                                                |                                                                                                    | Decrease % 0.0                                                                                                    | 00                                                          | Increase by %      |
| Resource        | rce H Honey                                               |                                                |                                                                                                    |                                                                                                    |                                                             | Decrease by %      |
| KpiFac          |                                                           | 00                                             |                                                                                                    |                                                                                                    |                                                             | Initializa         |
| Conversi        | on 0.00                                                   |                                                |                                                                                                    |                                                                                                    |                                                             | Spread             |
|                 |                                                           |                                                |                                                                                                    |                                                                                                    |                                                             | Totals             |
|                 |                                                           |                                                |                                                                                                    |                                                                                                    |                                                             |                    |
|                 |                                                           |                                                |                                                                                                    |                                                                                                    |                                                             |                    |
|                 |                                                           |                                                |                                                                                                    |                                                                                                    |                                                             | Chertil            |
|                 | Note: This pre-                                           | cess updates r                                 | ew Budget AND new Exce                                                                                                | ected (Forecast) Values'                                                                                                    |                                                             |                    |
|                 | Note: This pre-                                           | cess updates r                                 | iew Budget AND new Expe<br>Previous                                                                                   |                                                                                                    |                                                             | Chart.0<br>Update  |
|                 |                                                           | cess updates n<br>100.00                       |                                                                                                    |                                                                                                    | 0.00                                                        | Chart.0<br>Update  |
|                 | Budget.                                                   |                                                | Travious                                                                                                    | Actuals                                                                                                    | 0.0D<br>0.0D                                                | Chart.0<br>Update  |
|                 | Budget.                                                   | 100.00                                         | Fan 2010                                                                                                    | e Actuals<br>D.D0                                                                                                    |                                                             | Chart.0<br>Update  |
|                 | Budget<br>1<br>2                                          | 100.00<br>0.00                                 | Frevious<br>Jan 2010<br>Feb 2010<br>Naz 2010<br>Apr 2010                                                              | e Actuals<br>D.00<br>D.00                                                                                                    | 0.00                                                        | Chart.0<br>Update  |
|                 | Dudget<br>1<br>2<br>3<br>4<br>5                           | 100.00<br>0.00<br>0.00<br>0.00<br>0.00         | Freevious<br>Jun 2010<br>Fub 2010<br>Nuc 2010<br>Apr 2010<br>Nuy 2010                                                 | r Actuals<br>0.00<br>0.00<br>0.00<br>0.00<br>0.00                                                                                         | 0.00<br>0.00<br>0.00<br>0.00                                | Chart.0<br>Update  |
|                 | Eudget.<br>1<br>2<br>3<br>4<br>5<br>6                     | 100.00<br>0.00<br>0.00<br>0.00<br>0.00<br>0.00 | Freetous<br>Jan 2010<br>Feb 2010<br>Mar 2010<br>Apr 2010<br>Jay 2010<br>Jay 2010                                      | e Actuals<br>D.00<br>D.00<br>D.00<br>D.00<br>D.00<br>D.00<br>D.00                                                                         | 0.00<br>0.00<br>0.00<br>0.00<br>0.00                        | Chart.0<br>Update  |
|                 | Eudget.<br>1<br>2<br>3<br>4<br>5<br>6<br>7                |                                                | Tenvious<br>Ten 2010<br>Feb 2010<br>Apr 2010<br>Apr 2010<br>Jun 2010<br>Jul 2010                                      | e Actuals<br>0.00<br>0.00<br>0.00<br>0.00<br>0.00<br>0.00<br>0.00<br>0.00                                                                 | 0.0D<br>0.0D<br>0.0D<br>0.0D<br>0.0D                        | Chart.0<br>Update  |
|                 | Dudget 1 2 3 4 5 6 7 0                                    |                                                | Freetons<br>Jan 2010<br>Feb 2010<br>Mar 2010<br>Apr 2010<br>Jun 2010<br>Jun 2010<br>Aug 2010                          | r Actuals<br>0.00<br>0.00<br>0.00<br>0.00<br>0.00<br>0.00<br>0.00<br>0.00<br>0.00                                                         | 0.00<br>0.00<br>0.00<br>0.00<br>0.00<br>0.00                | Chart.0<br>Update  |
|                 | Eudget.<br>1<br>2<br>3<br>4<br>5<br>6<br>7                |                                                | Freeviews<br>Feb 2010<br>Mar 2010<br>Mar 2010<br>May 2010<br>Jun 2010<br>Jun 2010<br>Aug 2010<br>Sep 2010             | e Actuals<br>0.00<br>0.00<br>0.00<br>0.00<br>0.00<br>0.00<br>0.00<br>0.00                                                                 | 0.0D<br>0.0D<br>0.0D<br>0.0D<br>0.0D                        | Chart.0<br>Update  |
|                 | Eudget<br>1<br>2<br>3<br>4<br>5<br>6<br>7<br>8<br>9<br>10 |                                                | Freetiess<br>Jan 2010<br>Pab 2010<br>Age 2010<br>Age 2010<br>Jun 2010<br>Jun 2010<br>Aug 2010<br>Sup 2010<br>Det 2010 | e Actuals<br>0.00<br>0.00<br>0.00<br>0.00<br>0.00<br>0.00<br>0.00<br>0.00<br>0.00<br>0.00<br>0.00<br>0.00                                 | 0.00<br>0.00<br>0.00<br>0.00<br>0.00<br>0.00<br>0.00<br>0.0 | Chart.0<br>Update  |
|                 | Eudget 1 2 3 4 5 6 7 8 9 10 11                            |                                                | Freetiess<br>Jan 2010<br>Feb 2010<br>Apr 2010<br>Apr 2010<br>Jun 2010<br>Aug 2010<br>Aug 2010<br>Det 2010<br>Ney 2010 | e Actuals<br>D.00<br>D.00<br>D.00<br>D.00<br>D.00<br>D.00<br>D.00<br>D.00<br>D.00<br>D.00<br>D.00<br>D.00<br>D.00<br>D.00<br>D.00<br>D.00 | 0.00<br>0.00<br>0.00<br>0.00<br>0.00<br>0.00<br>0.00<br>0.0 | Chart.0<br>Update  |
|                 | Eudget<br>1<br>2<br>3<br>4<br>5<br>6<br>7<br>8<br>9<br>10 |                                                | Freetiess<br>Jan 2010<br>Pab 2010<br>Age 2010<br>Age 2010<br>Jun 2010<br>Jun 2010<br>Aug 2010<br>Sup 2010<br>Det 2010 | e Actuals<br>0.00<br>0.00<br>0.00<br>0.00<br>0.00<br>0.00<br>0.00<br>0.00<br>0.00<br>0.00<br>0.00<br>0.00                                 | 0.00<br>0.00<br>0.00<br>0.00<br>0.00<br>0.00<br>0.00<br>0.0 | Chart.0<br>Update  |
|                 | Eudget 1 2 3 4 5 6 7 8 9 10 11                            |                                                | Freetiess<br>Jan 2010<br>Feb 2010<br>Apr 2010<br>Apr 2010<br>Jun 2010<br>Aug 2010<br>Aug 2010<br>Det 2010<br>Ney 2010 | e Actuals<br>D.00<br>D.00<br>D.00<br>D.00<br>D.00<br>D.00<br>D.00<br>D.00<br>D.00<br>D.00<br>D.00<br>D.00<br>D.00<br>D.00<br>D.00<br>D.00 | 0.00<br>0.00<br>0.00<br>0.00<br>0.00<br>0.00<br>0.00<br>0.0 | Charlis<br>Ucolate |
|                 | Eudget 1 2 3 4 5 6 7 8 9 10 11                            |                                                | Freetiess<br>Jan 2010<br>Feb 2010<br>Apr 2010<br>Apr 2010<br>Jun 2010<br>Aug 2010<br>Aug 2010<br>Det 2010<br>Ney 2010 | e Actuals<br>D.00<br>D.00<br>D.00<br>D.00<br>D.00<br>D.00<br>D.00<br>D.00<br>D.00<br>D.00<br>D.00<br>D.00<br>D.00<br>D.00<br>D.00<br>D.00 | 0.00<br>0.00<br>0.00<br>0.00<br>0.00<br>0.00<br>0.00<br>0.0 | Chett              |

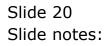

|                 | Functions Comman                                          | vds                                            |                                                                                                    |                                                                                                    |                                                             |                         |
|-----------------|-----------------------------------------------------------|------------------------------------------------|----------------------------------------------------------------------------------------------------|----------------------------------------------------------------------------------------------------|-------------------------------------------------------------|-------------------------|
|                 | <u> </u>                                                  |                                                | • 0                                                                                                    | « » IT                                                                                                    |                                                             | () (V                   |
|                 |                                                           |                                                |                                                                                                    |                                                                                                    |                                                             |                         |
| 1 Main          | 2 Notex                                                   |                                                |                                                                                                    |                                                                                                    |                                                             |                         |
|                 |                                                           |                                                |                                                                                                    |                                                                                                    |                                                             |                         |
|                 |                                                           |                                                |                                                                                                    |                                                                                                    |                                                             |                         |
|                 |                                                           |                                                |                                                                                                    |                                                                                                    |                                                             | Copy Previous           |
|                 | ode 700550                                                |                                                |                                                                                                    | increase % 0.4                                                                                                    | 00                                                          | Copy Plus<br>Copy Minus |
| Key Perf Indica |                                                           |                                                |                                                                                                    | Decrease % 0.4                                                                                                    | 00                                                          | Increase by %           |
|                 | rce If Honey                                              |                                                |                                                                                                    |                                                                                                    |                                                             | Decrease by %           |
| Koi Fac         |                                                           | .00                                            |                                                                                                    |                                                                                                    |                                                             | Initialize              |
| Conversi        |                                                           |                                                |                                                                                                    |                                                                                                    |                                                             | Spread                  |
|                 | 01 0100                                                   |                                                |                                                                                                    |                                                                                                    |                                                             | Totals                  |
|                 |                                                           |                                                |                                                                                                    |                                                                                                    |                                                             |                         |
|                 |                                                           |                                                |                                                                                                    |                                                                                                    |                                                             |                         |
|                 |                                                           |                                                |                                                                                                    |                                                                                                    |                                                             | Chatli                  |
|                 | Note: This pre-                                           | ener undater i                                 | an Rudant ARD new Fir                                                                                                    | nastad (Economit) Valmari                                                                                                  |                                                             |                         |
|                 | Note: This pro                                            | cess updates r                                 | iew Budget AND new Exp<br>7cevtor                                                                                                    |                                                                                                    |                                                             | Chartit<br>Update       |
|                 |                                                           | cess updates n<br>100.00                       |                                                                                                    |                                                                                                    | 0.0D                                                        | Chatl                   |
|                 |                                                           |                                                | Travio                                                                                                    | ar Actuals                                                                                                    | 0.0D<br>0.0D                                                | Chartit<br>Update       |
|                 | Budget<br>1                                               | 100.00<br>0.00<br>0.00                         | Frevio<br>Jun 2010<br>Feb 2010<br>Nar 2010                                                                                                    | D. DO<br>D. DO<br>D. DO<br>D. DO<br>D. DO                                                                                  | 0.00<br>0.00                                                | Chartit<br>Update       |
|                 | Budget<br>1<br>2<br>3<br>4                                | 100.00<br>0.00<br>0.00<br>0.00                 | Fravis<br>Jun 2010<br>Feb 2010<br>Mar 2010<br>Apr 2010                                                                                                    | D.00<br>D.00<br>D.00<br>D.00<br>D.00<br>D.00                                                                               | 0.00<br>0.00<br>0.00                                        | Chartit<br>Update       |
|                 | Dudget<br>1<br>2<br>3<br>4<br>5                           | 100.00<br>0.00<br>0.00<br>0.00<br>0.00         | Frevie<br>Fan 2010<br>Feb 2010<br>Nar 2010<br>Apr 2010<br>Nay 2010                                                                                                    | 29 Actuals<br>D.D0<br>D.D0<br>D.D0<br>D.D0<br>D.D0<br>D.D0                                                                 | a.ab<br>a.ab<br>a.ab<br>a.ab                                | Chartit<br>Update       |
|                 | Budget<br>1<br>2<br>3<br>4<br>5<br>6                      | 100.00<br>0.00<br>0.00<br>0.00<br>0.00<br>0.00 | Travio<br>Jun 2010<br>Peb 2010<br>Mar 2010<br>Apr 2010<br>Jun 2010<br>Jun 2010                                                                                                    | 20 Actuals<br>D. D0<br>D. D0<br>D. D0<br>D. D0<br>D. D0<br>D. D0<br>D. D0<br>D. D0<br>D. D0                                | 0.00<br>0.00<br>0.00<br>0.00<br>0.00                        | Chartit<br>Update       |
|                 | Eudget 1 2 3 4 5 6 7                                      |                                                | 7 mm 2010<br>7 mm 2010<br>7 mb 2010<br>8 mm 2010<br>8 mm 2010<br>7 mm 2010<br>7 mm 2010<br>7 mm 2010                                                                               | 20 Actuals<br>0.00<br>0.00<br>0.00<br>0.00<br>0.00<br>0.00<br>0.00<br>0.                                                   | 0.0D<br>0.0D<br>0.0D<br>0.0D<br>0.0D<br>0.0D                | Chartit<br>Update       |
|                 | Dudget<br>1<br>2<br>3<br>4<br>5<br>6<br>7<br>8            |                                                | Travis<br>Tan 2010<br>Yeb 2010<br>Mar 2010<br>May 2010<br>Tan 2010<br>Jun 2010<br>Aug 2010<br>Aug 2010                                                                             | 2 Actuals<br>0.00<br>0.00<br>0.00<br>0.00<br>0.00<br>0.00<br>0.00<br>0.                                                    | 0.00<br>0.00<br>0.00<br>0.00<br>0.00<br>0.00<br>0.00        | Chartit<br>Update       |
|                 | Dudget<br>1<br>2<br>3<br>4<br>5<br>6<br>7<br>7<br>8<br>9  |                                                | 7 mm 2010<br>7 mm 2010<br>9 mb 2010<br>9 mc 2010<br>9 mc 2010<br>1 mg 2010<br>1 mg 2010<br>1 mg 2010<br>1 mg 2010<br>2 mg 2010<br>2 mg 2010                                        | Actuals<br>0.00<br>0.00<br>0.00<br>0.00<br>0.00<br>0.00<br>0.00<br>0.00<br>0.00<br>0.00                                    | 0.00<br>0.00<br>0.00<br>0.00<br>0.00<br>0.00<br>0.00        | Chartit<br>Update       |
|                 | Dudget<br>1<br>2<br>3<br>4<br>5<br>6<br>7<br>8<br>9<br>10 |                                                | 7 mm 2010<br>7 mm 2010<br>7 mb 2010<br>7 mc 2010<br>7 mg 2010<br>7 mg 2010<br>7 mg 2010<br>7 mg 2010<br>7 mg 2010<br>7 mg 2010<br>7 mg 2010<br>0 mg 2010<br>0 mg 2010<br>0 mg 2010 | 20 Actuals<br>0.00<br>0.00<br>0.00<br>0.00<br>0.00<br>0.00<br>0.00<br>0.00<br>0.00<br>0.00<br>0.00<br>0.00<br>0.00<br>0.00 | 0.00<br>0.00<br>0.00<br>0.00<br>0.00<br>0.00<br>0.00<br>0.0 | Chartit<br>Update       |
|                 | Dudget 1 2 3 4 5 6 7 8 9 10 11                            |                                                | Tenvior<br>Ten 2010<br>Feb 2010<br>Apr 2010<br>Apr 2010<br>Apr 2010<br>Jun 2010<br>Aug 2010<br>Aug 2010<br>Ber 2010<br>Ber 2010<br>Ber 2010                                        | 2 Actuals<br>0.00<br>0.00<br>0.00<br>0.00<br>0.00<br>0.00<br>0.00<br>0.                                                    | 0.00<br>0.00<br>0.00<br>0.00<br>0.00<br>0.00<br>0.00<br>0.0 | Chartit<br>Update       |
|                 | Dudget<br>1<br>2<br>3<br>4<br>5<br>6<br>7<br>8<br>9<br>10 |                                                | 7 mm 2010<br>7 mm 2010<br>7 mb 2010<br>7 mc 2010<br>7 mg 2010<br>7 mg 2010<br>7 mg 2010<br>7 mg 2010<br>7 mg 2010<br>7 mg 2010<br>7 mg 2010<br>0 mg 2010<br>0 mg 2010<br>0 mg 2010 | 20 Actuals<br>0.00<br>0.00<br>0.00<br>0.00<br>0.00<br>0.00<br>0.00<br>0.00<br>0.00<br>0.00<br>0.00<br>0.00<br>0.00<br>0.00 | 0.00<br>0.00<br>0.00<br>0.00<br>0.00<br>0.00<br>0.00<br>0.0 | Chartit<br>Update       |
|                 | Dudget 1 2 3 4 5 6 7 8 9 10 11                            |                                                | Tenvior<br>Ten 2010<br>Feb 2010<br>Apr 2010<br>Apr 2010<br>Apr 2010<br>Jun 2010<br>Aug 2010<br>Aug 2010<br>Ber 2010<br>Ber 2010<br>Ber 2010                                        | 2 Actuals<br>0.00<br>0.00<br>0.00<br>0.00<br>0.00<br>0.00<br>0.00<br>0.                                                    | 0.00<br>0.00<br>0.00<br>0.00<br>0.00<br>0.00<br>0.00<br>0.0 | Chatil<br>Uestite       |
|                 | Dudget 1 2 3 4 5 6 7 8 9 10 11                            |                                                | Tenvior<br>Ten 2010<br>Feb 2010<br>Apr 2010<br>Apr 2010<br>Apr 2010<br>Jun 2010<br>Aug 2010<br>Aug 2010<br>Ber 2010<br>Ber 2010<br>Ber 2010                                        | 2 Actuals<br>0.00<br>0.00<br>0.00<br>0.00<br>0.00<br>0.00<br>0.00<br>0.                                                    | 0.00<br>0.00<br>0.00<br>0.00<br>0.00<br>0.00<br>0.00<br>0.0 | Chartil<br>Update       |

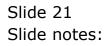

|                 | Functions Comman                                          | 105                                            |                                                                                                    |                                                                                                    |                                                      |                            |
|-----------------|-----------------------------------------------------------|------------------------------------------------|----------------------------------------------------------------------------------------------------|----------------------------------------------------------------------------------------------------|------------------------------------------------------|----------------------------|
|                 | 9                                                         |                                                | • 0                                                                                                    | « » IT                                                                                                    |                                                      | († V                       |
| 1 Main          | 2.Notes                                                   |                                                |                                                                                                    |                                                                                                    |                                                      |                            |
|                 | DUVOIO                                                    | AL CL                                          | Durdnet and D                                                                                                    | we are trad                                                                                                    |                                                      |                            |
|                 | PHYSIC                                                    | ALS: -                                         | Budget and E                                                                                                    | хрестеа                                                                                                    |                                                      |                            |
|                 |                                                           |                                                |                                                                                                    |                                                                                                    |                                                      | Copy Previous<br>Copy Plus |
|                 | ode 7005503                                               |                                                |                                                                                                    | . Increase % 0.0                                                                                                    | 00                                                   | Copy Minus                 |
| Key Perf Indica |                                                           |                                                |                                                                                                    | Decrease % 0.0                                                                                                    | 00                                                   | Increase by %              |
|                 | tte H Honey                                               |                                                |                                                                                                    |                                                                                                    |                                                      | Decrease by %              |
| KoiFac          |                                                           | .00                                            |                                                                                                    |                                                                                                    |                                                      | Initialize                 |
|                 |                                                           |                                                |                                                                                                    |                                                                                                    |                                                      | Spread                     |
| Conversi        | 01 0100                                                   |                                                |                                                                                                    |                                                                                                    |                                                      | Totala                     |
|                 |                                                           |                                                |                                                                                                    |                                                                                                    |                                                      |                            |
|                 |                                                           |                                                |                                                                                                    |                                                                                                    |                                                      |                            |
|                 |                                                           |                                                |                                                                                                    |                                                                                                    |                                                      | Chertil                    |
|                 |                                                           |                                                |                                                                                                    |                                                                                                    |                                                      |                            |
|                 |                                                           | cess updates r                                 | iew Budget - AND new Expe                                                                                             |                                                                                                    |                                                      | Chatil<br>Update           |
|                 | Note: This pre<br>Budget                                  |                                                | Travious                                                                                                    | Actuals                                                                                                    |                                                      | Chartif<br>Update          |
|                 | Budget<br>1                                               | 100.00                                         | Fan 2010                                                                                                    | e Actuals<br>D.D0                                                                                                    | 0.00                                                 | Chatil<br>Update           |
|                 | Budget.<br>1<br>2                                         | 100.00<br>0.00                                 | Frevious<br>Jun 2010<br>Feb 2010                                                                                      | e Actuals<br>D.00<br>D.00                                                                                                    | a.ap                                                 | Chartif<br>Update          |
|                 | Budget.<br>1<br>2<br>3                                    | 100.00<br>0.00<br>0.00                         | Fervious<br>Jan 2010<br>Feb 2010<br>Har 2010                                                                          | e Actuals<br>D.00<br>D.00<br>D.00<br>D.00                                                                                                 | 0.00<br>0.00                                         | Chartif<br>Update          |
|                 | Budget<br>1<br>2<br>3<br>4                                | 100.00<br>0.00<br>0.00<br>0.00                 | Frevious<br>Jan 2010<br>Feb 2010<br>Naz 2010<br>Apr 2010                                                              | e Actuals<br>D. D0<br>D. D0<br>D. D0<br>D. D0<br>D. D0                                                                                    | 0.00<br>0.00<br>0.00                                 | Chartif<br>Update          |
|                 | Dudget<br>1<br>2<br>3<br>4<br>5                           | 100.00<br>0.00<br>0.00<br>0.00<br>0.00         | Frevious<br>Jun 2010<br>Fub 2010<br>Nuc 2010<br>Apr 2010<br>Nuy 2010                                                  | r Actuals<br>0.00<br>0.00<br>0.00<br>0.00<br>0.00                                                                                         | a.ab<br>a.ab<br>a.ab<br>a.ab                         | Chartif<br>Update          |
|                 | Budget<br>1<br>2<br>3<br>4<br>5<br>6                      | 100.00<br>0.00<br>0.00<br>0.00<br>0.00<br>0.00 | Travious<br>Jan 2010<br>Feb 2010<br>Mar 2010<br>Apr 2010<br>Jay 2010<br>Jun 2010                                      | e Actuals<br>D.00<br>D.00<br>D.00<br>D.00<br>D.00<br>D.00<br>D.00                                                                         | a.ab<br>a.ab<br>a.ab<br>a.ab<br>a.ab                 | Chartif<br>Update          |
|                 | Eudget 1 2 3 4 5 6 7                                      |                                                | Tenvious<br>Ten 2010<br>Feb 2010<br>Apr 2010<br>Apr 2010<br>Jun 2010<br>Jul 2010                                      | e Actuals<br>0.00<br>0.00<br>0.00<br>0.00<br>0.00<br>0.00<br>0.00<br>0.00                                                                 | 0.00<br>0.00<br>0.00<br>0.00<br>0.00                 | Chartif<br>Update          |
|                 | Dudget 1<br>2<br>3<br>4<br>5<br>6<br>7<br>8               |                                                | Freetons<br>Jan 2010<br>Feb 2010<br>Apr 2010<br>Apr 2010<br>July 2010<br>Aug 2010<br>Aug 2010                         | r Actuals<br>0.00<br>0.00<br>0.00<br>0.00<br>0.00<br>0.00<br>0.00<br>0.00<br>0.00                                                         | 0.00<br>0.00<br>0.00<br>0.00<br>0.00<br>0.00         | Chartif<br>Update          |
|                 | Dudget 1 2 3 4 5 6 7 8 9                                  |                                                | Freeviews<br>Feb 2010<br>Mar 2010<br>Mar 2010<br>May 2010<br>Jun 2010<br>Jun 2010<br>Aug 2010<br>Sep 2010             | e Actuals<br>D.00<br>D.00<br>D.00<br>D.00<br>D.00<br>D.00<br>D.00<br>D.00<br>D.00<br>D.00                                                 | 0_00<br>0_00<br>0_00<br>0_00<br>0_00<br>0_00<br>0_00 | Chartif<br>Update          |
|                 | Dudget<br>1<br>2<br>3<br>4<br>5<br>6<br>7<br>8<br>9<br>10 |                                                | Freetiess<br>Jan 2010<br>Pab 2010<br>Age 2010<br>Age 2010<br>Jun 2010<br>Jun 2010<br>Aug 2010<br>Sup 2010<br>Det 2010 | e Actuals<br>0.00<br>0.00<br>0.00<br>0.00<br>0.00<br>0.00<br>0.00<br>0.00<br>0.00<br>0.00<br>0.00<br>0.00                                 |                                                      | Chatti<br>Update           |
|                 | Dudget 1 2 3 4 5 6 7 8 9 10 11                            |                                                | Freetens<br>Jan 2010<br>Feb 2010<br>Apr 2010<br>Apr 2010<br>Jun 2010<br>Aug 2010<br>Aug 2010<br>Det 2010<br>Ney 2010  | e Actuals<br>D.00<br>D.00<br>D.00<br>D.00<br>D.00<br>D.00<br>D.00<br>D.00<br>D.00<br>D.00<br>D.00<br>D.00<br>D.00<br>D.00<br>D.00<br>D.00 |                                                      | Chartif<br>Update          |
|                 | Dudget<br>1<br>2<br>3<br>4<br>5<br>6<br>7<br>8<br>9<br>10 |                                                | Freetiess<br>Jan 2010<br>Pab 2010<br>Age 2010<br>Age 2010<br>Jun 2010<br>Jun 2010<br>Aug 2010<br>Sup 2010<br>Det 2010 | e Actuals<br>0.00<br>0.00<br>0.00<br>0.00<br>0.00<br>0.00<br>0.00<br>0.00<br>0.00<br>0.00<br>0.00<br>0.00                                 |                                                      | Chartif<br>Update          |
|                 | Dudget 1 2 3 4 5 6 7 8 9 10 11                            |                                                | Freetens<br>Jan 2010<br>Feb 2010<br>Apr 2010<br>Apr 2010<br>Jun 2010<br>Aug 2010<br>Aug 2010<br>Det 2010<br>Ney 2010  | e Actuals<br>D.00<br>D.00<br>D.00<br>D.00<br>D.00<br>D.00<br>D.00<br>D.00<br>D.00<br>D.00<br>D.00<br>D.00<br>D.00<br>D.00<br>D.00<br>D.00 |                                                      | Charti<br>Unstate          |
|                 | Dudget 1 2 3 4 5 6 7 8 9 10 11                            |                                                | Freetens<br>Jan 2010<br>Feb 2010<br>Apr 2010<br>Apr 2010<br>Jun 2010<br>Aug 2010<br>Aug 2010<br>Det 2010<br>Ney 2010  | e Actuals<br>D.00<br>D.00<br>D.00<br>D.00<br>D.00<br>D.00<br>D.00<br>D.00<br>D.00<br>D.00<br>D.00<br>D.00<br>D.00<br>D.00<br>D.00<br>D.00 |                                                      | Chartif<br>Update          |

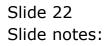

| -               | Functions Commer                               | nds                                                             |                                                                                                    |                                                                                                    |                                                             |                    |
|-----------------|------------------------------------------------|-----------------------------------------------------------------|----------------------------------------------------------------------------------------------------|----------------------------------------------------------------------------------------------------|-------------------------------------------------------------|--------------------|
| ?               | ) Q.                                           |                                                                 | • 0                                                                                                    | « » 11                                                                                                    |                                                             | () ()              |
| 1.Main          | 2 Notes                                        |                                                                 |                                                                                                    |                                                                                                    |                                                             |                    |
|                 | PHYSIC                                         | ALS:                                                            | Budget and E                                                                                                    | vpected                                                                                                    |                                                             |                    |
|                 | FHISIC                                         | ALS                                                             | Buuger and E                                                                                                    |                                                                                                    |                                                             | Copy Previous      |
|                 |                                                |                                                                 |                                                                                                    |                                                                                                    |                                                             | Copy Plus          |
| Leilger Co      | ode 70055031                                   |                                                                 |                                                                                                    | increase % 0.0                                                                                                    | 10                                                          | Copy Minus         |
| Key Perf Indice |                                                |                                                                 |                                                                                                    | Decrease % 0.0                                                                                                    | 10                                                          | Increase by %      |
|                 | rce If Honey                                   |                                                                 |                                                                                                    |                                                                                                    |                                                             | Decrease by %      |
| KoiFac          |                                                | .00                                                             |                                                                                                    |                                                                                                    |                                                             | Initialize         |
| Conversi        |                                                |                                                                 |                                                                                                    |                                                                                                    |                                                             | Spread             |
|                 | 011                                            |                                                                 |                                                                                                    |                                                                                                    |                                                             | Totals             |
|                 |                                                |                                                                 |                                                                                                    |                                                                                                    |                                                             |                    |
|                 |                                                |                                                                 |                                                                                                    |                                                                                                    |                                                             |                    |
|                 |                                                |                                                                 |                                                                                                    |                                                                                                    |                                                             | Chetti             |
|                 |                                                |                                                                 |                                                                                                    |                                                                                                    |                                                             |                    |
|                 |                                                | icess updates r                                                 | iew Budget - AND new Exp                                                                                                    |                                                                                                    |                                                             | Chart II<br>Update |
|                 | Note: This pro                                 |                                                                 | Travious                                                                                                    | Actuals                                                                                                    |                                                             | Chartif<br>Update  |
|                 | Budget<br>1                                    | 100.00                                                          | Far 2010                                                                                                    | s Actuals<br>D.DO                                                                                                    | 0.00                                                        | Chart II<br>Update |
|                 | Budget<br>1<br>2                               | 100.00<br>0.00                                                  | Fevious<br>Jun 2010<br>Feb 2010                                                                                                  | s Actuals<br>D.DO<br>D.DO                                                                                                    | 0.00                                                        | Chartif<br>Update  |
|                 | Budget.<br>1<br>2<br>3                         | 100.00<br>0.00<br>0.00                                          | Frevious<br>Jan 2010<br>Feb 2010<br>Nar 2010                                                                                     | e Actuals<br>D.00<br>D.00<br>D.00<br>D.00                                                                                                    | 0.00<br>0.00                                                | Chartif<br>Update  |
|                 | Dudget<br>1<br>2<br>3<br>4                     | 100.00<br>0.00<br>0.00<br>0.00                                  | Fravious<br>Jan 2010<br>Feb 2010<br>Mar 2010<br>Apr 2010                                                                         | e Actuals<br>0.00<br>0.00<br>0.00<br>0.00<br>0.00                                                                                                    | 0.0D<br>0.0D<br>0.0D                                        | Chartif<br>Update  |
|                 | Budget<br>1<br>2<br>3<br>4<br>5                | 100.00<br>0.00<br>0.00<br>0.00<br>0.00                          | Frevious<br>Jan 2010<br>Feb 2010<br>Nar 2010<br>Apr 2010<br>Nay 2010                                                             | Actuals<br>0.00<br>0.00<br>0.00<br>0.00<br>0.00                                                                                                    | 0.00<br>0.00<br>0.00<br>0.00                                | Chartif<br>Update  |
|                 | Budget<br>1<br>2<br>3<br>4<br>5<br>6           | 100.00<br>0.00<br>0.00<br>0.00<br>0.00<br>0.00                  | Frevious<br>Jan 2010<br>Feb 2010<br>Mar 2010<br>Apr 2010<br>Jun 2010<br>Jun 2010                                                 | Actuals<br>0.00<br>0.00<br>0.00<br>0.00<br>0.00<br>0.00<br>0.00                                                                                                    | 0.00<br>0.00<br>0.00<br>0.00<br>0.00                        | Chartif<br>Update  |
|                 | Budget<br>1<br>2<br>3<br>4<br>5<br>6<br>7      |                                                                 | 7en 2010<br>Feb 2010<br>Feb 2010<br>Apr 2010<br>Rey 2010<br>Jun 2010<br>Jul 2010                                                 | e Actuals<br>0.00<br>0.00<br>0.00<br>0.00<br>0.00<br>0.00<br>0.00                                                                                                    | 0.0D<br>0.0D<br>0.0D<br>0.0D<br>0.0D                        | Chartif<br>Update  |
|                 | Dudget<br>1<br>2<br>3<br>4<br>5<br>6<br>7<br>8 | 0.001<br>00.0<br>00.0<br>0.0<br>0.0<br>0.0<br>0.0<br>0.0<br>0.0 | Travicus<br>Jan 2010<br>Feb 2010<br>Apr 2010<br>Apr 2010<br>Jun 2010<br>Aug 2010<br>Aug 2010                                     | Actuals<br>0.00<br>0.00<br>0.00<br>0.00<br>0.00<br>0.00<br>0.00<br>0.00<br>0.00                                                                                                    | 0.00<br>0.00<br>0.00<br>0.00<br>0.00<br>0.00                | Chartif<br>Update  |
|                 | Dudget 1 2 3 4 5 6 7 8 9                       | 0.001<br>0.00<br>0.00<br>0.00<br>0.00<br>0.00<br>0.00<br>0.0    | Tenviews<br>Ten 2010<br>Peb 2010<br>Mar 2010<br>Apr 2010<br>Ten 2010<br>Jun 2010<br>Aug 2010<br>Sep 2010                         | r Actuals<br>D.00<br>D.00<br>D.00<br>D.00<br>D.00<br>D.00<br>D.00<br>D.00<br>D.00<br>D.00<br>D.00                                                                                                    | 0.00<br>0.00<br>0.00<br>0.00<br>0.00<br>0.00<br>0.00        | Chartif<br>Update  |
|                 | Dudget 1 2 3 4 5 6 7 8 9 10                    | 0.001<br>0.00<br>0.00<br>0.00<br>0.00<br>0.00<br>0.00<br>0.0    | FreeViews<br>Jan 2010<br>Pab 2010<br>Apr 2010<br>Apr 2010<br>Jun 2010<br>Jun 2010<br>Aug 2010<br>Sup 2010<br>Det 2010            | e Actuals<br>0.00<br>0.00<br>0.00<br>0.00<br>0.00<br>0.00<br>0.00<br>0.00<br>0.00<br>0.00<br>0.00                                                                                                    | 0.00<br>0.00<br>0.00<br>0.00<br>0.00<br>0.00<br>0.00<br>0.0 | Chatti<br>Update   |
|                 | Dudget 1 2 3 4 5 6 7 8 9                       | 0.001<br>0.00<br>0.00<br>0.00<br>0.00<br>0.00<br>0.00<br>0.0    | Tenvicus<br>Jan 2010<br>Pab 2010<br>Apr 2010<br>Apr 2010<br>Jun 2010<br>Aug 2010<br>Aug 2010<br>Sep 2010<br>Det 2010<br>Nov 2010 | Actuals  0.00  0.00  0.00  0.00  0.00  0.00  0.00  0.00  0.00  0.00  0.00  0.00  0.00  0.00  0.00  0.00  0.00  0.00  0.00  0.00  0.00  0.00  0.00  0.00  0.00  0.00  0.00  0.00  0.00  0.00  0.00  0.00  0.00  0.00  0.00  0.00  0.00  0.00  0.00  0.00  0.00  0.00  0.00  0.00  0.00  0.00  0.00  0.00  0.00  0.00  0.00  0.00  0.00  0.00  0.00  0.00  0.00  0.00  0.00  0.00  0.00  0.00  0.00  0.00  0.00  0.00  0.00  0.00  0.00  0.00  0.00  0.00  0.00  0.00  0.00  0.00  0.00  0.00  0.00  0.00  0.00  0.00  0.00  0.00  0.00  0.00  0.00  0.00  0.00  0.00  0.00  0.00  0.00  0.00  0.00  0.00  0.00  0.00  0.00  0.00  0.00  0.00  0.00  0.00  0.00  0.00  0.00  0.00  0.00  0.00  0.00  0.00  0.00  0.00  0.00  0.00  0.00  0.00  0.00  0.00  0.00  0.00  0.00  0.00  0.00  0.00  0.00  0.00  0.00  0.00  0.00  0.00  0.00  0.00  0.00  0.00  0.00  0.00  0.00  0.00  0.00  0.00  0.00  0.00  0.00  0.00  0.00  0.00  0.00  0.00  0.00  0.00  0.00  0.00  0.00  0.00  0.00  0.00  0.00  0.00  0.00  0.00  0.00  0.00  0.00  0.00  0.00  0.00  0.00  0.00  0.00  0.00  0.00  0.00  0.00  0.00  0.00  0.00  0.00  0.00  0.00  0.00  0.00  0.00  0.00  0.00  0.00  0.00  0.00  0.00  0.00  0.00  0.00  0.00  0.00  0.00  0.00  0.00  0.00  0.00  0.00  0.00  0.00  0.00  0.00  0.00  0.00  0.00  0.00  0.00  0.00  0.00  0.00  0.00  0.00  0.00  0.00  0.00  0.00  0.00  0.00  0.00  0.00  0.00  0.00  0.00  0.00  0.00  0.00  0.00  0.00  0.00  0.00  0.00  0.00  0.00  0.00  0.00  0.00  0.00  0.00  0.00  0.00  0.00  0.00  0.00  0.00  0.00  0.00  0.00  0.00  0.00  0.00  0.00  0.00  0.00  0.00  0.00  0.00  0.00  0.00  0.00  0.00  0.00  0.00  0.00  0.00  0.00  0.00  0.00  0.00  0.00  0.00  0.00  0.00  0.00  0.00  0.00  0.00  0.00  0.00  0.00  0.00  0.00  0.00  0.00  0.00  0.00  0.00  0.00  0.00  0.00  0.00  0.00  0.00  0.00  0.00  0.00  0.00  0.00  0.00  0.00  0.00  0.00  0.00  0.00  0.00  0.00  0.00  0.00  0.00  0.00  0.00  0.00  0.00  0.00  0.00  0.00  0.00  0.00  0.00  0.00  0.00  0.00  0.00  0.00  0.00  0.00  0.00  0.00  0.00  0.00  0.00  0.00  0.00  0.00  0.00  0.00  0.00  0.0 | 0.00<br>0.00<br>0.00<br>0.00<br>0.00<br>0.00<br>0.00<br>0.0 | Chartif<br>Update  |
|                 | Eudget 1 2 3 4 5 7 8 9 10 11                   | 100.00<br>0.00<br>0.00<br>0.00<br>0.00<br>0.00<br>0.00<br>0.    | FreeViews<br>Jan 2010<br>Pab 2010<br>Apr 2010<br>Apr 2010<br>Jun 2010<br>Jun 2010<br>Aug 2010<br>Sup 2010<br>Det 2010            | e Actuals<br>0.00<br>0.00<br>0.00<br>0.00<br>0.00<br>0.00<br>0.00<br>0.00<br>0.00<br>0.00<br>0.00                                                                                                    | 0.00<br>0.00<br>0.00<br>0.00<br>0.00<br>0.00<br>0.00<br>0.0 | Chartif<br>Update  |
|                 | Eudget 1 2 3 4 5 7 8 9 10 11                   | 100.00<br>0.00<br>0.00<br>0.00<br>0.00<br>0.00<br>0.00<br>0.    | Tenvicus<br>Jan 2010<br>Pab 2010<br>Apr 2010<br>Apr 2010<br>Jun 2010<br>Aug 2010<br>Aug 2010<br>Sep 2010<br>Det 2010<br>Nov 2010 | Actuals  0.00  0.00  0.00  0.00  0.00  0.00  0.00  0.00  0.00  0.00  0.00  0.00  0.00  0.00  0.00  0.00  0.00  0.00  0.00  0.00  0.00  0.00  0.00  0.00  0.00  0.00  0.00  0.00  0.00  0.00  0.00  0.00  0.00  0.00  0.00  0.00  0.00  0.00  0.00  0.00  0.00  0.00  0.00  0.00  0.00  0.00  0.00  0.00  0.00  0.00  0.00  0.00  0.00  0.00  0.00  0.00  0.00  0.00  0.00  0.00  0.00  0.00  0.00  0.00  0.00  0.00  0.00  0.00  0.00  0.00  0.00  0.00  0.00  0.00  0.00  0.00  0.00  0.00  0.00  0.00  0.00  0.00  0.00  0.00  0.00  0.00  0.00  0.00  0.00  0.00  0.00  0.00  0.00  0.00  0.00  0.00  0.00  0.00  0.00  0.00  0.00  0.00  0.00  0.00  0.00  0.00  0.00  0.00  0.00  0.00  0.00  0.00  0.00  0.00  0.00  0.00  0.00  0.00  0.00  0.00  0.00  0.00  0.00  0.00  0.00  0.00  0.00  0.00  0.00  0.00  0.00  0.00  0.00  0.00  0.00  0.00  0.00  0.00  0.00  0.00  0.00  0.00  0.00  0.00  0.00  0.00  0.00  0.00  0.00  0.00  0.00  0.00  0.00  0.00  0.00  0.00  0.00  0.00  0.00  0.00  0.00  0.00  0.00  0.00  0.00  0.00  0.00  0.00  0.00  0.00  0.00  0.00  0.00  0.00  0.00  0.00  0.00  0.00  0.00  0.00  0.00  0.00  0.00  0.00  0.00  0.00  0.00  0.00  0.00  0.00  0.00  0.00  0.00  0.00  0.00  0.00  0.00  0.00  0.00  0.00  0.00  0.00  0.00  0.00  0.00  0.00  0.00  0.00  0.00  0.00  0.00  0.00  0.00  0.00  0.00  0.00  0.00  0.00  0.00  0.00  0.00  0.00  0.00  0.00  0.00  0.00  0.00  0.00  0.00  0.00  0.00  0.00  0.00  0.00  0.00  0.00  0.00  0.00  0.00  0.00  0.00  0.00  0.00  0.00  0.00  0.00  0.00  0.00  0.00  0.00  0.00  0.00  0.00  0.00  0.00  0.00  0.00  0.00  0.00  0.00  0.00  0.00  0.00  0.00  0.00  0.00  0.00  0.00  0.00  0.00  0.00  0.00  0.00  0.00  0.00  0.00  0.00  0.00  0.00  0.00  0.00  0.00  0.00  0.00  0.00  0.00  0.00  0.00  0.00  0.00  0.00  0.00  0.00  0.00  0.00  0.00  0.00  0.00  0.00  0.00  0.00  0.00  0.00  0.00  0.00  0.00  0.00  0.00  0.00  0.00  0.00  0.00  0.00  0.00  0.00  0.00  0.00  0.00  0.00  0.00  0.00  0.00  0.00  0.00  0.00  0.00  0.00  0.00  0.00  0.00  0.00  0.00  0.00  0.00  0.00  0.00  0.00  0.00  0.00  0.0 | 0.00<br>0.00<br>0.00<br>0.00<br>0.00<br>0.00<br>0.00<br>0.0 | Chatii<br>Uodale   |
|                 | Eudget 1 2 3 4 5 7 8 9 10 11                   | 100.00<br>0.00<br>0.00<br>0.00<br>0.00<br>0.00<br>0.00<br>0.    | Tenvicus<br>Jan 2010<br>Pab 2010<br>Apr 2010<br>Apr 2010<br>Jun 2010<br>Aug 2010<br>Aug 2010<br>Sep 2010<br>Det 2010<br>Nov 2010 | Actuals  0.00  0.00  0.00  0.00  0.00  0.00  0.00  0.00  0.00  0.00  0.00  0.00  0.00  0.00  0.00  0.00  0.00  0.00  0.00  0.00  0.00  0.00  0.00  0.00  0.00  0.00  0.00  0.00  0.00  0.00  0.00  0.00  0.00  0.00  0.00  0.00  0.00  0.00  0.00  0.00  0.00  0.00  0.00  0.00  0.00  0.00  0.00  0.00  0.00  0.00  0.00  0.00  0.00  0.00  0.00  0.00  0.00  0.00  0.00  0.00  0.00  0.00  0.00  0.00  0.00  0.00  0.00  0.00  0.00  0.00  0.00  0.00  0.00  0.00  0.00  0.00  0.00  0.00  0.00  0.00  0.00  0.00  0.00  0.00  0.00  0.00  0.00  0.00  0.00  0.00  0.00  0.00  0.00  0.00  0.00  0.00  0.00  0.00  0.00  0.00  0.00  0.00  0.00  0.00  0.00  0.00  0.00  0.00  0.00  0.00  0.00  0.00  0.00  0.00  0.00  0.00  0.00  0.00  0.00  0.00  0.00  0.00  0.00  0.00  0.00  0.00  0.00  0.00  0.00  0.00  0.00  0.00  0.00  0.00  0.00  0.00  0.00  0.00  0.00  0.00  0.00  0.00  0.00  0.00  0.00  0.00  0.00  0.00  0.00  0.00  0.00  0.00  0.00  0.00  0.00  0.00  0.00  0.00  0.00  0.00  0.00  0.00  0.00  0.00  0.00  0.00  0.00  0.00  0.00  0.00  0.00  0.00  0.00  0.00  0.00  0.00  0.00  0.00  0.00  0.00  0.00  0.00  0.00  0.00  0.00  0.00  0.00  0.00  0.00  0.00  0.00  0.00  0.00  0.00  0.00  0.00  0.00  0.00  0.00  0.00  0.00  0.00  0.00  0.00  0.00  0.00  0.00  0.00  0.00  0.00  0.00  0.00  0.00  0.00  0.00  0.00  0.00  0.00  0.00  0.00  0.00  0.00  0.00  0.00  0.00  0.00  0.00  0.00  0.00  0.00  0.00  0.00  0.00  0.00  0.00  0.00  0.00  0.00  0.00  0.00  0.00  0.00  0.00  0.00  0.00  0.00  0.00  0.00  0.00  0.00  0.00  0.00  0.00  0.00  0.00  0.00  0.00  0.00  0.00  0.00  0.00  0.00  0.00  0.00  0.00  0.00  0.00  0.00  0.00  0.00  0.00  0.00  0.00  0.00  0.00  0.00  0.00  0.00  0.00  0.00  0.00  0.00  0.00  0.00  0.00  0.00  0.00  0.00  0.00  0.00  0.00  0.00  0.00  0.00  0.00  0.00  0.00  0.00  0.00  0.00  0.00  0.00  0.00  0.00  0.00  0.00  0.00  0.00  0.00  0.00  0.00  0.00  0.00  0.00  0.00  0.00  0.00  0.00  0.00  0.00  0.00  0.00  0.00  0.00  0.00  0.00  0.00  0.00  0.00  0.00  0.00  0.00  0.00  0.00  0.00  0.00  0.00  0.00  0.00  0.0 | 0.00<br>0.00<br>0.00<br>0.00<br>0.00<br>0.00<br>0.00<br>0.0 | Chartit<br>Update  |

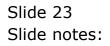

|                  | Functions Command                                         | 15                                                     |                                                                                                    |                                                                                                    |                                                             |                            |
|------------------|-----------------------------------------------------------|--------------------------------------------------------|----------------------------------------------------------------------------------------------------|----------------------------------------------------------------------------------------------------|-------------------------------------------------------------|----------------------------|
| - 2              | ٩.                                                        |                                                        | e O                                                                                                    | (( ))                                                                                                    |                                                             | () ()                      |
| 1 Main           | 2 Notes                                                   |                                                        |                                                                                                    |                                                                                                    |                                                             |                            |
|                  | PHYSIC                                                    | ALS: -                                                 | Budget and E                                                                                                    | xpected                                                                                                    |                                                             |                            |
|                  |                                                           |                                                        |                                                                                                    |                                                                                                    |                                                             | Copy Previous<br>Copy Plus |
| Leilger Co       | de 70055031                                               |                                                        |                                                                                                    | The object to the                                                                                             | .00                                                         | Copy Minus                 |
| Key Perf Indicat |                                                           |                                                        |                                                                                                    | Decrease % 0.                                                                                                 | .00                                                         | Increase by %              |
| Resource         | ce H Honey                                                |                                                        |                                                                                                    |                                                                                                    |                                                             | Decrease by %              |
| Kpi Fact         | or 0.                                                     | 00                                                     |                                                                                                    |                                                                                                    |                                                             | Initialize                 |
| Conversio        | 0.00                                                      |                                                        |                                                                                                    |                                                                                                    |                                                             | Spread                     |
|                  |                                                           |                                                        |                                                                                                    |                                                                                                    |                                                             | Totals                     |
|                  |                                                           |                                                        |                                                                                                    |                                                                                                    |                                                             |                            |
|                  |                                                           |                                                        |                                                                                                    |                                                                                                    |                                                             |                            |
|                  |                                                           |                                                        |                                                                                                    |                                                                                                    |                                                             | Chertil                    |
|                  | Note: This pre-                                           | and underland                                          | aw Rudaet AND you Fre                                                                                               | acted (Foracort) Valuar                                                                                       |                                                             |                            |
|                  |                                                           | cess updates r                                         | ew Budget AND new Exp                                                                                               |                                                                                                    |                                                             | <u>Chart</u> B<br>Update   |
|                  | Budget.                                                   |                                                        | Traviou                                                                                                    | z Actualz                                                                                                    |                                                             | <u>Chart</u> B<br>Update   |
|                  | Budget<br>1                                               | 100.00                                                 | Fraviou<br>Fan 2010                                                                                                 | s Actuals<br>D.DO                                                                                             | 0.00                                                        | <u>Chart</u> B<br>Update   |
|                  | Budget.                                                   |                                                        | Traviou                                                                                                    | z Actualz                                                                                                    |                                                             | <u>Chart</u> B<br>Update   |
|                  | Budget<br>1<br>2                                          | 100_0D                                                 | Fewiou<br>Jun 2010<br>Feb 2010<br>Naz 2010                                                                          | s Actuals<br>D.DO<br>D.DO                                                                                     | 0.0D<br>0.0D                                                | <u>Chart</u> B<br>Update   |
|                  | Dudget.<br>1<br>2<br>3                                    | 100.00<br>0.00<br>0.00                                 | Fraviou<br>Jun 2010<br>Feb 2010                                                                                     | s Actuals<br>0.00<br>0.00<br>0.00                                                                             | 0.00<br>0.00<br>0.00                                        | <u>Chart</u> B<br>Update   |
|                  | Budget<br>1<br>2<br>3<br>4                                | 100.00<br>0.00<br>0.00                                 | Fraviou<br>Jan 2010<br>Feb 2010<br>Mar 2010<br>Apr 2010                                                             | x Actual x<br>D.D0<br>D.D0<br>D.D0<br>D.D0<br>D.D0                                                            | 0.00<br>0.00<br>0.00<br>0.00                                | <u>Chart</u> B<br>Update   |
|                  | Dudget.<br>1<br>2<br>3<br>4<br>5                          | 100.00<br>0.00<br>0.00<br>0.00<br>0.00                 | Freedom<br>Jun 2010<br>Fub 2010<br>Nur 2010<br>Apr 2010<br>Nuy 2010                                                 | a Actuala<br>D.00<br>D.00<br>0.00<br>0.00<br>0.00                                                             | 0.0D<br>0.0D<br>0.0D<br>0.0D<br>0.0D                        | <u>Chart</u> B<br>Update   |
|                  | Dudget.<br>1<br>2<br>3<br>4<br>5<br>6                     | 100.00<br>0.00<br>0.00<br>0.00<br>0.00<br>0.00         | Fraviou<br>Jan 2010<br>Feb 2010<br>Mar 2010<br>Apr 2010<br>Jan 2010<br>Jun 2010                                     | x Actual x<br>D. D0<br>D. D0<br>D. D0<br>D. D0<br>D. D0<br>D. D0<br>D. D0                                     | 0.00<br>0.00<br>0.00<br>0.00<br>0.00                        | <u>Chart</u> B<br>Update   |
|                  | Dudget.<br>1<br>2<br>3<br>4<br>5<br>6<br>7                | 100.00<br>0.00<br>0.00<br>0.00<br>0.00<br>0.00<br>0.00 | Ten 2010<br>Feb 2010<br>Apr 2010<br>Apr 2010<br>Ten 2010<br>Jun 2010<br>Jul 2010                                    | 2 Actual 2<br>0.00<br>0.00<br>0.00<br>0.00<br>0.00<br>0.00<br>0.00<br>0.                                      | 0.00<br>0.00<br>0.00<br>0.00<br>0.00<br>0.00                | <u>Chart</u> B<br>Update   |
|                  | Eudget.<br>1<br>2<br>3<br>4<br>5<br>6<br>7<br>8           | 100.00<br>0.00<br>0.00<br>0.00<br>0.00<br>0.00<br>0.00 | Traviou<br>Jan 2010<br>Feb 2010<br>Apr 2010<br>Apr 2010<br>Jun 2010<br>Aug 2010<br>Aug 2010                         | x Actualy<br>0.00<br>0.00<br>0.00<br>0.00<br>0.00<br>0.00<br>0.00<br>0.                                       | 0.00<br>0.00<br>0.00<br>0.00<br>0.00<br>0.00<br>0.00        | <u>Chart</u> B<br>Update   |
|                  | Eudget.<br>1<br>2<br>3<br>4<br>4<br>5<br>6<br>7<br>8<br>9 |                                                        | Ten 2010<br>Feb 2010<br>Max 2010<br>Max 2010<br>Jun 2010<br>Jun 2010<br>Jun 2010<br>Aug 2010<br>Sep 2010            | x Actual x<br>D. D0<br>D. D0<br>D. D0<br>D. D0<br>D. D0<br>D. D0<br>D. D0<br>D. D0<br>D. D0<br>D. D0<br>D. D0 |                                                             | <u>Chart</u> B<br>Update   |
|                  | Eudget 1<br>2<br>3<br>4<br>5<br>6<br>7<br>8<br>9<br>10    |                                                        | Traviou<br>Jan 2010<br>Pab 2010<br>Apr 2010<br>Apr 2010<br>Jun 2010<br>Jun 2010<br>Aug 2010<br>Sap 2010<br>Det 2010 | x Actual x<br>D.00<br>D.00<br>D.00<br>D.00<br>D.00<br>D.00<br>D.00<br>D.0                                     |                                                             | <u>Chart</u> B<br>Update   |
|                  | Eudget 1 2 3 4 5 6 7 8 9 9 10 11                          |                                                        | Traviou<br>Jan 2010<br>Feb 2010<br>Apr 2010<br>Apr 2010<br>Jun 2010<br>Aug 2010<br>Aug 2010<br>Det 2010<br>Bay 2010 | 2 Actual 2<br>0.00<br>0.00<br>0.00<br>0.00<br>0.00<br>0.00<br>0.00<br>0.                                      | 0.00<br>0.00<br>0.00<br>0.00<br>0.00<br>0.00<br>0.00<br>0.0 | <u>Chart</u> B<br>Update   |
|                  | Eudget 1 2 3 4 5 6 7 8 9 9 10 11                          |                                                        | Traviou<br>Jan 2010<br>Feb 2010<br>Apr 2010<br>Apr 2010<br>Jun 2010<br>Aug 2010<br>Aug 2010<br>Det 2010<br>Bay 2010 | 2 Actual 2<br>0.00<br>0.00<br>0.00<br>0.00<br>0.00<br>0.00<br>0.00<br>0.                                      | 0.00<br>0.00<br>0.00<br>0.00<br>0.00<br>0.00<br>0.00<br>0.0 | Charlis<br>Ucolate         |
|                  | Eudget 1 2 3 4 5 6 7 8 9 9 10 11                          |                                                        | Traviou<br>Jan 2010<br>Feb 2010<br>Apr 2010<br>Apr 2010<br>Jun 2010<br>Aug 2010<br>Aug 2010<br>Det 2010<br>Bay 2010 | 2 Actual 2<br>0.00<br>0.00<br>0.00<br>0.00<br>0.00<br>0.00<br>0.00<br>0.                                      | 0.00<br>0.00<br>0.00<br>0.00<br>0.00<br>0.00<br>0.00<br>0.0 | Chett                      |

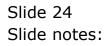

| Sector Sec. 1                                         | Functions Commands           |                                                               |                                                                                                    |                                                                                                    |                                                             | - 6                        |
|-------------------------------------------------------|------------------------------|---------------------------------------------------------------|----------------------------------------------------------------------------------------------------|----------------------------------------------------------------------------------------------------|-------------------------------------------------------------|----------------------------|
|                                                       | 0,                           | _                                                             | • 0                                                                                                    | « » it 🗉                                                                                                    |                                                             | 0 Ø                        |
| 1.Vain                                                | 2 Natez                      |                                                               |                                                                                                    |                                                                                                    |                                                             |                            |
|                                                       | PHYSICAL                     | S: -                                                          | Budget ar                                                                                                    | nd Expected                                                                                                    |                                                             |                            |
|                                                       |                              |                                                               |                                                                                                    |                                                                                                    |                                                             | Copy Previous<br>Copy Plus |
| Leilger Coile                                         | 700-55-031 PLANTI            | CNG: NAM 3                                                    | NUBS STD                                                                                                    | Increase % 0.00                                                                                                    |                                                             | Copy Minus                 |
| Key Perf Indicator                                    | HB Hectares                  |                                                               |                                                                                                    | Decrease % 0.00                                                                                                    |                                                             | Increase by %              |
| Resource                                              | olig Han Houg                |                                                               |                                                                                                    |                                                                                                    |                                                             | Decrease by %              |
| Kpi Factor                                            |                              |                                                               |                                                                                                    |                                                                                                    |                                                             | Initialize                 |
| Conversion                                            |                              |                                                               |                                                                                                    |                                                                                                    |                                                             | Spread                     |
|                                                       |                              |                                                               |                                                                                                    |                                                                                                    |                                                             | Totals                     |
|                                                       |                              |                                                               |                                                                                                    |                                                                                                    |                                                             |                            |
|                                                       |                              |                                                               |                                                                                                    |                                                                                                    |                                                             | Chartit                    |
|                                                       |                              |                                                               |                                                                                                    |                                                                                                    |                                                             | Chartil<br>Update          |
|                                                       | Note: This process           | undates r                                                     | ew Budget - AND n                                                                                                    | w Expected (Forecast) Values                                                                                                    |                                                             |                            |
|                                                       | Note: This process<br>Dudget | updates r                                                     |                                                                                                    | w Expected (Forecast) Values!                                                                                                    |                                                             |                            |
| 1                                                     | Budget.                      | updates r<br>480.00                                           |                                                                                                    |                                                                                                    | 0.00                                                        | Update                     |
| 1                                                     | Budget.                      |                                                               | 7                                                                                                    | nevious Actuals                                                                                                    | 0.0D<br>0.0D                                                | Update                     |
|                                                       | Budget.                      | 480.00                                                        | 7 an 2010                                                                                                    | cevious Actuals<br>D.DO                                                                                                    |                                                             | Update                     |
| 2                                                     | Dudget.                      | 480.00<br>0.00                                                | 7<br>Jan 2010<br>Feb 2010                                                                                             | Devious Actuals<br>D.DO<br>D.DO                                                                                                    | 0.00                                                        | Update                     |
| 2                                                     | Budget<br>2<br>1<br>4        | 480.00<br>0.00<br>0.00                                        | 7<br>7mn 2010<br>Feb 2010<br>Naz 2010                                                                                 | Devious Actuals<br>D.00<br>D.00<br>D.00                                                                                                    | 0.0D                                                        | Update                     |
| 23                                                    | Dudget.                      | 480.00<br>0.00<br>0.00<br>0.00                                | 7<br>Fan 2010<br>Fab 2010<br>Mar 2010<br>Apr 2010                                                                     | Cevious Actuals<br>D. DO<br>D. DO<br>D. DO<br>D. DO<br>D. DO                                                                                                    | a.ab<br>a.ab<br>a.ab                                        | Update                     |
| 2<br>3<br>4<br>5<br>6<br>7                            | Dudget.                      | 480.00<br>0.00<br>0.00<br>0.00                                | 7 an 2010<br>Fab 2010<br>Mar 2010<br>Apr 2010<br>May 2010<br>May 2010<br>Jun 2010<br>Jul 2010                         | Ewrious Actuals<br>0.00<br>0.00<br>0.00<br>0.00<br>0.00<br>0.00<br>0.00<br>0.00                                                                                                    | 0.00<br>0.00<br>0.00<br>0.00<br>0.00                        | Update                     |
| 2<br>4<br>5<br>6<br>7<br>8                            | Budget                       | 480.00<br>0.00<br>0.00<br>0.00<br>0.00<br>0.00<br>0.00<br>0.0 | 7 an 2010<br>Pab 2010<br>Mar 2010<br>May 2010<br>May 2010<br>Fun 2010<br>Aug 2010<br>Aug 2010                         | Cevious Actuals<br>0.00<br>0.00<br>0.00<br>0.00<br>0.00<br>0.00<br>0.00<br>0.00<br>0.00                                                                                                    | 0.0D<br>0.0D<br>0.0D<br>0.0D<br>0.0D<br>0.0D                | Update                     |
| 2<br>3<br>4<br>3<br>6<br>7<br>7<br>8<br>9             | Budget                       | 480.00<br>0.00<br>0.00<br>0.00<br>0.00<br>0.00<br>0.00<br>0.0 | 7<br>Jan 2010<br>Feb 2010<br>Har 2010<br>Apr 2010<br>Jun 2010<br>Jun 2010<br>Jun 2010<br>Sap 2010<br>Sap 2010         | Eavious Actuals<br>0.00<br>0.00<br>0.00<br>0.00<br>0.00<br>0.00<br>0.00<br>0.00<br>0.00<br>0.00<br>0.00<br>0.00<br>0.00<br>0.00                                                                                                    | 0.0D<br>0.0D<br>0.0D<br>0.0D<br>0.0D<br>0.0D<br>0.0D        | Update                     |
| 2<br>3<br>4<br>5<br>6<br>7<br>8<br>9<br>10            | Budget                       | 480.00<br>0.00<br>0.00<br>0.00<br>0.00<br>0.00<br>0.00<br>0.0 | 7 an 2010<br>Fab 2010<br>Mar 2010<br>May 2010<br>Apr 2010<br>Jun 2010<br>Jul 2010<br>Aug 2010<br>Sep 2010<br>Det 2010 | Eavious Actuals<br>0.00<br>0.00<br>0 | 0.00<br>0.00<br>0.00<br>0.00<br>0.00<br>0.00<br>0.00<br>0.0 | Update                     |
| 2<br>3<br>4<br>5<br>6<br>7<br>7<br>8<br>9<br>10<br>11 | Budget                       | 480.00<br>0.00<br>0.00<br>0.00<br>0.00<br>0.00<br>0.00<br>0.0 | 7 m 2010<br>Feb 2010<br>Feb 2010<br>Apt 2010<br>Apt 2010<br>Jun 2010<br>Aug 2010<br>Sep 2010<br>Det 2010<br>Nov 2010  | Ewvious Actuals<br>0.00<br>0.00<br>0.00<br>0.00<br>0.00<br>0.00<br>0.00<br>0.00<br>0.00<br>0.00<br>0.00<br>543.33<br>613.33                                                                                                    |                                                             | Update                     |
| 2<br>3<br>4<br>5<br>6<br>7<br>8<br>9<br>10            | Budget                       | 480.00<br>0.00<br>0.00<br>0.00<br>0.00<br>0.00<br>0.00<br>0.0 | 7 an 2010<br>Fab 2010<br>Mar 2010<br>May 2010<br>Apr 2010<br>Jun 2010<br>Jul 2010<br>Aug 2010<br>Sep 2010<br>Det 2010 | Eavious Actuals<br>0.00<br>0.00<br>0 | 0.00<br>0.00<br>0.00<br>0.00<br>0.00<br>0.00<br>0.00<br>0.0 | Update                     |
| 2<br>3<br>4<br>5<br>6<br>7<br>7<br>8<br>9<br>10<br>11 | Budget                       | 480.00<br>0.00<br>0.00<br>0.00<br>0.00<br>0.00<br>0.00<br>0.0 | 7 m 2010<br>Feb 2010<br>Feb 2010<br>Apt 2010<br>Apt 2010<br>Jun 2010<br>Aug 2010<br>Sep 2010<br>Det 2010<br>Nov 2010  | Ewvious Actuals<br>0.00<br>0.00<br>0.00<br>0.00<br>0.00<br>0.00<br>0.00<br>0.00<br>0.00<br>0.00<br>0.00<br>543.33<br>613.33                                                                                                    |                                                             | Update                     |
| 2<br>3<br>4<br>5<br>6<br>7<br>7<br>8<br>9<br>10<br>11 | Budget                       | 480.00<br>0.00<br>0.00<br>0.00<br>0.00<br>0.00<br>0.00<br>0.0 | 7 m 2010<br>Feb 2010<br>Feb 2010<br>Apt 2010<br>Apt 2010<br>Jun 2010<br>Aug 2010<br>Sep 2010<br>Det 2010<br>Nov 2010  | Ewvious Actuals<br>0.00<br>0.00<br>0.00<br>0.00<br>0.00<br>0.00<br>0.00<br>0.00<br>0.00<br>0.00<br>0.00<br>543.33<br>613.33                                                                                                    |                                                             | Update                     |
| 2<br>3<br>4<br>5<br>6<br>7<br>7<br>8<br>9<br>10<br>11 | Budget                       | 480.00<br>0.00<br>0.00<br>0.00<br>0.00<br>0.00<br>0.00<br>0.0 | 7 m 2010<br>Feb 2010<br>Feb 2010<br>Apt 2010<br>Apt 2010<br>Jun 2010<br>Aug 2010<br>Sep 2010<br>Det 2010<br>Nov 2010  | Ewvious Actuals<br>0.00<br>0.00<br>0.00<br>0.00<br>0.00<br>0.00<br>0.00<br>0.00<br>0.00<br>0.00<br>0.00<br>543.33<br>613.33                                                                                                    |                                                             |                            |

Slide notes: Here we have an example of an Account where a Physical Budget is very appropriate, because we are measuring Man Hours used for Planting of Hectares of Land. There is a Man Hours Resource indicated, and a KPI of Hectares.

|                                                            | Functions Commands              | ;                                                             |                                                                                                    |                                                                                                    |                                                              |                            |
|------------------------------------------------------------|---------------------------------|---------------------------------------------------------------|----------------------------------------------------------------------------------------------------|----------------------------------------------------------------------------------------------------|--------------------------------------------------------------|----------------------------|
| 2                                                          | 9                               |                                                               | • 0                                                                                                    | « » it i                                                                                               |                                                              | 0 Ø                        |
| 1.Main                                                     | 2 Notes                         |                                                               |                                                                                                    |                                                                                                    |                                                              |                            |
|                                                            | PHYSIC                          | ALS: -                                                        | Budget and                                                                                                    | d Expected                                                                                             |                                                              |                            |
|                                                            |                                 |                                                               |                                                                                                    |                                                                                                    |                                                              | Copy Previous<br>Copy Plus |
| Leilger Coile                                              | 700-55-031 PLA                  | NTENG: MAN B                                                  | BOURS STD                                                                                                    | increase % 0.00                                                                                        |                                                              | Copy Minus                 |
| ey Perf Indicator                                          | H& Hectares                     |                                                               |                                                                                                    | Decrease % 0.00                                                                                        |                                                              | Increase by %              |
| Resource                                                   | ohr Baa Hour                    |                                                               |                                                                                                    |                                                                                                    |                                                              | Decrease by %              |
| KpiFactor                                                  | 32                              |                                                               |                                                                                                    |                                                                                                    |                                                              | Initiatize                 |
| Conversion                                                 |                                 |                                                               |                                                                                                    |                                                                                                    |                                                              | Spread                     |
|                                                            |                                 |                                                               |                                                                                                    |                                                                                                    |                                                              | Totals                     |
|                                                            |                                 |                                                               |                                                                                                    |                                                                                                    |                                                              |                            |
|                                                            |                                 |                                                               |                                                                                                    |                                                                                                    |                                                              |                            |
|                                                            |                                 |                                                               |                                                                                                    |                                                                                                    |                                                              | Chatt                      |
|                                                            |                                 |                                                               |                                                                                                    |                                                                                                    |                                                              |                            |
|                                                            |                                 | ess updates n                                                 |                                                                                                    | v Expected (Forecast) Values!                                                                          |                                                              | Chartif<br>Update          |
|                                                            | Budget.                         |                                                               | 710                                                                                                    | Actuals Actuals                                                                                        |                                                              | Chertil                    |
|                                                            | Budget.                         | 480.00                                                        | 7m 2010                                                                                                    | otous Actuals                                                                                          | 0.00                                                         | Chartif<br>Update          |
| 2                                                          | Budget.                         | 480.00<br>0.00                                                | 7mn 2010<br>Feb 2010                                                                                                    | D.DO                                                                                                   | 0.00                                                         | Chartif<br>Update          |
|                                                            | Budget.                         | 480.00<br>0.00<br>0.00                                        | Fan 2010<br>Feb 2010<br>Naz 2010                                                                                                    | evious Actuals<br>D.D0<br>D.D0<br>D.D0<br>D.D0                                                         | 0.0D<br>0.0D                                                 | Chartif<br>Update          |
| 2<br>3<br>4                                                | Budget.<br>2<br>1               | 480.00<br>0.00<br>0.00<br>0.00                                | Feb 2010<br>Feb 2010<br>Nar 2010<br>Apr 2010                                                                                                    | evicus Actuals<br>D.00<br>D.00<br>D.00<br>D.00<br>D.00                                                 | 0.0D<br>0.0D<br>0.0D                                         | Chartif<br>Update          |
| 2                                                          | Budget<br>2<br>2<br>4<br>5      | 480.00<br>0.00<br>0.00<br>0.00<br>0.00                        | 7m<br>7m 2010<br>Pab 2010<br>Naz 2010<br>Apz 2010<br>Nay 2010                                                                                                    | evicus Actuals<br>D.00<br>D.00<br>D.00<br>D.00<br>D.00<br>D.00                                         | 0.00<br>0.00<br>0.00<br>0.00                                 | Chartif<br>Update          |
| 2<br>3<br>4<br>9                                           | Dudget.                         | 480.00<br>0.00<br>0.00<br>0.00                                | Feb 2010<br>Feb 2010<br>Nar 2010<br>Apr 2010                                                                                                    | evicus Actuals<br>D.00<br>D.00<br>D.00<br>D.00<br>D.00                                                 | 0.0D<br>0.0D<br>0.0D                                         | Chartif<br>Update          |
| 2<br>3<br>4<br>5<br>6                                      | Dudget.                         | 480.00<br>0.00<br>0.00<br>0.00<br>0.00<br>0.00                | Feb 2010<br>Feb 2010<br>Mar 2010<br>Apr 2010<br>May 2010<br>Jun 2010                                                                                                    | Actuals<br>D.00<br>D.00<br>D.00<br>D.00<br>D.00<br>D.00<br>D.00                                        | 0.00<br>0.00<br>0.00<br>0.00<br>0.00                         | Chartif<br>Update          |
| 2<br>3<br>4<br>5<br>6<br>7                                 | Dudget<br>1<br>2<br>4<br>5<br>5 | 480.00<br>0.00<br>0.00<br>0.00<br>0.00<br>0.00<br>0.00        | 7m 2010<br>Feb 2010<br>Mar 2010<br>Apr 2010<br>May 2010<br>Jun 2010<br>Jun 2010                                                                                                    | Actuals<br>D.00<br>D.00<br>D.00<br>D.00<br>D.00<br>D.00<br>D.00<br>D.0                                 | 0.0D<br>0.0D<br>0.0D<br>0.0D<br>0.0D<br>0.0D                 | Chartif<br>Update          |
| 2<br>4<br>5<br>6<br>7<br>8                                 | Budget                          | 480.00<br>0.00<br>0.00<br>0.00<br>0.00<br>0.00<br>0.00<br>0.0 | Fan 2010<br>Pab 2010<br>Mar 2010<br>May 2010<br>May 2010<br>Jun 2010<br>Jul 2010<br>Aug 2010                                                                                                    | evicus Actuals<br>D.00<br>D.00<br>D.00<br>D.00<br>D.00<br>D.00<br>D.00<br>D.00<br>D.00<br>D.00<br>D.00 | 0.0D<br>0.0D<br>0.0D<br>0.0D<br>0.0D<br>0.0D                 | Chartif<br>Update          |
| 2<br>3<br>4<br>5<br>6<br>7<br>8<br>9                       | Budget                          | 480.00<br>0.00<br>0.00<br>0.00<br>0.00<br>0.00<br>0.00<br>0.0 | Fan 2010<br>Fab 2010<br>Fab 2010<br>Fac 2010<br>Apr 2010<br>Fay 2010<br>Fay 2010<br>Fau 2010<br>Fau 2010<br>Sap 2010                                                                                                    | Actuals<br>D.00<br>D.00<br>D.00<br>D.00<br>D.00<br>D.00<br>D.00<br>D.0                                 | 0.0D<br>0.0D<br>0.0D<br>0.0D<br>0.0D<br>0.0D<br>0.0D<br>0.0D | Chartif<br>Update          |
| 2<br>3<br>4<br>3<br>6<br>7<br>8<br>9<br>10                 | Budget                          | 480.00<br>0.00<br>0.00<br>0.00<br>0.00<br>0.00<br>0.00<br>0.0 | 7m 2010<br>7m 2010<br>Fab 2010<br>Apr 2010<br>Apr 2010<br>Fun 2010<br>Fun 2010<br>Aug 2010<br>Sup 2010<br>Det 2010                                                                                                    | Actuals<br>D.00<br>D.00<br>D.00<br>D.00<br>D.00<br>D.00<br>D.00<br>D.0                                 | 0.0D<br>0.0D<br>0.0D<br>0.0D<br>0.0D<br>0.0D<br>0.0D<br>0.0D | Chartif<br>Update          |
| 2<br>3<br>4<br>3<br>5<br>6<br>7<br>7<br>8<br>9<br>10<br>11 | Budget                          | 480.00<br>0.00<br>0.00<br>0.00<br>0.00<br>0.00<br>0.00<br>0.0 | Feb 2010<br>Feb 2010<br>Feb 2010<br>Feb 2010<br>Feg 2010<br>Feg 20 | eviceus Actuals<br>D.00<br>D.00<br>D.00<br>D.00<br>D.00<br>D.00<br>D.00<br>D.0                         |                                                              | Chartif<br>Update          |
| 2<br>3<br>4<br>3<br>5<br>6<br>7<br>7<br>8<br>9<br>10<br>11 | Budget                          | 480.00<br>0.00<br>0.00<br>0.00<br>0.00<br>0.00<br>0.00<br>0.0 | Feb 2010<br>Feb 2010<br>Feb 2010<br>Feb 2010<br>Feg 2010<br>Feg 20 | eviceus Actuals<br>D.00<br>D.00<br>D.00<br>D.00<br>D.00<br>D.00<br>D.00<br>D.0                         |                                                              | Chartif<br>Update          |
| 2<br>3<br>4<br>3<br>5<br>6<br>7<br>7<br>8<br>9<br>10<br>11 | Budget                          | 480.00<br>0.00<br>0.00<br>0.00<br>0.00<br>0.00<br>0.00<br>0.0 | Feb 2010<br>Feb 2010<br>Feb 2010<br>Feb 2010<br>Feg 2010<br>Feg 20 | eviceus Actuals<br>D.00<br>D.00<br>D.00<br>D.00<br>D.00<br>D.00<br>D.00<br>D.0                         |                                                              | Cheti<br>Uedate            |

Slide notes: The question is, where does this Resource and KPI come from? Actually, it is a setting on the GL Account. Let's have a look.

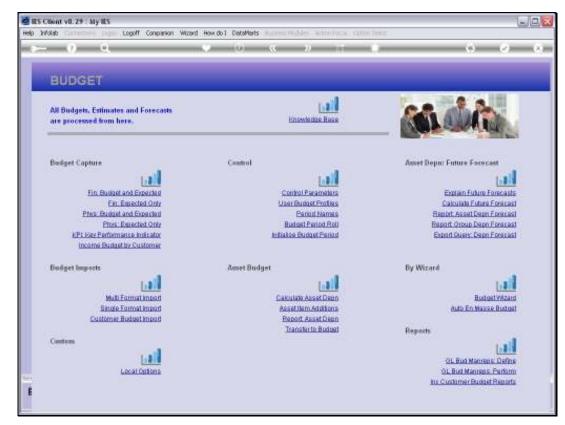

Slide 27 Slide notes:

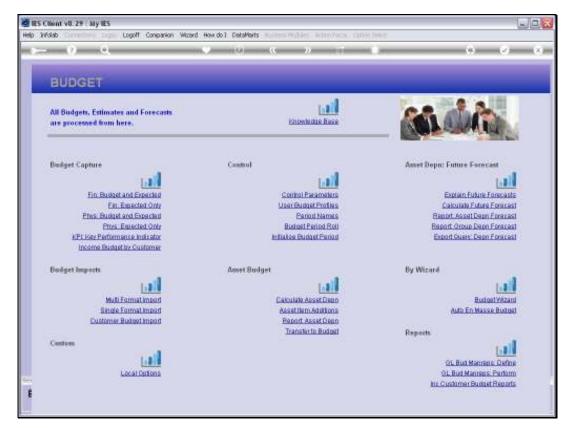

Slide 28 Slide notes:

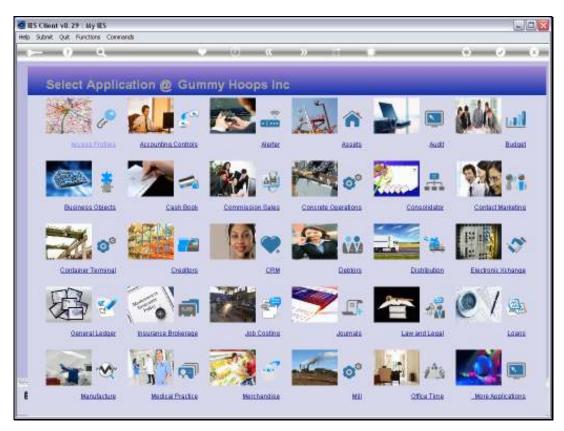

Slide 29 Slide notes:

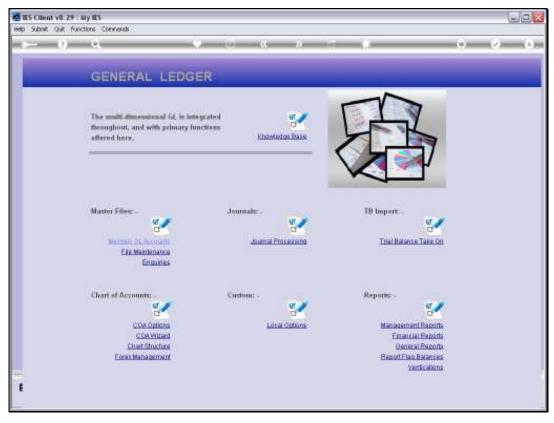

Slide 30 Slide notes:

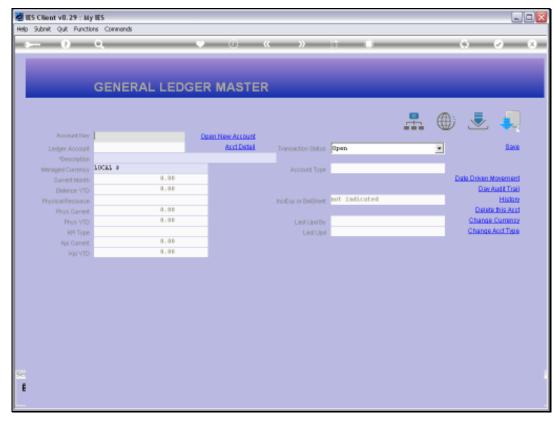

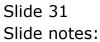

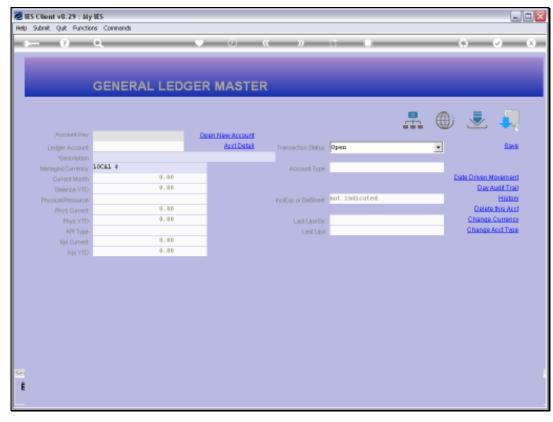

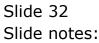

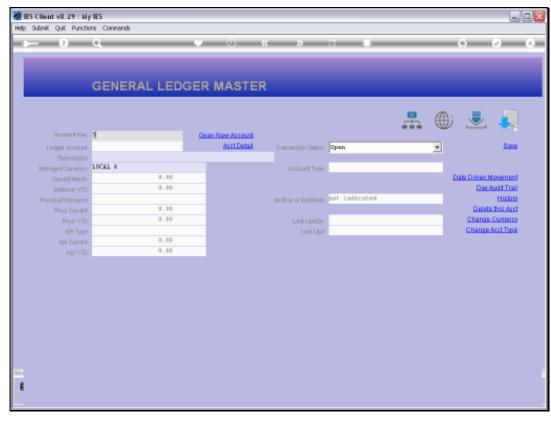

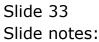

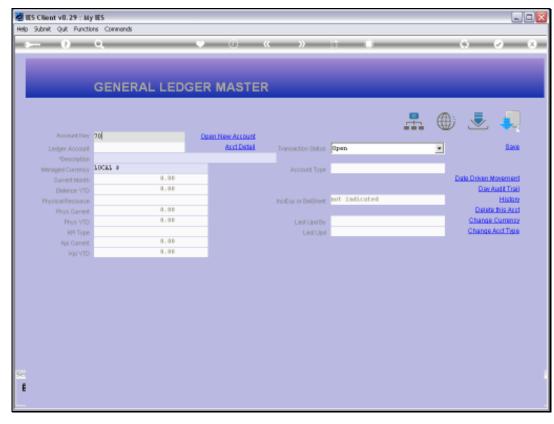

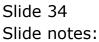

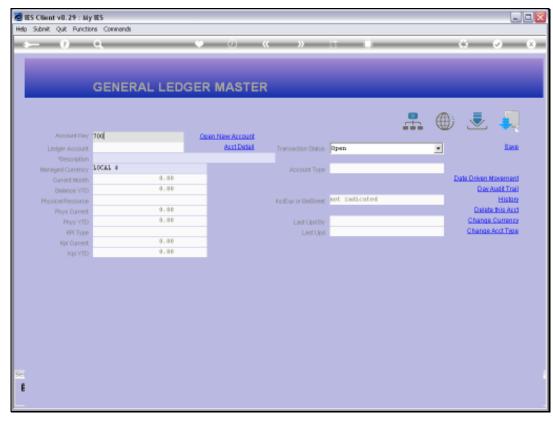

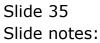

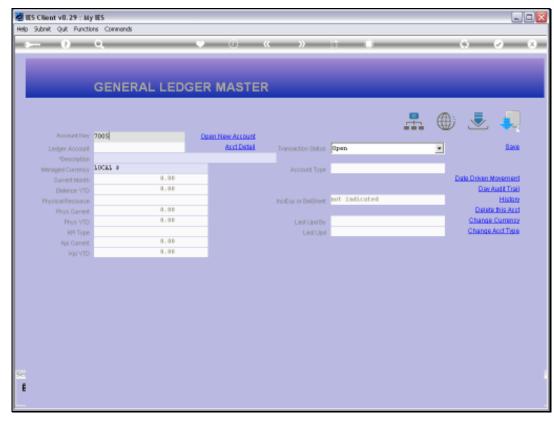

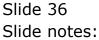

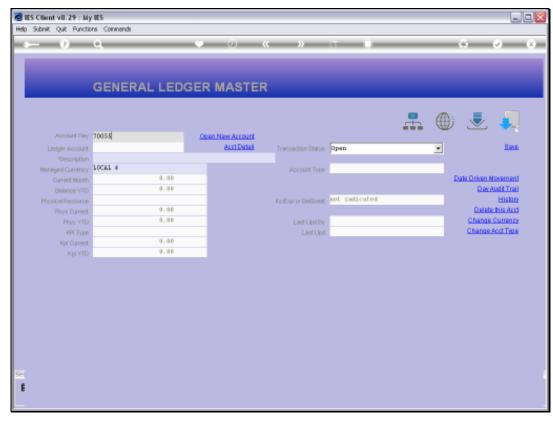

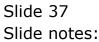

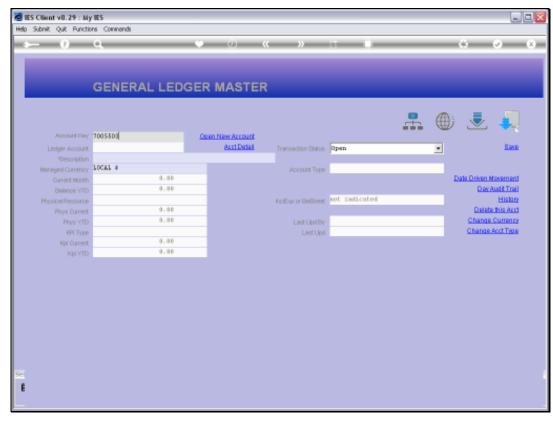

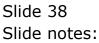

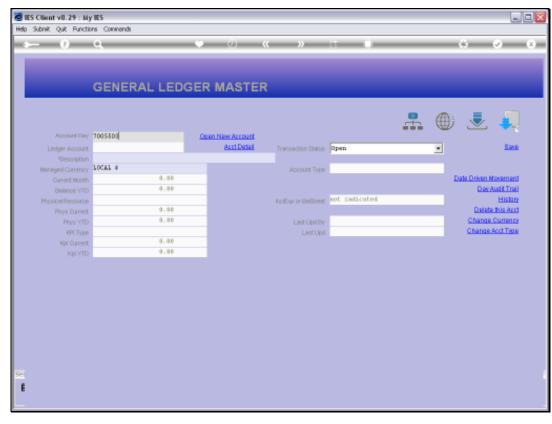

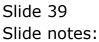

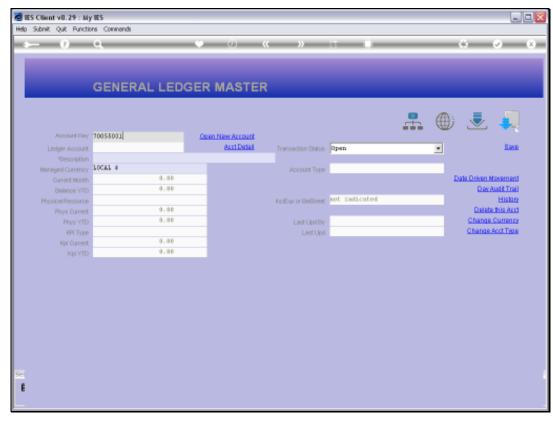

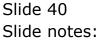

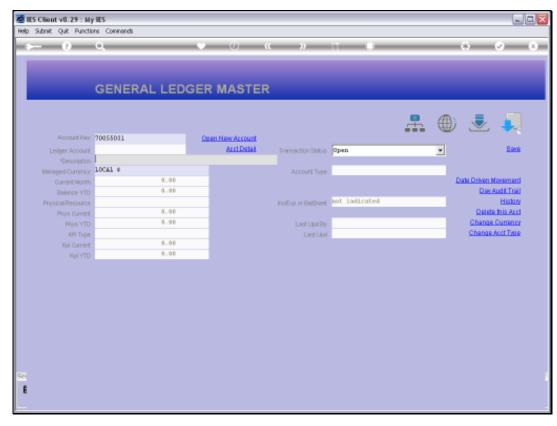

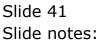

| Subnik Quit Function   |                  |     | () <b>(</b>        | » †                                                  | _        | _     |          |                                               |
|------------------------|------------------|-----|--------------------|------------------------------------------------------|----------|-------|----------|-----------------------------------------------|
| 1 Main 2 Setting       |                  |     |                    |                                                      |          |       |          |                                               |
|                        | GENERAL LED      | GER | MASTER             | #                                                    | ٢        |       |          | <u>Save</u><br>En Movement<br>Sav Audit Trail |
| Account Key            |                  |     |                    |                                                      |          |       | LedgerN  | tester History                                |
| Leilger Account        | 700-55-031       |     | *Description       | PLANTING: MAN HOURS STD                              |          |       |          |                                               |
|                        | 1: Main Settings |     |                    | 2: Management Reporting Hi                           | erarchy  |       |          |                                               |
| Managed Currency       | LOCAL 4          |     | Balance Sheet      | 054 TRADING FORITION                                 |          | Custo | m Groups |                                               |
| Current Month          | 18,050.00        |     | Income Statement   | 11 STAFF COSTS                                       |          | 1     |          |                                               |
| Belence YTD            | 197,023.00       |     |                    | 700 SECTION 12: 10-RI ESTW                           | TE       |       |          |                                               |
|                        |                  |     |                    | 55 PLANTING                                          |          |       |          |                                               |
| Phys Current           | 7,400.00         |     |                    | 005 EXPENDITURE                                      |          |       |          |                                               |
| Phys YTD               | 7,400.00         |     |                    | X031 MAN HOURS STD                                   | L CETTER |       |          |                                               |
|                        | 230.00           |     |                    | GIGI GROWING CROPS / MANUF.<br>OP PERSONNEL EXPENSES | ALLOD.   |       |          |                                               |
| Kpi Current<br>Koi YTD | 230.00           |     |                    | income / empense                                     |          |       |          |                                               |
| P(p) YTD               |                  |     | noresplor baroneet | And the second second                                |          |       |          |                                               |
| Transaction Status     | open             | *   |                    | Intringic Riscarchy                                  | Val      | 1200  |          |                                               |
|                        | 1: ledger only   | *   | 1                  |                                                      |          |       |          |                                               |
|                        |                  |     |                    |                                                      |          |       |          |                                               |
|                        |                  |     |                    |                                                      |          |       |          |                                               |
|                        |                  |     |                    |                                                      |          |       |          |                                               |
| Last Upil By           | Terry            |     |                    |                                                      |          |       |          |                                               |
| Last Upil By           |                  |     |                    |                                                      |          |       |          | -                                             |

## Slide 42 Slide notes:

| Submit Quit Function   |                                       | • 0        |                 | » it 🔹                                        | _        | _     | 0        |                                              |
|------------------------|---------------------------------------|------------|-----------------|-----------------------------------------------|----------|-------|----------|----------------------------------------------|
| 1 Main 2 Setting       | a 1Weno                               |            |                 |                                               |          |       |          |                                              |
|                        | GENERAL LED                           | GER MAST   | ER              | <b></b>                                       | ۲        |       |          | <u>Bave</u><br>an Novement<br>av Audit Trail |
| Account Rey            |                                       |            |                 |                                               |          |       |          | ester History                                |
| Leilger Account        | 700-55-031                            | 10         | Secondaria Ha   | MTING: MAN HOURS STD                          |          |       |          |                                              |
|                        | 1: Main Settings                      |            | 2:1             | Management Reporting Hi                       | erarchy  |       |          |                                              |
| Menegeril Currency     | LOCAL 4                               | Bala       | noe Sheet 054   | TRADING POSITION                              |          | Curto | a Groups |                                              |
| Current Month          |                                       |            |                 | STRFF COSTS                                   |          | 1     |          |                                              |
| Belence YTD            | 197,023.00                            |            |                 | SECTION 12: 10-RI ESTA                        | TE       |       |          |                                              |
|                        |                                       |            | /ty Costing 55  |                                               |          |       |          |                                              |
| Phys Current           |                                       |            |                 | EXPENDITURE                                   |          |       |          |                                              |
| Phys YTD               | 7,400.00                              | 9          | oot Lexiger X03 | 1 MAN HOURS STD                               | L CETTER |       |          |                                              |
|                        | 230.00                                |            |                 | 1 GROWING CROPS / MANUF<br>PERSONNEL EXPENSES | ALTUR.   |       |          |                                              |
| Kpi Ourrent<br>Kpi VTD |                                       |            |                 | one / expense                                 |          |       |          |                                              |
| P(p) YTD               |                                       | increstp o | r Baiorieet     | and I angular                                 |          |       |          | -                                            |
| Transaction Status     | open                                  | *          | Int             | ringic Nierarchy                              | Val      | 198   |          |                                              |
|                        | 1: ledger only                        | *          | 1               |                                               |          |       |          |                                              |
|                        | · · · · · · · · · · · · · · · · · · · | _          |                 |                                               |          |       |          |                                              |
|                        |                                       |            |                 |                                               |          |       |          |                                              |
|                        |                                       |            |                 |                                               |          |       |          |                                              |
|                        | Terry                                 |            |                 |                                               |          |       |          |                                              |
|                        |                                       |            |                 |                                               |          |       |          |                                              |

## Slide 43 Slide notes:

| 🖉 IES Client v0. 29 : My IES                                                                                                    |                      |                         | 2 🛛 |
|----------------------------------------------------------------------------------------------------|----------------------|-------------------------|-----|
| Help Subnik Quit Functions Commands                                                                                                    |                      |                         |     |
| (?) Q.                                                                                                    | 🗢 🕖 « 🔉 BT           | • 0                     | x   |
| 1 Main 2 Satings 2 Merco                                                                                                    | _                    | _                       |     |
| 3: Consolidations          Consolidation       Accussilator 1d         1       1         1       70055031         Hex       Pre Askil Pre Ed Cel         4: Cash and Bank         Cosh Receipt Acot?       N         Bank.Acot       Bank         Set       Proceeding Id | -                    | f.                      |     |
| 3: Consolidations                                                                                                    | 5: Account Mar       | agement                 |     |
| Congolidation Accumulator Id                                                                                                    | *Resource            | ahr Man Hour            |     |
| 1 1 70055031                                                                                                    |                      | Hectares                |     |
|                                                                                                    | Auto Cost Allocation |                         |     |
|                                                                                                    |                      | std Default - no markup |     |
|                                                                                                    | Force Budget Type?   |                         |     |
|                                                                                                    | Costing Acc          | n n                     |     |
|                                                                                                    |                      | Auto Activity           |     |
|                                                                                                    |                      | I MAN HOPPING           |     |
|                                                                                                    | Remarks              | ~                       |     |
|                                                                                                    | -1                   |                         |     |
| Nex Bre Auto For Ed Del                                                                                                    |                      |                         |     |
|                                                                                                    |                      |                         |     |
|                                                                                                    |                      |                         |     |
| 4: Cash and Bank                                                                                                    |                      |                         |     |
|                                                                                                    |                      |                         |     |
| Cash Receipt Acct? In                                                                                                    |                      |                         |     |
| Bank Acct not a leank acct                                                                                                    |                      |                         |     |
| See Recordition Id                                                                                                    |                      | <u>×</u>                |     |
| E                                                                                                    |                      |                         |     |
|                                                                                                    |                      |                         |     |
|                                                                                                    |                      |                         |     |

Slide notes: To specify a Resource on a GL Account is entirely optional, and we usually only do it for the Accounts where we want to measure Physicals by Resource. The KPI is derived from the Resource, and only if a KPI has been listed for that Resource. So let's have a look at this Resource.

| 🖉 IES Client v8.29 : My IES                                                      |                                                                                                    |  |
|----------------------------------------------------------------------------------|----------------------------------------------------------------------------------------------------|--|
| Help Submit Quit Runctions Commands                                              | • 0 « » it <b>= 6 0</b>                                                                                                    |  |
| 1 Main 2 Satings 2 Marco                                                         |                                                                                                    |  |
|                                                                                  | 🏯 🌐 差 🦊                                                                                                    |  |
| 3: Consolidations                                                                | 5: Account Management                                                                                                    |  |
| Consolidation Accumulator 1d<br>1 1 70055031<br>Hex Pre Ann po En Del            | Auto Cost Alcosion     Proce Budget Type?     Costing Acc     Renarks      Prenerks      Prener |  |
| 4: Cash and Bank<br>Cash Receipt Acct? 2<br>Bank Acct<br>Bank<br>Reconcilition M |                                                                                                    |  |

Slide 45 Slide notes:

| 🖉 IES Client v8.29 : My IES                  |                                                        |                                  |
|----------------------------------------------|--------------------------------------------------------|----------------------------------|
| Help Subnik Quit Functions Commands          |                                                        |                                  |
| <u>هــــــــــــــــــــــــــــــــــــ</u> | • 0 « » 11 <b>6</b>                                    | <ul> <li>×</li> <li>×</li> </ul> |
| 1 Main 2 Satings 2 Mano                      |                                                        |                                  |
|                                              | 🚠 🌐 差 🤳                                                |                                  |
| 3: Consolidations                            | 5: Account Management                                  |                                  |
| Consolidation Accumulator Id                 | *Resource Mitt                                         |                                  |
| 1 1 70055031                                 | Hectares                                               |                                  |
|                                              | Auto-Cost Allocation<br>Prog. std. Default - no maning |                                  |
|                                              | Force Budget Type? 1                                   |                                  |
|                                              | Coeling Acct n                                         |                                  |
|                                              | Auto Activity                                          |                                  |
|                                              | Renarts                                                |                                  |
|                                              | . <u>.</u>                                             |                                  |
|                                              |                                                        |                                  |
|                                              |                                                        |                                  |
| 4: Cash and Bank                             |                                                        |                                  |
| Cash Receipt Acct? 2                         |                                                        |                                  |
| Bank Acct not a leank acct                   |                                                        |                                  |
| Bank                                         |                                                        | ×                                |
| Reconciliation kt                            | <u>s</u>                                               |                                  |
|                                              |                                                        |                                  |

Slide 46 Slide notes:

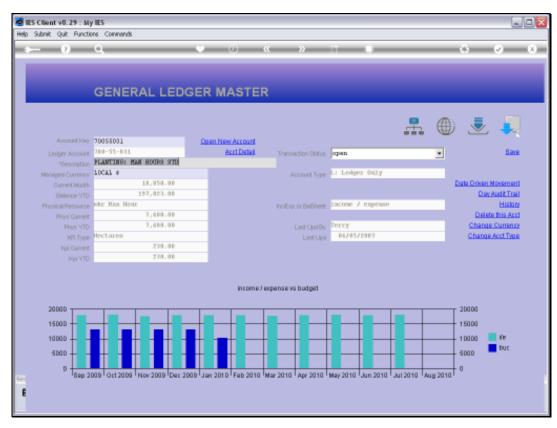

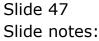

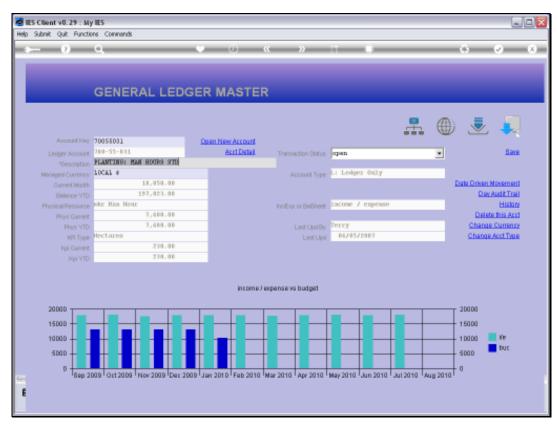

Slide 48 Slide notes:

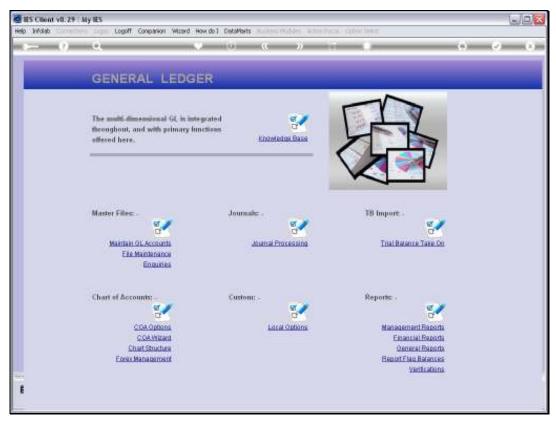

Slide 49 Slide notes:

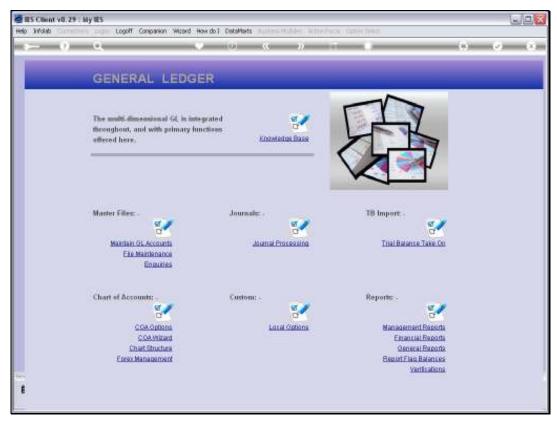

Slide 50 Slide notes:

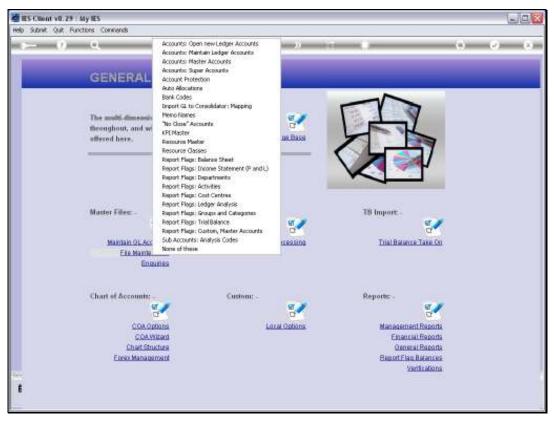

Slide 51 Slide notes:

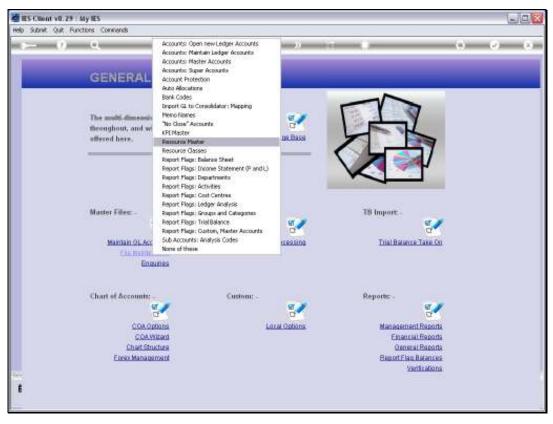

Slide 52 Slide notes:

| 🙋 IES Client v8.29 : My IES         |                                 |          |   | 9       |     |
|-------------------------------------|---------------------------------|----------|---|---------|-----|
| Help Subnik Quit Functions Commands |                                 |          |   |         |     |
| () Q                                | • 0 «                           | » IT     |   | (i) (i) | (X) |
|                                     |                                 |          |   |         |     |
|                                     |                                 |          |   |         |     |
|                                     | KPI Resource                    | Master   |   |         |     |
|                                     |                                 |          |   |         |     |
| Plezource Code                      |                                 |          |   |         |     |
| Description<br>Resource Class       |                                 |          |   |         |     |
| Force Human Link                    |                                 |          |   |         |     |
| Factor to Financial                 |                                 |          |   |         |     |
|                                     |                                 |          | _ |         |     |
|                                     | Npi Indicator                   | Std Rate | - |         |     |
|                                     |                                 | 0.00     | • |         |     |
|                                     |                                 |          |   |         |     |
|                                     |                                 |          |   |         |     |
|                                     |                                 |          |   |         |     |
|                                     |                                 |          |   |         |     |
| Job Cost Type Link                  |                                 |          |   |         |     |
|                                     |                                 |          |   |         |     |
|                                     | Colculate from Start / Stop ? . |          |   |         |     |
|                                     | a select the t                  |          |   |         |     |
|                                     |                                 | See      |   |         |     |
|                                     |                                 |          |   |         |     |
|                                     |                                 |          |   |         |     |
|                                     |                                 |          |   |         |     |
| 54                                  |                                 |          |   |         |     |
|                                     |                                 |          |   |         |     |
| •                                   |                                 |          |   |         |     |
|                                     |                                 |          |   |         |     |

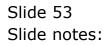

| 😹 IES Client v8.29 : My IES         |                                              |          |          |       |
|-------------------------------------|----------------------------------------------|----------|----------|-------|
| Help Subnik Quit Functions Commends |                                              |          |          |       |
| ÷— () Q                             | • 0 «                                        | » IT     |          | ⇔ ⊗ 8 |
|                                     | KPI Resource                                 | Master   |          |       |
| Resource Code                       | a la la la la la la la la la la la la la     |          |          |       |
| Description                         |                                              |          |          |       |
| Resource Class<br>Force Human Link  |                                              |          |          |       |
| Factor to Financial                 |                                              |          |          |       |
|                                     | Rpi Indicator                                | Std Rate |          |       |
|                                     | 1                                            | D. D0    | -        |       |
|                                     |                                              | 1        | <u> </u> |       |
|                                     |                                              |          |          |       |
|                                     |                                              |          |          |       |
|                                     |                                              |          |          |       |
| Job Cost Type Link                  |                                              |          |          |       |
|                                     | Colouinte from Start / Stop ?<br>Apply Tex ? |          |          |       |
|                                     | Appry Inc.?                                  |          |          |       |
|                                     |                                              | Save     |          |       |
|                                     |                                              |          |          |       |
|                                     |                                              |          |          |       |
|                                     |                                              |          |          |       |
| Se                                  |                                              |          |          |       |
| E                                   |                                              |          |          |       |
|                                     |                                              |          |          |       |

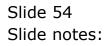

| 🖉 IES Client v8.29 : My IES         |                               |          |          |       |
|-------------------------------------|-------------------------------|----------|----------|-------|
| Help Subnik Quit Functions Commands |                               |          |          |       |
| ə 0 Q                               | • 0 «                         | » it     |          | 6 Ø 8 |
|                                     |                               |          |          |       |
|                                     | KPI Resource                  | Master   |          |       |
| Resource                            | e Code 🚽                      |          |          |       |
| Des                                 | siption                       |          |          |       |
| Resource<br>Force Hum               |                               |          |          |       |
| Factor to Fi                        |                               |          |          |       |
|                                     | Kpi Indicator                 | Std Rate |          |       |
|                                     | 1                             | D.DO     | -        |       |
|                                     |                               | 1        | <u> </u> |       |
|                                     |                               |          |          |       |
|                                     |                               |          |          |       |
|                                     |                               |          |          |       |
| Job Cost Ty                         | pe Link:                      |          |          |       |
|                                     | Colouiste from Start / Stop ? |          |          |       |
|                                     | Adding the L                  |          |          |       |
|                                     |                               | Save     |          |       |
|                                     |                               |          |          |       |
|                                     |                               |          |          |       |
| 27                                  |                               |          |          |       |
| 6                                   |                               |          |          |       |
|                                     |                               |          |          |       |
|                                     |                               |          |          |       |

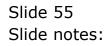

| 🙋 IES Client v8.29 : My IES         |                               |                  |   |         |
|-------------------------------------|-------------------------------|------------------|---|---------|
| Help Subnik Quit Functions Commands |                               |                  |   |         |
| ə 0 Q                               | • 0 «                         | » 11             |   | \$ Ø \$ |
|                                     | KPI Resource                  | Master           |   |         |
| Resource Code                       | aht                           |                  |   |         |
| Description<br>Resource Class       |                               |                  |   |         |
| Force Hanan Link                    |                               |                  |   |         |
| Factor to Financial                 |                               |                  | _ |         |
|                                     | Kpi Indicator                 | Std Rate<br>D.DO | - |         |
|                                     |                               | I                | • |         |
|                                     |                               |                  |   |         |
|                                     |                               |                  |   |         |
| Job Cost Type Link                  |                               |                  |   |         |
|                                     | Colculate from Start / Stop ? |                  |   |         |
|                                     | Meddade Lance L               |                  |   |         |
|                                     |                               | Bave             |   |         |
|                                     |                               |                  |   |         |
|                                     |                               |                  |   |         |
| Ser<br>E                            |                               |                  |   |         |
|                                     |                               |                  |   |         |

Slide 56 Slide notes:

| 🖉 IES Client v8.29 : My IES         |                               |          |   |       |
|-------------------------------------|-------------------------------|----------|---|-------|
| Help Subnik Quik Functions Commands |                               |          |   |       |
| s⊷ () Q                             | • @ «                         | » 81     |   | 0 Ø 0 |
|                                     | KPI Resource                  | Master   |   |       |
|                                     |                               |          |   |       |
| Resource Code                       |                               |          |   |       |
| Description                         | Ban Hour                      |          |   |       |
| Resource Class                      | ahr Ban Hours                 |          |   |       |
| Force Human Link                    |                               |          |   |       |
| Fector to Financial                 | 21,50                         |          |   |       |
|                                     | Rpi Indicator                 | Std Rate |   |       |
|                                     | 1 HA Bectares                 | 32.00    | - |       |
|                                     |                               |          | • |       |
|                                     |                               |          |   |       |
|                                     |                               |          |   |       |
|                                     |                               |          |   |       |
|                                     |                               |          |   |       |
|                                     |                               |          |   |       |
| Job Cost Type Link                  |                               |          |   |       |
|                                     | Calculate from Start / Stop ? |          |   |       |
|                                     | Apply Tex?                    |          |   |       |
|                                     |                               |          |   |       |
|                                     |                               | See      |   |       |
|                                     |                               | alana a  |   |       |
|                                     |                               |          |   |       |
|                                     |                               |          |   |       |
|                                     |                               |          |   |       |
| Ser                                 |                               |          |   |       |
| £                                   |                               |          |   |       |
|                                     |                               |          |   |       |
|                                     |                               |          |   | -     |

Slide notes: A Resource is always part of a Resource Class. In this example, we see the Resource of 'Man Hours' belonging to the Resource Class called 'Man Hours', and the reason being that we can have many different Resource codes that are used for Man Hours, each with a different KPI or Rate.

| 🖉 IES Client v8. 29 : My IES        |                               |          |   |       |
|-------------------------------------|-------------------------------|----------|---|-------|
| Help Subnik Quik Functions Commands |                               |          |   |       |
| ¢⊷ و <i>ک</i>                       | ♥ ∅ «                         | » IT     |   | 6 Ø 8 |
|                                     | KPI Resource                  | Master   |   |       |
| Resource Code                       | ahr                           |          |   |       |
| Description                         | Nan Hour                      |          |   |       |
| Resource Class                      | adur                          |          |   |       |
| Force Human Link                    |                               |          |   |       |
| Factor to Financial                 | 21.50                         |          |   |       |
|                                     | Kpi Indicator                 | Std Rate |   |       |
|                                     | 1 HA Bectares                 | 32.00    | - |       |
|                                     |                               |          | - |       |
|                                     |                               |          |   |       |
|                                     |                               |          |   |       |
|                                     |                               |          |   |       |
|                                     |                               |          |   |       |
| Job Cost Type Link                  |                               |          |   |       |
| Job Cost Type Linc                  |                               |          |   |       |
|                                     | Colouiste from Start / Stop ? |          |   |       |
|                                     | Apply Tex ?                   |          |   |       |
|                                     |                               |          |   |       |
|                                     |                               | Save     |   |       |
|                                     |                               |          |   |       |
|                                     |                               |          |   |       |
|                                     |                               |          |   |       |
|                                     |                               |          |   |       |
| 56                                  |                               |          |   |       |
| £                                   |                               |          |   |       |
|                                     |                               |          |   |       |

Slide notes: This Man Hour Resource currently costs 21.50 in our Currency, for 1 Unit. Therefore, when we use this on a Physical Budget, then each Man Hour will Cost 21.50 in the Financial Budget. And this Resource is connected to the Hectares KPI, and when applied, it consumes a standard of 32 Man Hours to perform 1 KPI, i.e. 1 Hectare.

| 🖉 IES Client v8.29 : My IES                                                                |                                              |        |
|--------------------------------------------------------------------------------------------|----------------------------------------------|--------|
| Help Subnik Quit Functions Commands                                                        |                                              |        |
| <b>∻ 18</b> Q                                                                              | ● ② 《 》 IT                                   |        |
|                                                                                            |                                              |        |
| Prezource Cade<br>Description<br>Resource Class<br>Force Haman Link<br>Factor to Financial | Ban Hour<br>mhr. Ban Hours<br>*              | *<br>• |
| Job Cort Type Link<br>Sec<br>E                                                             | Colculate from Start / Stop ?<br>Apply Tex ? |        |

Slide notes: However, when we perform a Physical Budget, then the KPI Indicator and the Financial Rate are only defaults, meaning we can adapt them for any Account where this Resource is used.

| BIES Client v8.29 : My IES<br>Help Subnit Quit Functions Commends                           |                                              |               |
|---------------------------------------------------------------------------------------------|----------------------------------------------|---------------|
|                                                                                             | 🛡 🕖 🕊 » 🕀                                    | ■ (*) (*) (*) |
|                                                                                             | KPI Resource Master                          |               |
| Pressures Cade<br>Description<br>Resource Class<br>Force Harmon Link<br>Factor to Financial | Ban Hour<br>ahr. Ban Hours<br>*              | •             |
| Job Cost Type Link<br>See                                                                   | Colculate from Start / Stop ?<br>Apply Tex ? |               |

Slide notes: Let's have a quick look at that.

| CPI Resource Master  Prevented in the  Processor of two in the  Processor of two in the  Processor of two in the Ban Brouxe  Processor of two in the Ban Brouxe  Processor of two in the Ban Ban Ban Ban Ban Ban Ban Ban Ban Ban                                                                                                    | ES Client v0.29 : My IES<br>Hep Subnit Quit Functions Commands |                                               |        |
|----------------------------------------------------------------------------------------------------|----------------------------------------------------------------|-----------------------------------------------|--------|
| Messarra Code<br>Description<br>Resource Case<br>All: Man Hours<br>Resource Case<br>All: Man Hours<br>Force Haman Link<br>Force Haman Link<br>Force Haman Haman Link<br>Force |                                                                | •                                             |        |
| Besource Class<br>Resource Class<br>Force HamaDurk<br>Factor to Financial<br>Rp1 Indicator Std Bate<br>1 HA Nectares 322.00<br>Nex Pre And ins Ed Del<br>Job Corl Type Link<br>Columbe from Start/Stop ?<br>Apply Tax ?                                                                                                    |                                                                | KPI Resource Master                           |        |
| Rpii Indicator     Std Bate       1     HA Nectares     32.00       Nex Pre And ins Ed Det                                                                                                    | Description<br>Resource Class<br>Force Human Link              | Nan Hour<br>ahr Nan Hours<br>*                |        |
| Job-Cost Type Link<br>Celouide from Start / Stap ?<br>Apply Tex ?                                                                                                    |                                                                | Kpi Indicator Std Pats<br>1 HA Hectares 32.00 | *<br>* |
| Colouide from Start / Stop ?                                                                                                    |                                                                | ree per dan no go ge                          |        |
| Base                                                                                                    |                                                                | Colouinte from Start / Stop ?                 |        |
|                                                                                                    |                                                                | ine .                                         |        |
| see<br>E                                                                                                    | ser<br>E                                                       |                                               |        |

Slide 61 Slide notes:

| -                                                | functions Commands |                                                               |                                                                                                    |                                                                                                    |                                              |                            |
|--------------------------------------------------|--------------------|---------------------------------------------------------------|----------------------------------------------------------------------------------------------------|----------------------------------------------------------------------------------------------------|----------------------------------------------|----------------------------|
|                                                  | 9                  | _                                                             | • 0                                                                                                    | « » it i                                                                                                    |                                              | 0 Ø                        |
| 1 Main                                           | 2 Notex            |                                                               |                                                                                                    |                                                                                                    |                                              |                            |
|                                                  | PHYSICA            | LS: -                                                         | Budget and                                                                                                    | d Expected                                                                                                    |                                              |                            |
|                                                  |                    |                                                               |                                                                                                    |                                                                                                    |                                              | Copy Previous<br>Copy Plus |
| Leilger Colle-                                   | 700-55-031 PLAN    | TING: MAN B                                                   | BOURS STD                                                                                                    | Increase % 0.00                                                                                                    |                                              | Copy Minus                 |
| ley Perf Indicator                               | HB Hectares        |                                                               |                                                                                                    | Decrease % 0.00                                                                                                    |                                              | Increase by %              |
| Resource                                         | olig Han Houg      |                                                               |                                                                                                    |                                                                                                    |                                              | Decrease by %              |
| KpiFactor                                        |                    |                                                               |                                                                                                    |                                                                                                    |                                              | Initialize                 |
| Conversion                                       |                    |                                                               |                                                                                                    |                                                                                                    |                                              | Spread                     |
|                                                  |                    |                                                               |                                                                                                    |                                                                                                    |                                              | Totals                     |
|                                                  |                    |                                                               |                                                                                                    |                                                                                                    |                                              | Chatli                     |
|                                                  |                    |                                                               |                                                                                                    |                                                                                                    |                                              | 240 000                    |
|                                                  |                    |                                                               |                                                                                                    |                                                                                                    |                                              | Lindate                    |
|                                                  | N                  |                                                               |                                                                                                    |                                                                                                    |                                              | Update                     |
|                                                  |                    | is updates i                                                  |                                                                                                    | Expected (Forecast) Values                                                                                                    |                                              |                            |
|                                                  | Budget.            |                                                               | 714                                                                                                    | wious Actuals                                                                                                    | 0.0D                                         |                            |
| 1                                                | Budget.            | 480.00                                                        | 7nn 2010                                                                                                    | vious Actuals<br>D.DO                                                                                                    | 0.0D<br>0.0D                                 |                            |
| 1 2 3                                            | Budget.            |                                                               | 714                                                                                                    | wious Actuals                                                                                                    | 0.00<br>0.00                                 |                            |
| 2                                                | Budget.            | 480.00<br>0.00                                                | 7nn 2010<br>Fab 2010                                                                                                    | D.DO<br>D.DO                                                                                                    | 0.00                                         |                            |
| 2                                                | Budget             | 480.00<br>0.00<br>0.00                                        | 7m 2010<br>Feb 2010<br>Nac 2010                                                                                                    | vious Actuals<br>0.00<br>0.00<br>0.00                                                                                                    | 0.00<br>0.00                                 |                            |
| 2<br>3<br>4                                      | Dudget             | 480.00<br>0.00<br>0.00<br>0.00                                | 7rs<br>7sn 2010<br>Feb 2010<br>Nar 2010<br>Apr 2010                                                                                                    | vious Actuals<br>0.00<br>0.00<br>0.00<br>0.00                                                                                                    | 0.0D<br>0.0D<br>0.0D                         |                            |
| 2<br>3<br>4<br>5                                 | Budget             | 480.00<br>0.00<br>0.00<br>0.00<br>0.00                        | Fre<br>Jun 2010<br>Pub 2010<br>Nur 2010<br>Apr 2010<br>Nuy 2010                                                                                          | wiouz Actuals<br>D.00<br>D.00<br>D.00<br>D.00<br>D.00<br>D.00                                                                                                    | 0.00<br>0.00<br>0.00<br>0.00                 |                            |
| 2<br>3<br>4<br>5<br>6                            | Budget.            | 480.00<br>0.00<br>0.00<br>0.00<br>0.00<br>0.00                | 7m 2010<br>Feb 2010<br>Haz 2010<br>Apr 2010<br>Hay 2010<br>Jun 2010                                                                                      | reious Actuals<br>D.00<br>D.00<br>D.00<br>D.00<br>D.00<br>D.00<br>D.00                                                                                                 | 0.0D<br>0.0D<br>0.0D<br>0.0D<br>0.0D         |                            |
| 2<br>3<br>4<br>5<br>6<br>7                       | Budget.            | 480.00<br>0.00<br>0.00<br>0.00<br>0.00<br>0.00<br>0.00        | Feb 2010<br>Feb 2010<br>Mar 2010<br>Apr 2010<br>Apr 2010<br>Jun 2010<br>Jun 2010<br>Jun 2010                                                             | reious Actuals<br>D. 00<br>D. 00<br>D. 00<br>D. 00<br>D. 00<br>D. 00<br>D. 00<br>D. 00                                                                                 | 0.0D<br>0.0D<br>0.0D<br>0.0D<br>0.0D         |                            |
| 2<br>3<br>4<br>5<br>6<br>7<br>8                  | Budget             | 480.00<br>0.00<br>0.00<br>0.00<br>0.00<br>0.00<br>0.00<br>0.0 | 7m<br>7m 2010<br>7mb 2010<br>7mc 2010<br>7mc 2010<br>7mg 2010<br>7m 2010<br>7m 2010<br>7m 2010<br>7m 2010                                                | velous Actuals<br>0.00<br>0.00<br>0.00<br>0.00<br>0.00<br>0.00<br>0.00<br>0.00<br>0.00                                                                                 | 0.00<br>0.00<br>0.00<br>0.00<br>0.00<br>0.00 |                            |
| 2<br>3<br>4<br>5<br>6<br>7<br>8<br>9             | Budget             | 480.00<br>0.00<br>0.00<br>0.00<br>0.00<br>0.00<br>0.00<br>0.0 | 7 m 2010<br>7 m 2010<br>7 m 2010<br>7 m 2010<br>7 m 2010<br>7 m 2010<br>7 m 2010<br>7 m 2010<br>7 m 2010<br>7 m 2010<br>7 m 2010<br>7 m 2010<br>7 m 2010 | reious Actuals<br>D.00<br>D.00<br>D.00<br>D.00<br>D.00<br>D.00<br>D.00<br>D.0                                                                                          |                                              |                            |
| 2<br>3<br>4<br>5<br>6<br>7<br>8<br>9<br>10       | Budget             | 480.00<br>0.00<br>0.00<br>0.00<br>0.00<br>0.00<br>0.00<br>0.0 | 7m 2010<br>Fmb 2010<br>Fmb 2010<br>Apr 2010<br>Apr 2010<br>Jun 2010<br>Jun 2010<br>Aug 2010<br>Sep 2010<br>Det 2010                                      | velous Actuals<br>D.00<br>D.00<br>D.00<br>D.00<br>D.00<br>D.00<br>D.00<br>D.00<br>D.00<br>D.00<br>D.00<br>D.00<br>D.00<br>D.00<br>D.00<br>D.00<br>D.00<br>D.00<br>D.00 |                                              |                            |
| 2<br>3<br>4<br>5<br>6<br>7<br>8<br>9<br>10<br>11 | Budget             |                                                               | Fine 2010<br>Fiels 2010<br>Fiels 2010<br>Apr 2010<br>Apr 2010<br>Apr 2010<br>Aug 2010<br>Aug 2010<br>Aug 2010<br>Det 2010<br>Hoy 2010                    | veious Actuals<br>D.00<br>D.00<br>D.00<br>D.00<br>D.00<br>D.00<br>D.00<br>D.00<br>D.00<br>D.00<br>G13.33<br>G13.33                                                     |                                              |                            |
| 2<br>3<br>4<br>5<br>6<br>7<br>8<br>9<br>10<br>11 | Budget             |                                                               | Fine 2010<br>Fiels 2010<br>Fiels 2010<br>Apr 2010<br>Apr 2010<br>Apr 2010<br>Aug 2010<br>Aug 2010<br>Aug 2010<br>Det 2010<br>Hoy 2010                    | veious Actuals<br>D.00<br>D.00<br>D.00<br>D.00<br>D.00<br>D.00<br>D.00<br>D.00<br>D.00<br>D.00<br>G13.33<br>G13.33                                                     |                                              |                            |
| 2<br>3<br>4<br>5<br>6<br>7<br>8<br>9<br>10<br>11 | Budget             |                                                               | Fine 2010<br>Fiels 2010<br>Fiels 2010<br>Apr 2010<br>Apr 2010<br>Apr 2010<br>Aug 2010<br>Aug 2010<br>Aug 2010<br>Det 2010<br>Hoy 2010                    | veious Actuals<br>D.00<br>D.00<br>D.00<br>D.00<br>D.00<br>D.00<br>D.00<br>D.00<br>D.00<br>D.00<br>G13.33<br>G13.33                                                     |                                              | -                          |

Slide notes: In this example, we change the default KPI factor form 32 to 20,

therefore, if we capture 10 Hectares, the Physical will now become 200, and no longer 320.

|                  | Functions Command                                         | 16                                                            |                                                                                                    |                                                                                                   |                                                             |                            |
|------------------|-----------------------------------------------------------|---------------------------------------------------------------|----------------------------------------------------------------------------------------------------|---------------------------------------------------------------------------------------------------|-------------------------------------------------------------|----------------------------|
|                  | 0,                                                        |                                                               | • 0                                                                                                    | « » IT                                                                                            |                                                             | () ()                      |
| 1 Main           | 2 Notes                                                   |                                                               |                                                                                                    |                                                                                                   |                                                             |                            |
|                  | PHYSIC                                                    | ALS: -                                                        | Budget and                                                                                                    | Expected                                                                                          |                                                             |                            |
|                  |                                                           |                                                               |                                                                                                    | <u> </u>                                                                                          |                                                             | Copy Previous<br>Copy Plus |
|                  | de 700-55-031 PL                                          | ANTENG: NAM B                                                 | BOURS STD                                                                                                    | increase % 0.                                                                                     | .00                                                         | Copy Minus                 |
| ley Pert Indicat | tor HGA Hectares                                          |                                                               |                                                                                                    |                                                                                                   | .00                                                         | Increase by %              |
|                  | the she Man Hour                                          |                                                               |                                                                                                    |                                                                                                   |                                                             | Decrease by %              |
| Kpi Fad          | 20                                                        |                                                               |                                                                                                    |                                                                                                   |                                                             | Initialize                 |
|                  |                                                           |                                                               |                                                                                                    |                                                                                                   |                                                             | Spread                     |
|                  |                                                           |                                                               |                                                                                                    |                                                                                                   |                                                             |                            |
|                  |                                                           |                                                               |                                                                                                    |                                                                                                   |                                                             | Totolo                     |
|                  |                                                           |                                                               |                                                                                                    |                                                                                                   |                                                             | Totale                     |
|                  |                                                           |                                                               |                                                                                                    |                                                                                                   |                                                             | Chertil                    |
|                  |                                                           |                                                               |                                                                                                    |                                                                                                   |                                                             |                            |
|                  |                                                           | cess updates n                                                |                                                                                                    | Expected (Forecast) Values                                                                        |                                                             | <u>Chart</u> B<br>Update   |
|                  | Note: This prod<br>Budget                                 |                                                               | Trav                                                                                                    | tous Actuals                                                                                      |                                                             | Chartil<br>Update          |
|                  |                                                           | 480.00                                                        | Frev<br>Jun 2010                                                                                                    | ious Actuals<br>D.DO                                                                              | 0.00                                                        | Chartil<br>Update          |
|                  | Eudget<br>1<br>2                                          | 480.0D<br>0.0D                                                | 7an 2010<br>Fab 2010                                                                                                  | tour Actuals<br>D.DO<br>D.DO                                                                      | 0.0D                                                        | Chartil<br>Update          |
|                  |                                                           | 480.00<br>0.00<br>0.00                                        | 7an 2010<br>Feb 2010<br>Mar 2010                                                                                      | 1003 Actuals<br>D.00<br>D.00<br>D.00                                                              | 0.0D<br>0.0D<br>0.0D                                        | Chartil<br>Update          |
|                  | Eudget<br>1<br>2                                          | 480.00<br>0.00<br>0.00<br>0.00                                | 7cev<br>Jan 2010<br>Feb 2010<br>Rac 2010<br>Apr 2010                                                                  | tour Actuals<br>D.00<br>D.00<br>D.00<br>D.00<br>D.00                                              | 0.00<br>0.00<br>0.00<br>0.00                                | Chartil<br>Update          |
|                  | Budget<br>1<br>2<br>3<br>4<br>5                           | 480.00<br>0.00<br>0.00<br>0.00<br>0.00                        | Frav<br>Jun 2010<br>Fub 2010<br>Nur 2010<br>Apr 2010<br>Nuy 2010                                                      | 1.000 Actuals<br>D.D0<br>D.D0<br>D.D0<br>D.D0<br>D.D0<br>D.D0                                     | 0.00<br>0.00<br>0.00<br>0.00<br>0.00                        | Chartil<br>Update          |
|                  | Budget.<br>1<br>2<br>3<br>4<br>5<br>6                     | 480.00<br>0.00<br>0.00<br>0.00<br>0.00<br>0.00                | 7an 2010<br>Fab 2010<br>Bar 2010<br>Apr 2010<br>Bay 2010<br>Fun 2010                                                  | tour Actuals<br>D.00<br>D.00<br>D.00<br>D.00<br>D.00<br>D.00<br>D.00                              | 0.00<br>0.00<br>0.00<br>0.00<br>0.00                        | Chartil<br>Update          |
|                  | Budget<br>1<br>2<br>3<br>4<br>5                           | 480.00<br>0.00<br>0.00<br>0.00<br>0.00                        | 7 an 2010<br>Yeb 2010<br>Nac 2010<br>Apr 2010<br>Nay 2010<br>Jun 2010<br>Jun 2010                                     | 1.000 Actuals<br>D.D0<br>D.D0<br>D.D0<br>D.D0<br>D.D0<br>D.D0                                     | 0.00<br>0.00<br>0.00<br>0.00<br>0.00                        | Chartil<br>Update          |
|                  | Budget<br>1<br>2<br>3<br>4<br>5<br>6<br>7                 | 480.00<br>0.00<br>0.00<br>0.00<br>0.00<br>0.00                | 7an 2010<br>Fab 2010<br>Bar 2010<br>Apr 2010<br>Bay 2010<br>Fun 2010                                                  | Louz Actuals<br>0.00<br>0.00<br>0.00<br>0.00<br>0.00<br>0.00<br>0.00<br>0.00                      | 0.00<br>0.00<br>0.00<br>0.00<br>0.00<br>0.00                | Chartil<br>Update          |
|                  | Dudget<br>1<br>2<br>3<br>4<br>5<br>6<br>7<br>8            | 480.00<br>0.00<br>0.00<br>0.00<br>0.00<br>0.00<br>0.00        | Frav<br>Jan 2010<br>Feb 2010<br>Mar 2010<br>May 2010<br>Jun 2010<br>Aug 2010<br>Aug 2010                              | tour Actuals<br>0.00<br>0.00<br>0.00<br>0.00<br>0.00<br>0.00<br>0.00<br>0.                        | 0.00<br>0.00<br>0.00<br>0.00<br>0.00<br>0.00<br>0.00        | Chartil<br>Update          |
|                  | Budget<br>1<br>2<br>3<br>4<br>5<br>6<br>7<br>8<br>9       | 480.00<br>0.00<br>0.00<br>0.00<br>0.00<br>0.00<br>0.00<br>0.0 | 7 an 2010<br>Pab 2010<br>Mac 2010<br>Mac 2010<br>Jun 2010<br>Jun 2010<br>Jun 2010<br>Aug 2010<br>Sep 2010             | 10028 Actuals<br>D.00<br>D.00<br>D.00<br>D.00<br>D.00<br>D.00<br>D.00<br>D.0                      |                                                             | Chartil<br>Update          |
|                  | Budget<br>1<br>2<br>3<br>4<br>5<br>6<br>7<br>8<br>9<br>10 | 480.00<br>0.00<br>0.00<br>0.00<br>0.00<br>0.00<br>0.00<br>0.0 | 7an 2010<br>Pab 2010<br>Mar 2010<br>Agr 2010<br>May 2010<br>Jun 2010<br>Jun 2010<br>Aug 2010<br>Sap 2010<br>Det 2010  | 1000 Actuals<br>0.00<br>0.00<br>0.00<br>0.00<br>0.00<br>0.00<br>0.00<br>0.00<br>0.13.33<br>613.33 |                                                             | Chartil<br>Update          |
|                  | Budget 1 2 3 4 5 6 7 8 9 10 11                            | 480.00<br>0.00<br>0.00<br>0.00<br>0.00<br>0.00<br>0.00<br>0.0 | 7 mm 2010<br>Feb 2010<br>Feb 2010<br>Apr 2010<br>Apr 2010<br>Aug 2010<br>Aug 2010<br>Aug 2010<br>Det 2010<br>New 2010 | 1002 Actuals<br>0.00<br>0.00<br>0.00<br>0.00<br>0.00<br>0.00<br>0.00<br>0.00<br>613.33<br>613.33  | 0.00<br>0.00<br>0.00<br>0.00<br>0.00<br>0.00<br>0.00<br>0.0 | Chartil<br>Update          |
|                  | Budget 1 2 3 4 5 6 7 8 9 10 11                            | 480.00<br>0.00<br>0.00<br>0.00<br>0.00<br>0.00<br>0.00<br>0.0 | 7 mm 2010<br>Feb 2010<br>Feb 2010<br>Apr 2010<br>Apr 2010<br>Aug 2010<br>Aug 2010<br>Aug 2010<br>Det 2010<br>New 2010 | 1002 Actuals<br>0.00<br>0.00<br>0.00<br>0.00<br>0.00<br>0.00<br>0.00<br>0.00<br>613.33<br>613.33  | 0.00<br>0.00<br>0.00<br>0.00<br>0.00<br>0.00<br>0.00<br>0.0 | Charlis<br>Ucolate         |
|                  | Budget 1 2 3 4 5 6 7 8 9 10 11                            | 480.00<br>0.00<br>0.00<br>0.00<br>0.00<br>0.00<br>0.00<br>0.0 | 7 mm 2010<br>Feb 2010<br>Feb 2010<br>Apr 2010<br>Apr 2010<br>Aug 2010<br>Aug 2010<br>Aug 2010<br>Det 2010<br>New 2010 | 1002 Actuals<br>0.00<br>0.00<br>0.00<br>0.00<br>0.00<br>0.00<br>0.00<br>0.00<br>613.33<br>613.33  | 0.00<br>0.00<br>0.00<br>0.00<br>0.00<br>0.00<br>0.00<br>0.0 | Chartil<br>Update          |

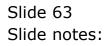

|                                                                       |                                                                                                    |                                                                                                |                                                                                                    | 11 NA 114                                                                                  |                                                              |                             |
|-----------------------------------------------------------------------|----------------------------------------------------------------------------------------------------|------------------------------------------------------------------------------------------------|----------------------------------------------------------------------------------------------------|--------------------------------------------------------------------------------------------|--------------------------------------------------------------|-----------------------------|
| (?)                                                                   | <u>q</u>                                                                                                    | _                                                                                              |                                                                                                    | (( )) IT                                                                                   |                                                              |                             |
| 1.Main                                                                |                                                                                                    |                                                                                                |                                                                                                    |                                                                                            |                                                              |                             |
| Tamu                                                                  | 2 Notes:                                                                                                    |                                                                                                |                                                                                                    |                                                                                            |                                                              |                             |
|                                                                       |                                                                                                    |                                                                                                |                                                                                                    |                                                                                            |                                                              |                             |
|                                                                       |                                                                                                    |                                                                                                |                                                                                                    |                                                                                            |                                                              |                             |
|                                                                       |                                                                                                    |                                                                                                |                                                                                                    |                                                                                            |                                                              | Copy Previous               |
|                                                                       |                                                                                                    |                                                                                                |                                                                                                    |                                                                                            |                                                              | Copy Plus                   |
| Leilger Coile                                                         | 700-55-031 PLANTI                                                                                                    | CHOI MAN I                                                                                     | HOURS STD                                                                                                    | 10000000                                                                                   | 00                                                           | Copy Minus                  |
| key Perf Indicator                                                    | HB Hectares                                                                                                    |                                                                                                |                                                                                                    | Decrease % 0.                                                                              | 00                                                           | Increase by %               |
| Resource                                                              | olig Han Houg                                                                                                    |                                                                                                |                                                                                                    |                                                                                            |                                                              | Decrease by %               |
| KpiFactor                                                             | 20,00                                                                                                    |                                                                                                |                                                                                                    |                                                                                            |                                                              | Initialize                  |
|                                                                       | 21.50                                                                                                    |                                                                                                |                                                                                                    |                                                                                            |                                                              | Stread                      |
| Conversion                                                            | 61-00                                                                                                    |                                                                                                |                                                                                                    |                                                                                            |                                                              | E STAND                     |
| Conversion                                                            | 21.00                                                                                                    |                                                                                                |                                                                                                    |                                                                                            |                                                              | Totals                      |
| Conversion                                                            | 21:00                                                                                                    |                                                                                                |                                                                                                    |                                                                                            |                                                              | Totale                      |
| Conversion                                                            | 21.00                                                                                                    |                                                                                                |                                                                                                    |                                                                                            |                                                              | Totals<br>Chart B           |
| Conversion                                                            |                                                                                                    | undates                                                                                        | new Budget _AND new I                                                                                                    | Freected (Forecast) Values                                                                 |                                                              | Totale                      |
| Conversion                                                            |                                                                                                    | updates i                                                                                      | new Budget AND new I<br>7cav                                                                                                    | Expected (Forecast) Values!                                                                |                                                              | Totals<br>Chart B           |
| Conversion                                                            | Note: This process<br>Budget                                                                                                | updates (<br>480.00                                                                            |                                                                                                    |                                                                                            | 0.0D                                                         | Totals<br>Chartii<br>Update |
| 1                                                                     | Note: This process<br>Budget                                                                                                | 1                                                                                              | Trav                                                                                                    | ious Actuals                                                                               |                                                              | Totals<br>Chartii<br>Update |
| 1                                                                     | Note: This process<br>Budget.<br>1                                                                                          | 480.00<br>0.00                                                                                 | Test<br>Tun 2010<br>Feb 2010<br>Rac 2010                                                                                                    | ious Actuals<br>D.DO<br>0.0D<br>D.DO                                                       | 0.00<br>D.D0<br>0.00                                         | Totals<br>Chartii<br>Update |
| 1<br>2<br>3<br>4                                                      | Note: This process<br>Budget.<br>2<br>0                                                                                     | 480.00<br>0.00<br>0.00                                                                         | 7cev<br>7mn 2010<br>7mb 2010<br>Nac 2010<br>Apr 2010                                                                                                    | 1002 Actualy<br>0.00<br>0.00<br>0.00<br>0.00                                               | 0.00<br>D.00<br>0.00<br>0.00                                 | Totals<br>Chartii<br>Update |
| 1<br>2<br>3<br>4<br>5                                                 | Note: This process<br>Budget<br>5<br>01<br>5                                                                                | 480.00<br>0.00<br>0.00<br>0.00                                                                 | 7un 2010<br>Feb 2010<br>Naz 2010<br>Apr 2010<br>Nay 2010                                                                                                    | tour Actualr<br>0.00<br>0.00<br>0.00<br>0.00<br>0.00                                       | 0.00<br>D.00<br>0.00<br>0.00<br>0.00                         | Totals<br>Chartii<br>Update |
| 1<br>2<br>3<br>4<br>5<br>6                                            | Note: This process<br>Budget<br>0<br>1<br>4<br>5                                                                            | 480.00<br>0.00<br>0.00<br>0.00<br>0.00                                                         | Far 2010<br>Feb 2010<br>Mar 2010<br>Apr 2010<br>May 2010<br>Jun 2010                                                                                                  | Louar Actual a<br>D. D0<br>0.00<br>D. D0<br>0.00<br>0.00<br>0.00<br>0.00                   | 0.00<br>D.D0<br>0.00<br>0.00<br>0.00<br>0.00                 | Totals<br>Chartii<br>Update |
| 1<br>2<br>3<br>4<br>5<br>6<br>7                                       | Note: This precess<br>Budget.<br>0<br>1<br>1<br>1<br>1<br>1<br>1<br>1<br>1<br>1<br>1<br>1                                   | 480.00<br>0.00<br>0.00<br>0.00<br>0.00<br>0.00                                                 | 7mm 2010<br>Peb 2010<br>Mar 2010<br>Apr 2010<br>May 2010<br>May 2010<br>Jun 2010<br>Jul 2010                                                                          | Louar Actual a<br>D.00<br>0.00<br>0.00<br>0.00<br>0.00<br>0.00<br>0.00<br>0.0              | 0.00<br>0.00<br>0.00<br>0.00<br>0.00<br>0.00<br>0.00         | Totals<br>Chartil<br>Update |
| 1<br>2<br>3<br>4<br>5<br>6<br>7<br>7<br>8                             | Note: This process<br>Budget.<br>0<br>5<br>5<br>5                                                                           | 480.00<br>0.00<br>0.00<br>0.00<br>0.00<br>0.00<br>0.00                                         | Free<br>Tan 2010<br>Feb 2010<br>Har 2010<br>Apr 2010<br>Tan 2010<br>Jun 2010<br>Aug 2010<br>Aug 2010                                                                  | 10027 Actual 2<br>0.00<br>0.00<br>0.00<br>0.00<br>0.00<br>0.00<br>0.00<br>0.               | 0.00<br>D.00<br>0.00<br>0.00<br>0.00<br>0.00<br>0.00         | Totals<br>Chartil<br>Update |
| 1<br>2<br>3<br>4<br>5<br>6<br>7<br>7<br>8<br>9                        | Note: This process<br>Budget<br>0                                                                                           | 480.00<br>0.00<br>0.00<br>0.00<br>0.00<br>0.00<br>0.00<br>0.0                                  | Fact 7010<br>Fact 2010<br>Fact 2010<br>Fact 2010<br>Fact 2010<br>Fact 2010<br>Fact 2010<br>Fact 2010<br>Fact 2010<br>Fact 2010<br>Fact 2010<br>Fact 2010<br>Fact 2010 | 1002F Actual F<br>D. D0<br>0.00<br>D. D0<br>D. D0<br>0.00<br>D. D0<br>D. D0<br>0.00<br>0.0 | 0.00<br>0.00<br>0.00<br>0.00<br>0.00<br>0.00<br>0.00<br>0.0  | Totals<br>Chartii<br>Update |
| 1<br>2<br>3<br>4<br>5<br>7<br>7<br>8<br>9<br>9<br>9<br>10             | Note: This precess<br>Budget<br>N<br>S<br>S<br>S<br>S<br>S<br>S<br>S<br>S<br>S<br>S<br>S<br>S<br>S<br>S<br>S<br>S<br>S<br>S | 480.00<br>0.00<br>0.00<br>0.00<br>0.00<br>0.00<br>0.00<br>0.0                                  | Free 2010<br>Twb 2010<br>Twb 2010<br>Twb 2010<br>Apr 2010<br>Twb 2010<br>Jul 2010<br>Jul 2010<br>Sep 2010<br>Det 2010                                                 | 1002F Actual F<br>D.00<br>0.00<br>0.00<br>0.00<br>0.00<br>0.00<br>0.00<br>613.33           | 0.00<br>D.00<br>0.00<br>0.00<br>0.00<br>0.00<br>0.00<br>0.00 | Totals<br>Chartii<br>Update |
| 1<br>2<br>3<br>4<br>5<br>6<br>7<br>7<br>8<br>9<br>9<br>10<br>11       | Note: This precess<br>Budget.                                                                                               | 480.00<br>0.00<br>0.00<br>0.00<br>0.00<br>0.00<br>0.00<br>0.0                                  | Free 2010<br>Feb 2010<br>Har 2010<br>Hay 2010<br>Hay 2010<br>Jun 2010<br>Jun 2010<br>Jun 2010<br>Jun 2010<br>Det 2010<br>Hoy 2010                                     | 10029 Actual 9<br>0.00<br>0.00<br>0.00<br>0.00<br>0.00<br>0.00<br>0.00<br>0.               | 0.00<br>D.00<br>0.00<br>0.00<br>0.00<br>0.00<br>0.00<br>0.00 | Totals<br>Chartii<br>Update |
| 1<br>2<br>3<br>4<br>5<br>7<br>7<br>8<br>9<br>9<br>9<br>10             | Note: This precess<br>Budget.                                                                                               | 480.00<br>0.00<br>0.00<br>0.00<br>0.00<br>0.00<br>0.00<br>0.0                                  | Free 2010<br>Twb 2010<br>Twb 2010<br>Twb 2010<br>Apr 2010<br>Twb 2010<br>Jul 2010<br>Jul 2010<br>Sep 2010<br>Det 2010                                                 | 1002F Actual F<br>D.00<br>0.00<br>0.00<br>0.00<br>0.00<br>0.00<br>0.00<br>613.33           | 0.00<br>D.00<br>0.00<br>0.00<br>0.00<br>0.00<br>0.00<br>0.00 | Totals<br>Chartil<br>Update |
| 1<br>2<br>3<br>4<br>5<br>6<br>7<br>7<br>8<br>9<br>9<br>10<br>11<br>12 | Note: This precess<br>Budget.                                                                                               | 480.00<br>0.00<br>0.00<br>0.00<br>0.00<br>0.00<br>0.00<br>0.00<br>0.00<br>0.00<br>0.00<br>0.00 | Free 2010<br>Feb 2010<br>Har 2010<br>Hay 2010<br>Hay 2010<br>Jun 2010<br>Jun 2010<br>Jun 2010<br>Jun 2010<br>Det 2010<br>Hoy 2010                                     | 10029 Actual 9<br>0.00<br>0.00<br>0.00<br>0.00<br>0.00<br>0.00<br>0.00<br>0.               | 0.00<br>D.00<br>0.00<br>0.00<br>0.00<br>0.00<br>0.00<br>0.00 | Totals<br>Chartil<br>Update |

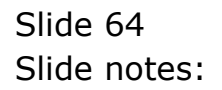

|                                                                       | 0                                                                                                    |                                                               |                                                                                                    | 11 NA 115                                                                                       | _                                                            |                             |
|-----------------------------------------------------------------------|----------------------------------------------------------------------------------------------------|---------------------------------------------------------------|----------------------------------------------------------------------------------------------------|-------------------------------------------------------------------------------------------------|--------------------------------------------------------------|-----------------------------|
| (?)                                                                   | 4                                                                                                    | _                                                             |                                                                                                    | « » it                                                                                          |                                                              | 6 Ø                         |
| 1.Main                                                                | 2 Notes                                                                                                    |                                                               |                                                                                                    |                                                                                                 |                                                              |                             |
| 1.mm.                                                                 | 7 M242                                                                                                    |                                                               |                                                                                                    |                                                                                                 |                                                              |                             |
|                                                                       |                                                                                                    |                                                               |                                                                                                    |                                                                                                 |                                                              |                             |
|                                                                       |                                                                                                    |                                                               |                                                                                                    |                                                                                                 |                                                              |                             |
|                                                                       |                                                                                                    |                                                               |                                                                                                    |                                                                                                 |                                                              | Copy Previous               |
|                                                                       |                                                                                                    |                                                               |                                                                                                    |                                                                                                 |                                                              | Copy Plus                   |
| Leilger Coile                                                         | 700-55-031 PLANT                                                                                                    | TENGI NAN I                                                   | BOURS STD                                                                                                    |                                                                                                 | .00                                                          | Copy Minus                  |
| sey Perf Indicator                                                    | HB Hectares                                                                                                    |                                                               |                                                                                                    | Decrease % 0.                                                                                   | .00                                                          | Increase by %               |
| Resource                                                              | oliz Han Hour                                                                                                    |                                                               |                                                                                                    |                                                                                                 |                                                              | Decrease by %               |
| Kpi Factor                                                            |                                                                                                    |                                                               |                                                                                                    |                                                                                                 |                                                              | <u>initetive</u>            |
|                                                                       |                                                                                                    |                                                               |                                                                                                    |                                                                                                 |                                                              | Spread                      |
| Conversion                                                            | 21.50                                                                                                    |                                                               |                                                                                                    |                                                                                                 |                                                              | COLORID .                   |
| Conversion                                                            | 21.50                                                                                                    |                                                               |                                                                                                    |                                                                                                 |                                                              | Totals                      |
| Conversion                                                            | 21.50                                                                                                    |                                                               |                                                                                                    |                                                                                                 |                                                              |                             |
| Conversion                                                            | 21.50                                                                                                    |                                                               |                                                                                                    |                                                                                                 |                                                              | Totale                      |
| Conversion                                                            |                                                                                                    | s updates i                                                   | rew Budget AND new E                                                                                                | xpectod (Forecasti Values)                                                                      |                                                              | Totals<br>Chart B           |
| Conversion                                                            |                                                                                                    | s updates i                                                   | iew Budget AND new E<br>7cert                                                                                       |                                                                                                 |                                                              | Totals<br>Chart B           |
| Conversion                                                            | Note: This proces                                                                                                    | s updates i<br>480.00                                         |                                                                                                    |                                                                                                 | 0.00                                                         | Totals<br>Chartii<br>Update |
| 1                                                                     | Note: This proces                                                                                                    | 480.00                                                        | Fun 2010<br>Feb 2010                                                                                                | ous Actuals<br>D.DO<br>G.GD                                                                     | 0.00<br>D.D0                                                 | Totals<br>Chartii<br>Update |
| 1                                                                     | Note: This proces<br>Budget<br>1                                                                                                    | 480.00<br>0.00                                                | Forvi<br>Jun 2010<br>Feb 2010<br>Nur 2010                                                                           | 0429 Actuals<br>D.D0<br>0.00<br>D.D0                                                            | 0.00<br>D.00<br>0.00                                         | Totals<br>Chartii<br>Update |
| 1<br>2<br>3<br>4                                                      | Note: This proces<br>Budget<br>1<br>1                                                                                                    | 480.00<br>0.00<br>0.00                                        | Frevi<br>Jan 2010<br>Feb 2010<br>Naz 2010<br>Apr 2010                                                               | 042 Actuals<br>0.00<br>0.00<br>0.00<br>0.00<br>0.00                                             | 0.0D<br>D.D0<br>0.0D<br>0.0D                                 | Totals<br>Chartii<br>Update |
| 1<br>2<br>3<br>4<br>5                                                 | Note: This proces<br>Budget<br>2<br>0<br>1<br>1                                                                                           | 480.00<br>0.00<br>0.00<br>0.00                                | Frevi<br>Jan 2010<br>Feb 2010<br>Naz 2010<br>Apr 2010<br>Nay 2010                                                   | 002 Actuals<br>0,00<br>0,00<br>0,00<br>0,00<br>0,00<br>0,00                                     | 0.00<br>D.D0<br>0.00<br>0.00<br>0.00                         | Totals<br>Chartii<br>Update |
| 1<br>2<br>3<br>4<br>5<br>6                                            | Note: This proces<br>Budget<br>0<br>4<br>4                                                                                                | 480.0D<br>0.0D<br>0.0D<br>0.0D<br>0.0D                        | Tan 2010<br>Teb 2010<br>Nar 2010<br>Apr 2010<br>Nay 2010<br>Tun 2010                                                | our Artual r<br>D. 00<br>0.00<br>D. 00<br>D. 00<br>D. 00<br>D. 00<br>0.00                       | 0.00<br>D.D0<br>0.00<br>0.00<br>0.00<br>0.00                 | Totals<br>Chartii<br>Update |
| 1<br>2<br>3<br>4<br>5<br>6<br>7                                       | Note: This proces<br>Dudget<br>0<br>4                                                                                                    | 480.00<br>0.00<br>0.00<br>0.00<br>0.00<br>0.00                | Tenvi<br>Ten 2010<br>Teb 2010<br>Mar 2010<br>May 2010<br>May 2010<br>Tun 2010<br>Tun 2010                           | eur Actual r<br>0.00<br>0.00<br>0.00<br>0.00<br>0.00<br>0.00<br>0.00                            | 0.00<br>0.00<br>0.00<br>0.00<br>0.00<br>0.00<br>0.00         | Totals<br>Chartii<br>Update |
| 1<br>2<br>3<br>4<br>5<br>6<br>7<br>7<br>8                             | Note: This proces<br>Budget<br>0<br>5                                                                                                    | 480.00<br>0.00<br>0.00<br>0.00<br>0.00<br>0.00<br>0.00<br>0.0 | 7m 2010<br>Feb 2010<br>Feb 2010<br>May 2010<br>May 2010<br>Jun 2010<br>Jun 2010<br>Aug 2010                         | 002 Actual 2<br>0.00<br>0.00<br>0.00<br>0.00<br>0.00<br>0.00<br>0.00<br>0.                      | 0.00<br>D.00<br>0.00<br>0.00<br>0.00<br>0.00<br>0.00         | Totals<br>Chartii<br>Update |
| 1<br>2<br>3<br>4<br>5<br>6<br>7<br>7<br>8<br>9                        | Note: This preces<br>Budget<br>0<br>6                                                                                                    | 480.00<br>0.00<br>0.00<br>0.00<br>0.00<br>0.00<br>0.00<br>0.0 | 7un 2010<br>Pub 2010<br>Pub 2010<br>Aur 2010<br>Aur 2010<br>Jun 2010<br>Jun 2010<br>Aug 2010<br>Sep 2010            | our Artual r<br>0.00<br>0.00<br>0.00<br>0.00<br>0.00<br>0.00<br>0.00<br>0.                      | 0.0D<br>D.D0<br>0.0D<br>0.0D<br>0.0D<br>0.0D<br>0.0D<br>0.0D | Totals<br>Chartil<br>Update |
| 1<br>2<br>3<br>4<br>5<br>7<br>7<br>8<br>9<br>9<br>9<br>10             | Note: This proces<br>Dudget<br>0<br>4<br>5<br>5                                                                                           | 480.00<br>0.00<br>0.00<br>0.00<br>0.00<br>0.00<br>0.00<br>0.0 | 7em 2010<br>7m 2010<br>Fub 2010<br>Apr 2010<br>Apr 2010<br>Jun 2010<br>Jun 2010<br>Aug 2010<br>Sup 2010<br>Det 2010 | our Arbuals<br>0.00<br>0.00<br>0.00<br>0.00<br>0.00<br>0.00<br>0.00<br>0.00<br>615.33<br>613.33 |                                                              | Totals<br>Chartii<br>Update |
| 1<br>2<br>3<br>4<br>5<br>6<br>7<br>7<br>8<br>9<br>9<br>10<br>11       | Note: This preces<br>Budget<br>2<br>2<br>3<br>4<br>4<br>5<br>5<br>5<br>5<br>5<br>5<br>5<br>5<br>5<br>5<br>5<br>5<br>5<br>5<br>5<br>5<br>5 |                                                               | 7cavi<br>Jan 2010<br>Pab 2010<br>Mar 2010<br>Apr 2010<br>Jun 2010<br>Aug 2010<br>Aug 2010<br>Det 2010<br>Nov 2010   | our Actual r<br>0.00<br>0.00<br>0.00<br>0.00<br>0.00<br>0.00<br>0.00<br>0.                      |                                                              | Totals<br>Chartii<br>Update |
| 1<br>2<br>3<br>4<br>5<br>7<br>7<br>8<br>9<br>9<br>9<br>10             | Note: This preces<br>Budget<br>2<br>2<br>3<br>4<br>4<br>5<br>5<br>5<br>5<br>5<br>5<br>5<br>5<br>5<br>5<br>5<br>5<br>5<br>5<br>5<br>5<br>5 | 480.00<br>0.00<br>0.00<br>0.00<br>0.00<br>0.00<br>0.00<br>0.0 | 7em 2010<br>7m 2010<br>Fub 2010<br>Apr 2010<br>Apr 2010<br>Jun 2010<br>Jun 2010<br>Aug 2010<br>Sup 2010<br>Det 2010 | our Arbuals<br>0.00<br>0.00<br>0.00<br>0.00<br>0.00<br>0.00<br>0.00<br>0.00<br>615.33<br>613.33 |                                                              | Totals<br>Chartil<br>Update |
| 1<br>2<br>3<br>4<br>5<br>6<br>7<br>7<br>8<br>9<br>9<br>10<br>11<br>12 | Note: This preces<br>Budget<br>2<br>2<br>3<br>4<br>4<br>5<br>5<br>5<br>5<br>5<br>5<br>5<br>5<br>5<br>5<br>5<br>5<br>5<br>5<br>5<br>5<br>5 | 480.00<br>0.00<br>0.00<br>0.00<br>0.00<br>0.00<br>0.00<br>0.0 | 7cavi<br>Jan 2010<br>Pab 2010<br>Mar 2010<br>Apr 2010<br>Jun 2010<br>Aug 2010<br>Aug 2010<br>Det 2010<br>Nov 2010   | our Actual r<br>0.00<br>0.00<br>0.00<br>0.00<br>0.00<br>0.00<br>0.00<br>0.                      |                                                              | Totals<br>Chartil<br>Update |

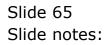

|                                                                        |                                                                                                    |                                                                                                    | 11 N                                                                                                    |                                                              |                   |
|------------------------------------------------------------------------|----------------------------------------------------------------------------------------------------|----------------------------------------------------------------------------------------------------|----------------------------------------------------------------------------------------------------|--------------------------------------------------------------|-------------------|
|                                                                        | ų                                                                                                    | 0                                                                                                    | « » it i                                                                                                    |                                                              | 6 Ø               |
|                                                                        |                                                                                                    |                                                                                                    |                                                                                                    |                                                              |                   |
| 1 Main                                                                 | 2 Notes                                                                                                    |                                                                                                    |                                                                                                    |                                                              |                   |
|                                                                        |                                                                                                    |                                                                                                    |                                                                                                    |                                                              |                   |
|                                                                        | PHYSICALS: -                                                                                                    | Rudget on                                                                                                    | d Expected                                                                                                    |                                                              |                   |
|                                                                        |                                                                                                    |                                                                                                    |                                                                                                    |                                                              |                   |
|                                                                        |                                                                                                    |                                                                                                    |                                                                                                    |                                                              | Copy Previous     |
|                                                                        |                                                                                                    |                                                                                                    |                                                                                                    |                                                              | Copy Plus         |
| Leilger Colle                                                          | 700-55-031 PLANTING: N                                                                                                    | AN HOURS SED                                                                                                    | Increase % 0.0                                                                                                    |                                                              | Copy Minus        |
| sey Perf Indicator                                                     | HR Hectares                                                                                                    |                                                                                                    | Decrease % 0.0                                                                                                    | U                                                            | Increase by %     |
|                                                                        | olg Han Hour                                                                                                    |                                                                                                    |                                                                                                    |                                                              | Decrease by %     |
| Kpi Factor                                                             |                                                                                                    |                                                                                                    |                                                                                                    |                                                              | Initialize        |
| Conversion                                                             | 21.50                                                                                                    |                                                                                                    |                                                                                                    |                                                              | Stread            |
|                                                                        |                                                                                                    |                                                                                                    |                                                                                                    |                                                              |                   |
|                                                                        |                                                                                                    |                                                                                                    |                                                                                                    |                                                              | Totals            |
|                                                                        |                                                                                                    |                                                                                                    |                                                                                                    |                                                              | Chatl             |
|                                                                        |                                                                                                    |                                                                                                    |                                                                                                    |                                                              |                   |
|                                                                        |                                                                                                    |                                                                                                    | w Expected (Forecast) Values                                                                                                    |                                                              | Chartil<br>Update |
|                                                                        | Budget.                                                                                                    | 1:                                                                                                    | evious Actuals                                                                                                    |                                                              | Chatt             |
|                                                                        | Budget 480.0                                                                                                    | 7m<br>D 7mm 2010                                                                                                    | evious Actuals<br>D.DO                                                                                                    | 0.00                                                         | Charti)<br>Update |
| 2                                                                      | Budget.<br>L 480.0<br>2 200.0                                                                                               | 7m<br>D 7m 2010<br>D Feb 2010                                                                                                    | evious Actuals<br>D.DO<br>D.DO                                                                                                    | 0.00                                                         | Chartil<br>Update |
| 3                                                                      | Budget.<br>480.0<br>200.0                                                                                                   | 7m<br>0 7mn 2010<br>0 Feb 2010<br>Mar 2010                                                                                                    | evious Actuals<br>D.DO<br>D.DO<br>G.OD                                                                                                    | 0.0D<br>D.D0                                                 | Chartil<br>Update |
| 3                                                                      | Budget.<br>1 480.0<br>2 200.0<br>1 0<br>4 0.0                                                                               | 7 m<br>0 Jan 2010<br>0 Feb 2010<br>Har 2010<br>0 Apr 2010                                                                                                   | evious Actuals<br>0.00<br>0.00<br>0.00<br>0.00                                                                                                    | 0.00<br>D.D0<br>0.00                                         | Charti)<br>Update |
| 3                                                                      | Budget.<br>480.0<br>200.0                                                                                                   | 7 m<br>0 Jan 2010<br>0 Feb 2010<br>Har 2010<br>0 Apr 2010<br>0 Nay 2010                                                                                     | evious Actuals<br>D.DO<br>D.DO<br>G.OD                                                                                                    | 0.0D<br>D.D0                                                 | Chartil<br>Update |
| 3<br>3<br>4<br>9<br>9                                                  | Budget.<br>480.0<br>200.0<br>1<br>6<br>6<br>0.0<br>1<br>0                                                                   | 7 mn 2010<br>0 Fab 2010<br>1 Mar 2010<br>0 Apr 2010<br>0 Apr 2010<br>0 Jun 2010                                                                             | evious Actuals<br>D.00<br>D.00<br>0.00<br>D.00<br>D.00                                                                                                    | a.ab<br>b.ba<br>a.ab<br>a.ab                                 | Chartil<br>Update |
| 3<br>3<br>4<br>9<br>9                                                  | Budget<br>480.0<br>200.0<br>6<br>6<br>0.0<br>5<br>0.0<br>0<br>0<br>0<br>0<br>0<br>0<br>0<br>0<br>0<br>0<br>0<br>0<br>0      | 7 m<br>0 Jan 2010<br>0 Feb 2010<br>1 Mar 2010<br>0 Apr 2010<br>0 Jan 2010<br>0 Jan 2010<br>0 Jal 2010                                                       | evious Actuals<br>D.00<br>0.00<br>0.00<br>0.00<br>0.00<br>0.00<br>0.00                                                                                                    | 0.00<br>D.D0<br>0.00<br>0.00<br>0.00                         | Chartil<br>Update |
| 2<br>4<br>9<br>8<br>9                                                  | Eudget<br>480.0<br>200.0<br>1<br>6<br>0.0<br>1<br>0.0<br>1<br>0.0<br>1<br>0.0<br>1<br>0.0<br>0<br>0.0                       | 7 = 7 = 7 = 7 = 7 = 7 = 7 = 7 = 7 = 7 =                                                                                                    | evious Actuals<br>D.00<br>0.00<br>0.00<br>0.00<br>0.00<br>0.00<br>0.00<br>0.0                                                                                                    | 0.00<br>D.D0<br>0.00<br>0.00<br>0.00                         | Chartil<br>Update |
| 2<br>4<br>5<br>6<br>7<br>8                                             | Budget<br>480.0<br>2 200.0<br>4 0.0<br>5 0.0<br>5 0.0<br>5 0.0<br>1 0.0<br>1 0.0<br>1 0.0                                   | Te<br>0 Jan 2010<br>1 Mar 2010<br>1 Mar 2010<br>0 May 2010<br>0 May 2010<br>0 Jun 2010<br>0 Jun 2010<br>0 Jun 2010<br>0 Jun 2010<br>0 Jun 2010              | evious Actuals<br>0.00<br>0.00<br>0.00<br>0.00<br>0.00<br>0.00<br>0.00<br>0.00<br>0.00                                                                                                    | 0.00<br>0.00<br>0.00<br>0.00<br>0.00<br>0.00                 | Chartil<br>Update |
| 2<br>4<br>5<br>7<br>8<br>8<br>9                                        | Budget 400.0<br>2 200.0<br>5 0.0<br>5 0.0<br>5 0.0<br>5 0.0<br>5 0.0<br>5 0.0<br>5 0.0<br>6 0.0<br>6 0.0<br>6 0.0<br>6 0.0  | 7 2000<br>7 4 20 20 20 20 20 20 20 20 20 20 20 20 20                                                                                                    | evious Actuals<br>D.00<br>0.00<br>0.00<br>0.00<br>0.00<br>0.00<br>0.00<br>0.00<br>0.00<br>0.00<br>0.00<br>0.00                                                                                                    | a.ab<br>b.ba<br>a.ab<br>a.ab<br>a.ab<br>a.ab<br>a.ab<br>a.ab | Chartil<br>Update |
| 2<br>4<br>5<br>6<br>7<br>8<br>8<br>8<br>10                             | Eudget.<br>480.0<br>200.0<br>1<br>6<br>0.0<br>1<br>0.0<br>1<br>0.0<br>0<br>1<br>0.0<br>0<br>0<br>0<br>0<br>0<br>0<br>0<br>0 | 7 2<br>0 Jan 2010<br>0 Peb 2010<br>Tar 2010<br>0 Apr 2010<br>0 Jun 2010<br>0 Jun 2010<br>0 Jun 2010<br>0 Aug 2010<br>0 Sep 2010<br>0 Det 2010<br>0 Det 2010 | evious Actuals<br>D.00<br>D.00 | 0.00<br>D.00<br>0.00<br>0.00<br>0.00<br>0.00<br>0.00<br>0.00 | Chartil<br>Update |
| 2<br>3<br>4<br>5<br>6<br>7<br>7<br>8<br>9<br>9<br>10<br>11             | Eudget.<br>480.0<br>200.0<br>1<br>6<br>0.0<br>1<br>0.0<br>1<br>0.0<br>0<br>1<br>0.0<br>0<br>0<br>0<br>0<br>0<br>0<br>0<br>0 | 7 2<br>0 Jan 2010<br>0 Peb 2010<br>Tar 2010<br>0 Apr 2010<br>0 Jun 2010<br>0 Jun 2010<br>0 Jun 2010<br>0 Aug 2010<br>0 Sep 2010<br>0 Det 2010<br>0 Det 2010 | evitous Actuals<br>0.00<br>0.00<br>0.00<br>0.00<br>0.00<br>0.00<br>0.00<br>0.00<br>613.33<br>613.33                                                                                                    | 0.00<br>D.00<br>0.00<br>0.00<br>0.00<br>0.00<br>0.00<br>0.00 | Chartil<br>Update |
| 2<br>4<br>5<br>6<br>7<br>7<br>8<br>8<br>8<br>9<br>10<br>11<br>11<br>12 | Eudget.<br>480.0<br>200.0<br>1<br>6<br>0.0<br>1<br>0.0<br>1<br>0.0<br>0<br>1<br>0.0<br>0<br>0<br>0<br>0<br>0<br>0<br>0<br>0 | 7 2<br>0 Jan 2010<br>0 Peb 2010<br>Tar 2010<br>0 Apr 2010<br>0 Jun 2010<br>0 Jun 2010<br>0 Jun 2010<br>0 Aug 2010<br>0 Sep 2010<br>0 Det 2010<br>0 Det 2010 | evitous Actuals<br>0.00<br>0.00<br>0.00<br>0.00<br>0.00<br>0.00<br>0.00<br>0.00<br>613.33<br>613.33                                                                                                    | 0.00<br>D.00<br>0.00<br>0.00<br>0.00<br>0.00<br>0.00<br>0.00 | Chartil<br>Update |

Slide 66 Slide notes:

|                                                                                                    | Functions Commands                                       |                                                                |                                                                                                    |                                                                                                    |                                                             |                            |
|----------------------------------------------------------------------------------------------------|----------------------------------------------------------|----------------------------------------------------------------|----------------------------------------------------------------------------------------------------|----------------------------------------------------------------------------------------------------|-------------------------------------------------------------|----------------------------|
|                                                                                                    | 9                                                        | _                                                              | <b>v</b> 0                                                                                                    | « » IT                                                                                                    |                                                             | • •                        |
| 1.Main                                                                                                    | 2 Notes                                                  |                                                                |                                                                                                    |                                                                                                    |                                                             |                            |
|                                                                                                    | PHYSICA                                                  | LS: -                                                          | Budget an                                                                                                    | d Expected                                                                                                    |                                                             |                            |
|                                                                                                    |                                                          |                                                                |                                                                                                    |                                                                                                    |                                                             | Copy Previous<br>Copy Plus |
| Leilger Colle                                                                                                    | 700-55-031 PLAN                                          | TING: NAN B                                                    | NURS STD                                                                                                    | Increase % 0.00                                                                                                    |                                                             | Copy Minus                 |
| Key Perf Indicator                                                                                                    | HA Hectares                                              |                                                                |                                                                                                    | Decrease % 0.00                                                                                                    |                                                             | Increase by %              |
| Resource                                                                                                    | oliz Han Hour                                            |                                                                |                                                                                                    |                                                                                                    |                                                             | Decrease by %              |
| Ripi Factor                                                                                                    |                                                          |                                                                |                                                                                                    |                                                                                                    |                                                             | Initializa                 |
|                                                                                                    |                                                          |                                                                |                                                                                                    |                                                                                                    |                                                             | Spread                     |
|                                                                                                    |                                                          |                                                                |                                                                                                    |                                                                                                    |                                                             | Totals                     |
|                                                                                                    |                                                          |                                                                |                                                                                                    |                                                                                                    |                                                             |                            |
|                                                                                                    |                                                          |                                                                |                                                                                                    |                                                                                                    |                                                             |                            |
|                                                                                                    |                                                          |                                                                |                                                                                                    |                                                                                                    |                                                             | Chattl                     |
|                                                                                                    | Note: This messa                                         | er undator i                                                   | www.Budget_AND.page                                                                                                   | w Expected (Conscart) Values'                                                                                                    |                                                             |                            |
|                                                                                                    |                                                          | ss updates r                                                   |                                                                                                    | w Expected (Forecast) Valuest                                                                                                    |                                                             | Chart B<br>Update          |
|                                                                                                    | Note: This procee<br>Budget                              | ss updates n<br>480.00                                         |                                                                                                    |                                                                                                    | 0.00                                                        | Chattl                     |
| 1                                                                                                    | Budget.                                                  |                                                                | 7                                                                                                    | cevious Actuals                                                                                                    | 0_00<br>0_00                                                | Chartil<br>Update          |
|                                                                                                    | Budget.                                                  | 480.00                                                         | 7an 2010                                                                                                    | cevious Actuals<br>D.DO                                                                                                    |                                                             | Chartil<br>Update          |
|                                                                                                    | Budget.<br>1<br>2<br>3                                   | 480.00<br>200.00                                               | 7an 2010<br>Fab 2010                                                                                                  | D.DO<br>D.DO<br>D.DO                                                                                                    | 0.00                                                        | Chartil<br>Update          |
| 3                                                                                                    | Budget.<br>1<br>2<br>3                                   | 480.00<br>200.00<br>0.00                                       | 7m 2010<br>Feb 2010<br>Nar 2010                                                                                       | Devious Actuals<br>D.00<br>D.00<br>D.00                                                                                                    | 0.0D<br>0.0D                                                | Chartil<br>Update          |
| 3                                                                                                    | Budget<br>1<br>2<br>3<br>4<br>5                          | 480.00<br>200.00<br>0.00<br>0.00                               | 7an 2010<br>Pab 2010<br>Nar 2010<br>Apr 2010                                                                          | 64000 Actuals<br>0.00<br>0.00<br>0.00<br>0.00                                                                                                    | 0.00<br>0.00<br>0.00                                        | Chartil<br>Update          |
| 2<br>2<br>4<br>2<br>2<br>4<br>2<br>3<br>2<br>4<br>3<br>3<br>4<br>4<br>3<br>3<br>4<br>4<br>3<br>3<br>4<br>4<br>3<br>4<br>3 | Budget<br>1<br>2<br>3<br>4<br>5                          | 480.00<br>200.00<br>0.00<br>0.00<br>0.00                       | 7un 2010<br>Fub 2010<br>Mar 2010<br>Apr 2010<br>May 2010<br>Fur 2010<br>Fur 2010<br>Fur 2010                          | Envirous Actuals<br>0.00<br>0.00<br>0.00<br>0.00<br>0.00                                                                                                    | 0.0D<br>0.0D<br>0.0D<br>0.0D                                | Chartil<br>Update          |
|                                                                                                    | Dudget.<br>1<br>2<br>3<br>4<br>5<br>5<br>6<br>7          | 480.00<br>200.00<br>0.00<br>0.00<br>0.00<br>0.00               | 74 an 2010<br>Pab 2010<br>Mar 2010<br>May 2010<br>May 2010<br>Jun 2010<br>Aug 2010<br>Aug 2010                        | Envious Actuals<br>0.00<br>0.00<br>0.00<br>0.00<br>0.00<br>0.00<br>0.00<br>0.00<br>0.00                                                                                                    | 0.00<br>0.00<br>0.00<br>0.00<br>0.00                        | Chartil<br>Update          |
|                                                                                                    | Budget<br>1<br>2<br>3<br>4<br>5<br>5<br>7<br>8           | 480.00<br>200.00<br>0.00<br>0.00<br>0.00<br>0.00<br>0.00<br>0. | 7an 2010<br>Feb 2010<br>Mar 2010<br>May 2010<br>Fun 2010<br>Fun 2010<br>Fun 2010<br>Fun 2010<br>Sun 2010<br>Sun 2010  | Cavious Actuals<br>D.00<br>D.00<br>D | 0.00<br>0.00<br>0.00<br>0.00<br>0.00<br>0.00<br>0.00        | Chartil<br>Update          |
| 2<br>4<br>5<br>6<br>7<br>8<br>8<br>8<br>10                                                                                | Eudget                                                   | 480.00<br>200.00<br>0.00<br>0.00<br>0.00<br>0.00<br>0.00<br>0. | 74m 2010<br>Feb 2010<br>Har 2010<br>Apr 2010<br>Hay 2010<br>Jun 2010<br>Jul 2010<br>Aug 2010<br>Sep 2010<br>Det 2010  | Eavious Actuals<br>0.00<br>0.000<br>0.00<br>0.00     | 0.00<br>0.00<br>0.00<br>0.00<br>0.00<br>0.00<br>0.00<br>0.0 | Chart B<br>Update          |
| 2<br>3<br>4<br>5<br>6<br>7<br>7<br>8<br>8<br>9<br>8<br>9<br>10<br>11                                                      | Eudget<br>1<br>2<br>4<br>5<br>6<br>7<br>8<br>9<br>0<br>1 | 480.00<br>200.00<br>0.00<br>0.00<br>0.00<br>0.00<br>0.00<br>0. | 7 an 2010<br>Fab 2010<br>Fab 2010<br>Apr 2010<br>Apr 2010<br>Aug 2010<br>Aug 2010<br>Sap 2010<br>Bay 2010<br>Bay 2010 | Cavious Actuals<br>0.00<br>0.00<br>0.00<br>0.00<br>0.00<br>0.00<br>0.00<br>0.00<br>613.33<br>613.33                                                                                                    |                                                             | Chart B<br>Update          |
| 2<br>4<br>5<br>6<br>7<br>8<br>8<br>8<br>10                                                                                | Eudget<br>1<br>2<br>4<br>5<br>6<br>7<br>8<br>9<br>0<br>1 | 480.00<br>200.00<br>0.00<br>0.00<br>0.00<br>0.00<br>0.00<br>0. | 74m 2010<br>Feb 2010<br>Har 2010<br>Apr 2010<br>Hay 2010<br>Jun 2010<br>Jul 2010<br>Aug 2010<br>Sep 2010<br>Det 2010  | Eavious Actuals<br>0.00<br>0.000<br>0.00<br>0.00     | 0.00<br>0.00<br>0.00<br>0.00<br>0.00<br>0.00<br>0.00<br>0.0 | Chartil<br>Update          |
| 2<br>3<br>4<br>5<br>6<br>7<br>7<br>8<br>8<br>9<br>8<br>9<br>10<br>11                                                      | Eudget<br>1<br>2<br>4<br>5<br>6<br>7<br>8<br>9<br>0<br>1 | 480.00<br>200.00<br>0.00<br>0.00<br>0.00<br>0.00<br>0.00<br>0. | 7 an 2010<br>Fab 2010<br>Fab 2010<br>Apr 2010<br>Apr 2010<br>Aug 2010<br>Aug 2010<br>Sap 2010<br>Bay 2010<br>Bay 2010 | Cavious Actuals<br>0.00<br>0.00<br>0.00<br>0.00<br>0.00<br>0.00<br>0.00<br>0.00<br>613.33<br>613.33                                                                                                    |                                                             | Chartii<br>Urotate         |
| 2<br>4<br>5<br>6<br>7<br>8<br>8<br>9<br>10<br>11<br>11<br>12                                                              | Eudget<br>1<br>2<br>4<br>5<br>6<br>7<br>8<br>9<br>0<br>1 | 480.00<br>200.00<br>0.00<br>0.00<br>0.00<br>0.00<br>0.00<br>0. | 7 an 2010<br>Fab 2010<br>Fab 2010<br>Apr 2010<br>Apr 2010<br>Aug 2010<br>Aug 2010<br>Sap 2010<br>Bay 2010<br>Bay 2010 | Cavious Actuals<br>0.00<br>0.00<br>0.00<br>0.00<br>0.00<br>0.00<br>0.00<br>0.00<br>613.33<br>613.33                                                                                                    |                                                             | <u>Charti</u><br>Update    |

Slide notes: And the Financial Conversion can also be changed, to apply a specific conversion that is different from the standard conversion, for this Account Budget.

|                 | Functions Comme                                                                      | ands                                                           |                                                                                                    |                                                                                                    |                                                             |                             |
|-----------------|--------------------------------------------------------------------------------------|----------------------------------------------------------------|----------------------------------------------------------------------------------------------------|----------------------------------------------------------------------------------------------------|-------------------------------------------------------------|-----------------------------|
|                 | <u> </u>                                                                             |                                                                | • 0                                                                                                    | ( >> 10                                                                                                    |                                                             | -                           |
| 1 Main          | 2 Notes                                                                              |                                                                |                                                                                                    |                                                                                                    |                                                             |                             |
|                 |                                                                                      |                                                                |                                                                                                    |                                                                                                    |                                                             |                             |
|                 |                                                                                      |                                                                |                                                                                                    |                                                                                                    |                                                             | Copy Previous<br>Copy Plus  |
| Leilger Co      | xde 700-55-031                                                                       | PLANTENG: MAN B                                                | BOURS STD                                                                                                    | Increase % 0.4                                                                                             |                                                             | Copy Minus                  |
| Key Perf Indica | tor HGA Hectares                                                                     |                                                                |                                                                                                    | Decrease % 0.0                                                                                             | 00                                                          | Increase by %               |
| Resource        | roe olig Han Hou                                                                     | E.                                                             |                                                                                                    |                                                                                                    |                                                             | Decrease by %               |
| KpiFad          |                                                                                      | 0.00                                                           |                                                                                                    |                                                                                                    |                                                             | Initialize                  |
|                 | on 21.5                                                                              |                                                                |                                                                                                    |                                                                                                    |                                                             | Spread                      |
|                 |                                                                                      |                                                                |                                                                                                    |                                                                                                    |                                                             |                             |
|                 |                                                                                      |                                                                |                                                                                                    |                                                                                                    |                                                             | Totals<br>Chatli            |
|                 | Note: This pr                                                                        | ocess updates r                                                |                                                                                                    | Expected (Forecast) Values                                                                                 |                                                             | Totals<br>Chartil<br>Update |
|                 |                                                                                      |                                                                | Trav                                                                                                    | ious Actuals                                                                                               |                                                             | Totals<br>Chatli            |
|                 | Note: This pr                                                                        | 480.00                                                         | Frev<br>Jun 2010                                                                                                    | ious Actuals<br>D.DO                                                                                       | 0-00                                                        | Totals<br>Chartil<br>Update |
|                 | Note: This pr<br>Budget<br>1<br>2                                                    | 480.00<br>200.00                                               | Fan 2010<br>Fan 2010                                                                                                    | ious Actuals<br>D.DO<br>D.DO                                                                               | 0.00                                                        | Totals<br>Chartil<br>Update |
|                 | Note: This pr<br>Budget<br>1<br>2<br>3                                               | 450.00<br>200.00<br>0.00                                       | 7an 2010<br>Feb 2010<br>Mar 2010                                                                                              | tous Actuals<br>D.00<br>D.00<br>D.00<br>D.00                                                               | 0.0D<br>0.00                                                | Totals<br>Chartil<br>Update |
|                 | Note: This pr<br>Budget<br>1<br>2<br>3<br>4                                          | 480.00<br>200.00<br>0.00<br>0.00                               | 7cev<br>Jan 2010<br>Feb 2010<br>Rac 2010<br>Apr 2010                                                                          | tour Actuals<br>0.00<br>0.00<br>0.00<br>0.00                                                               | a.ab<br>a.ab<br>a.ab                                        | Totals<br>Chartil<br>Update |
|                 | Note: This pr<br>Budget<br>1<br>2<br>3<br>4<br>5                                     | 480.00<br>200.00<br>0.00<br>0.00<br>0.00                       | Frav<br>Jun 2010<br>Fub 2010<br>Nur 2010<br>Apr 2010<br>Nuy 2010                                                              | tous Actuals<br>0,00<br>0,00<br>0,00<br>0,00<br>0,00<br>0,00                                               | 0.0D<br>0.0D<br>0.0D<br>0.0D                                | Totals<br>Chartil<br>Update |
|                 | Note: This pr<br>Budget<br>1<br>2<br>3<br>4<br>5<br>6                                | 480.00<br>200.00<br>0.00<br>0.00<br>0.00<br>0.00               | 7an 2010<br>Fab 2010<br>Bar 2010<br>Apr 2010<br>Bay 2010<br>Fun 2010                                                          | tour Actuals<br>D.00<br>D.00<br>D.00<br>D.00<br>D.00<br>D.00<br>D.00                                       | a.ab<br>a.ab<br>a.ab<br>a.ab<br>a.ab                        | Totals<br>Chartil<br>Update |
|                 | Note: This pr<br>Budget<br>1<br>2<br>3<br>4<br>5                                     | 480.00<br>200.00<br>0.00<br>0.00<br>0.00                       | 7 an 2010<br>Yeb 2010<br>Nac 2010<br>Apr 2010<br>Nay 2010<br>Jun 2010<br>Jun 2010                                             | tous Actuals<br>0,00<br>0,00<br>0,00<br>0,00<br>0,00<br>0,00                                               | 0.0D<br>0.0D<br>0.0D<br>0.0D                                | Totals<br>Chartil<br>Update |
|                 | Note: This pr<br>Dudget<br>2<br>3<br>4<br>5<br>6<br>7                                | 480.00<br>200.00<br>0.00<br>0.00<br>0.00<br>0.00<br>0.00       | Frav<br>Jan 2010<br>Feb 2010<br>Mar 2010<br>May 2010<br>Jun 2010<br>Jun 2010<br>Aug 2010                                      | tour Actuals<br>0.00<br>0.00<br>0.00<br>0.00<br>0.00<br>0.00<br>0.00<br>0.00                               | 0.00<br>0.00<br>0.00<br>0.00<br>0.00<br>0.00                | Totals<br>Chartil<br>Update |
|                 | Note: This pr<br>Eudget<br>1<br>2<br>3<br>4<br>5<br>6<br>7<br>7<br>8                 | 480.00<br>200.00<br>0.00<br>0.00<br>0.00<br>0.00<br>0.00       | 7 an 2010<br>Yeb 2010<br>Nac 2010<br>Apr 2010<br>Nay 2010<br>Jun 2010<br>Jun 2010                                             | tour Actuals<br>0.00<br>0.00<br>0.00<br>0.00<br>0.00<br>0.00<br>0.00<br>0.                                 | 0.00<br>0.00<br>0.00<br>0.00<br>0.00<br>0.00                | Totals<br>Chartil<br>Update |
|                 | Note: This pr<br>Budget<br>2<br>3<br>4<br>5<br>6<br>7<br>7<br>8<br>8<br>9            | 480.00<br>200.00<br>0.00<br>0.00<br>0.00<br>0.00<br>0.00<br>0. | 7 an 2010<br>Pab 2010<br>Mac 2010<br>Mac 2010<br>Jun 2010<br>Jun 2010<br>Jun 2010<br>Aug 2010<br>Sep 2010                     | tour Actuals<br>D.00<br>D.00<br>D.00<br>D.00<br>D.00<br>D.00<br>D.00<br>D.0                                | 0.00<br>0.00<br>0.00<br>0.00<br>0.00<br>0.00<br>0.00        | Totals<br>Chartil<br>Update |
|                 | Note: This pr<br>Budget<br>1<br>2<br>3<br>4<br>5<br>6<br>7<br>7<br>8<br>9<br>9       | 480.00<br>200.00<br>0.00<br>0.00<br>0.00<br>0.00<br>0.00<br>0. | 7an 2010<br>Pab 2010<br>Mar 2010<br>Agr 2010<br>May 2010<br>Jun 2010<br>Jun 2010<br>Aug 2010<br>Sap 2010<br>Det 2010          | tour Actuals<br>D.00<br>D.00<br>D.00<br>D.00<br>D.00<br>D.00<br>D.00<br>D.0                                | 0.00<br>0.00<br>0.00<br>0.00<br>0.00<br>0.00<br>0.00<br>0.0 | Totals<br>Chartil<br>Update |
|                 | Note: This pr<br>Eudget<br>1<br>2<br>3<br>4<br>5<br>6<br>7<br>7<br>8<br>9<br>9<br>10 | 480.00<br>200.00<br>0.00<br>0.00<br>0.00<br>0.00<br>0.00<br>0. | 7 mev<br>7 m 2010<br>Feb 2010<br>Apr 2010<br>Apr 2010<br>7 m 2010<br>7 m 2010<br>7 m 2010<br>6 m 2010<br>Det 2010<br>Nev 2010 | 1000 Actuals<br>0.00<br>0.00<br>0.00<br>0.00<br>0.00<br>0.00<br>0.00<br>0.00<br>613.33<br>613.33<br>613.33 |                                                             | Totals<br>ChartD<br>Update  |
|                 | Note: This pr<br>Eudget<br>1<br>2<br>3<br>4<br>5<br>6<br>7<br>7<br>8<br>9<br>9<br>10 | 480.00<br>200.00<br>0.00<br>0.00<br>0.00<br>0.00<br>0.00<br>0. | 7 mev<br>7 m 2010<br>Feb 2010<br>Apr 2010<br>Apr 2010<br>7 m 2010<br>7 m 2010<br>7 m 2010<br>6 m 2010<br>Det 2010<br>Nev 2010 | 1000 Actuals<br>0.00<br>0.00<br>0.00<br>0.00<br>0.00<br>0.00<br>0.00<br>0.00<br>613.33<br>613.33<br>613.33 |                                                             | Totals<br>Chartil<br>Update |

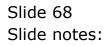

| I Main         2 Maxes           PHYSICALS:         Budget and Expected           Correspondence         Correspondence           Main         Correspondence           Main         Correspondence           Main         Correspondence           Main         Correspondence           Main         Correspondence           Main         Correspondence         Correspondence           Main         Correspondence         Correspondence         Correspondence           Main         Correspondence         Correspondence         Correspondence         Correspondence           Main         Correspondence         Correspondence         Correspondence         Correspondence           Main         Correspondence         Correspondence         Correspondence         Correspondence           Main         Correspondence         Correspondence         Correspondence         Correspondence           Main         Main         Main         Main         Main         Main         Main           Main         Main         Main         Main         Main         Main         Main         Main           Main         Main         Main         Main         Main         Main         Main<                                                                                                    | 200 IK QUK        | 9 : My IES<br>Functions Command                                    | 15                                                             |                                                                                                    |                                                                                                    |                                                             |               |
|----------------------------------------------------------------------------------------------------|-------------------|--------------------------------------------------------------------|----------------------------------------------------------------|----------------------------------------------------------------------------------------------------|----------------------------------------------------------------------------------------------------|-------------------------------------------------------------|---------------|
| PHYSICALS: -         Budget and Expected           Lester Core<br>May Prefixed and<br>Precesses<br>Trained and the content of the second<br>and the content of the second<br>and the content of the second<br>and the content of the second<br>and the content of the second<br>and the second<br>and the second |                   | ٩                                                                  |                                                                | • 0                                                                                                    | « » it 🖷                                                                                                    |                                                             |               |
| Letter Cole         700-55-031 PLANTING: NAN HOURS STD         Image: Cole         0.00         0.00         Cole         Cole <th< th=""><th>1 Main</th><th>2 Notes</th><th></th><th></th><th></th><th></th><th></th></th<>                                                                                                    | 1 Main            | 2 Notes                                                            |                                                                |                                                                                                    |                                                                                                    |                                                             |               |
| Letger Core<br>Key Peri Modern<br>Precore<br>Work Fran Hour         700-55-031 PLANTTING: MAN HOURS STD         Image: Core Plan<br>Core store<br>Precore<br>Work Fran Hour         Image: Core Plan<br>Core store<br>0.00         0.00         0.00         Core Plan<br>Core store<br>0.00         Core Plan<br>Core store<br>0.00         Core Plan<br>Core store<br>0.00         Core Plan<br>Core store<br>0.00         Core Plan<br>Core store<br>0.00         Core Plan<br>Core store<br>0.00         Core Plan<br>Core store<br>0.00         Core Plan<br>Core store<br>0.00         Core Plan<br>Core store<br>0.00         Core Plan<br>Core store<br>0.00         Core Plan<br>Core store<br>0.00         Core Plan<br>Core store<br>0.00         Core Plan<br>Core store<br>0.00         Core store<br>0.00         Core store store<br>0.00 <th></th> <th>PHYSIC/</th> <th>ALS: -</th> <th>Budget an</th> <th>d Expected</th> <th></th> <th></th>                                                                                                    |                   | PHYSIC/                                                            | ALS: -                                                         | Budget an                                                                                                    | d Expected                                                                                                    |                                                             |               |
| Note:         This processes         Decreases %         0.00         Intrastes Int %           Vigi Factor         20.00         20.00         Intrastes Int %         Sameal           Vigi Factor         20.00         Intrastes Int %         Sameal         Sameal           30         30         Sameal         Intrastes Int %         Sameal           Total         20.00         Factor         Sameal         Intrastes Int %           30         30         Sameal         Intrastes Int %         Sameal           Total         20.00         Factor         Sameal         Sameal           1         480.00         Factor         Actual x         Intrastes Int %           1         480.00         Factor         Actual x         Intrastes Int %           2         200.00         Factor         Actual x         Intrastes Int %           3         0.00         Factor         Actual x         Intrastes Int %           4         0.00         Factor         Actual x         Intrastes Int %           3         0.00         Factor         Actual x         Intrastes Int %           4         0.00         Factor         Actual x         Intrastes Int %                                                                                                    |                   |                                                                    |                                                                |                                                                                                    |                                                                                                    |                                                             |               |
| Note:         This process updates new Budget         AND new Expected (Forecast)         Values         List state         List state <thlist state<="" th="">         List state         List st</thlist>                                                                                                    | Leilger Coll      | e 700-55-031 PL                                                    | ANTENG: NAN B                                                  | BOURS STD                                                                                                    | Increase % 0.00                                                                                                    |                                                             | Copy Minus    |
| Note:         This process updates new Budget AND new Expected (Forecast) Values).         Actuals         Chartis           1         460.00         7an 2010         0.00         0.00         0.00           2         200.00         Feb 2010         0.00         0.00         0.00         0.00           2         200.00         Feb 2010         0.00         0.00         0.00         0.00         0.00         0.00         0.00         0.00         0.00         0.00         0.00         0.00         0.00         0.00         0.00         0.00         0.00         0.00         0.00         0.00         0.00         0.00         0.00         0.00         0.00         0.00         0.00         0.00         0.00         0.00         0.00         0.00         0.00         0.00         0.00         0.00         0.00         0.00         0.00         0.00         0.00         0.00         0.00         0.00         0.00         0.00         0.00         0.00         0.00         0.00         0.00         0.00         0.00         0.00         0.00         0.00         0.00         0.00         0.00         0.00         0.00         0.00         0.00         0.00         0.00         0.00                                                                                                    | Key Perf Indicato | HA Hectares                                                        |                                                                |                                                                                                    | Decrease % 0.00                                                                                                    |                                                             | Increase by % |
| RpiFactor         20.00         Initialize         Initialize         Samual         Samual         <                                                                                                    | Resource          | eliz Ban Heur                                                      |                                                                |                                                                                                    |                                                                                                    |                                                             | Decrease by % |
| 30         Sansat           Totals           Totals           Totals           Dadget         Alto new Expected (Forecast) Values!           Totals           Dadget         Totavious           Actuals           1         480.00         7 m 2010         0.00         0.00         0.00         0.00         0.00         0.00         0.00         0.00         0.00         0.00         0.00         0.00         0.00         0.00         0.00         0.00         0.00         0.00         0.00         0.00         0.00         0.00         0.00         0.00         0.00         0.00         0.00         0.00         0.00         0.00         0.00         0.00         0.00         0.00         0.00         0.00         0.00         0.00         0.00         0.00         0.00         0.00         0.00         0.00         0.00         0.00         0.00         0.00         0.00         0.00         0.00         0.00         0.00         0.00         0.00         0.00         0.00         0.00         0.00         0.00         0.00         0.00         0.00         0.00                                                                                                    |                   |                                                                    | 00                                                             |                                                                                                    |                                                                                                    |                                                             | Initialize    |
| Trans           Trans           Trans           Trans           Note: This process updates new Budget AND new Expected (Forecast) Values!           Pariget         Freeviour         Actuals           1         460.00         fan 2010         0.00         0.00           2         200.00         Fab 2010         0.00         0.00           3         0.00         Fab 2010         0.00         0.00           4         0.00         Fab 2010         0.00         0.00           5         0.00         Fay 2010         0.00         0.00           6         0.00         Fay 2010         0.00         0.00           7         0.00         Fay 2010         0.00         0.00           8         0.00         Fay 2010         0.00         0.00           9         0.00         Sey 2010         613.33         0.00           10         0.00         Dev 2010         613.33         0.00           12         0.00         Dev 2010         613.33         0.00                                                                                                    |                   |                                                                    |                                                                |                                                                                                    |                                                                                                    |                                                             | Spread        |
| Chattit         Note: This precess updates new Budget AND new Expected (Forecast) Values!         Padget       Fearlow       Actual#         1       460.00       fan 2010       0.00       0.00         2       200.00       Fab 2010       0.00       0.00         3       0.00       Apr 2010       0.00       0.00         4       0.00       Apr 2010       0.00       0.00         5       0.00       Ray 2010       0.00       0.00         6       0.00       Au 2010       0.00       0.00         7       0.00       Au 2010       0.00       0.00         8       0.00       Aug 2010       0.00       0.00         9       0.00       Sep 2010       613.33       0.00         10       0.00       Ber 2010       613.33       0.00         11       0.00       Ber 2010       613.33       0.00                                                                                                    |                   |                                                                    |                                                                |                                                                                                    |                                                                                                    |                                                             | Totals        |
| Update           Date: new Budget         AND new Expected (Forecast) Values:           Endiget         Fravious         Actuals           1         480.00         Fan 2010         0.00         0.00           2         200.00         File 2010         0.00         0.00           3         0.00         Har 2010         0.00         0.00           4         0.00         Age 2010         0.00         0.00           5         0.00         Har 2010         0.00         0.00           6         0.00         Fan 2010         0.00         0.00           7         0.00         Har 2010         0.00         0.00           8         0.00         Aru 2010         0.00         0.00           9         0.00         Seg 2010         613.33         0.00           10         0.00         Ber 2010         613.33         0.00           11         0.00         Ber 2010         613.33         0.00                                                                                                    |                   |                                                                    |                                                                |                                                                                                    |                                                                                                    |                                                             |               |
| Note: This process updates new Budget         Altonew Expected (Forecast) Values:           Padget         Fraviour         Actuals           1         480.00         7 an 2010         0.00         0.00           2         200.00         Feb 2010         0.00         0.00           3         0.00         Hac 2010         0.00         0.00           4         0.00         Age 2010         0.00         0.00           5         0.00         Hav 2010         0.00         0.00           6         0.00         Ful 2010         0.00         0.00           7         0.00         Ful 2010         0.00         0.00           8         0.00         Aug 2010         0.00         0.00           9         0.00         Seg 2010         615.33         0.00           10         0.00         Dec 2010         613.33         0.00           12         0.00         Dec 2010         613.33         0.00                                                                                                    |                   |                                                                    |                                                                |                                                                                                    |                                                                                                    |                                                             | Chartit       |
| Pudget         Frevious         Actuals           1         460.00         Jan 2010         0.00         0.00           2         200.00         Feb 2010         0.00         0.00           3         0.00         Har 2010         0.00         0.00           4         0.00         Agr 2010         0.00         0.00           5         0.00         Har 2010         0.00         0.00           6         0.00         Jun 2010         0.00         0.00           7         0.00         Jun 2010         0.00         0.00           8         0.00         Jun 2010         0.00         0.00           9         0.00         Sep 2010         613.33         0.00           10         0.00         Ber 2010         613.33         0.00           12         0.00         Iwr 2010         613.33         0.00                                                                                                    |                   |                                                                    |                                                                |                                                                                                    |                                                                                                    |                                                             |               |
| 1       480.00       Fan 2010       0.00       0.00         2       220.00       Fab 2010       0.00       0.00         3       0.00       Mar 2010       0.00       0.00         4       0.00       Agr 2010       0.00       0.00         5       0.00       Har 2010       0.00       0.00         6       0.00       Fan 2010       0.00       0.00         7       0.00       Jul 2010       0.00       0.00         8       0.00       Agr 2010       0.00       0.00         9       0.00       Sap 2010       613.33       0.00         10       0.00       Hav 2010       613.33       0.00         11       0.00       Hav 2010       613.33       0.00                                                                                                    |                   | Note: This pres                                                    | cess undates i                                                 | new Budget AND ne                                                                                                    | w Expected (Forecasti Values)                                                                                             |                                                             |               |
| 3       0.00       Nac 2010       0.00       0.00         4       0.00       Apr 2010       0.00       0.00         5       0.00       Nay 2010       0.00       0.00         6       0.00       Fun 2010       0.00       0.00         7       0.00       Fun 2010       0.00       0.00         8       0.00       Aug 2010       0.00       0.00         9       0.00       Sep 2010       613.33       0.00         10       0.00       Dec 2010       613.33       0.00         12       0.00       Dec 2010       613.33       0.00                                                                                                    |                   |                                                                    | cess updates p                                                 |                                                                                                    |                                                                                                    |                                                             | Update        |
| 4         0.00         Apr. 2010         0.00         0.00           5         0.00         Nay 2010         0.00         0.00           6         0.00         Jun 2010         0.00         0.00           7         0.00         Jul 2010         0.00         0.00           8         0.00         Aug 2010         0.00         0.00           9         0.00         Sep 2010         613.33         0.00           10         0.00         Nov 2010         613.33         0.00           12         0.00         Nov 2010         613.33         0.00                                                                                                    |                   | Budget.                                                            |                                                                | 7:                                                                                                    | cevious Actuals                                                                                                    | 0.00                                                        | Update        |
| 3         0.00         Hay 2010         0.00         0.00           6         0.00         Hun 2010         0.00         0.00           7         0.00         Jul 2010         0.00         0.00           8         0.00         Aug 2010         0.00         0.00           9         0.00         Sep 2010         613.33         0.00           10         0.00         Dec 2010         613.33         0.00           11         0.00         Dec 2010         613.33         0.00                                                                                                    |                   | Budget.                                                            | 480.00                                                         | 7m 2010                                                                                                    | cevious Actuals<br>D.DO                                                                                                   |                                                             | Update        |
| 6     0.00     Jun 2010     0.00     0.00       7     0.00     Jul 2010     0.00     0.00       8     0.00     Jul 2010     0.00     0.00       9     0.00     Sep 2010     615.33     0.00       10     0.00     Dec 2010     613.33     0.00       12     0.00     Dec 2010     613.33     0.00                                                                                                    |                   | Budget<br>1<br>2                                                   | 480.00<br>200.00                                               | 7mn 2010<br>Feb 2010                                                                                                    | Devious Actuals<br>D.00<br>D.00                                                                                           | 0.00                                                        | Update        |
| 7         0.00         Jul 2010         0.00         0.00           8         0.00         Aug 2010         0.00         0.00           9         0.00         Sep 2010         613.33         0.00           10         0.00         Ber 2010         613.33         0.00           11         0.00         Ber 2010         613.33         0.00                                                                                                    |                   | Budget<br>1<br>2<br>3                                              | 480.00<br>200.00<br>0.00                                       | 7an 2010<br>Feb 2010<br>Nac 2010                                                                                                    | D. DO<br>D. DO<br>D. DO<br>D. DO<br>D. DO                                                                                 | 0.0D<br>0.0D                                                | Update        |
| 8         0.00         Aug 2010         0.00         0.00           9         0.00         Sep 2010         613.33         0.00           10         0.00         Det 2010         613.33         0.00           11         0.00         Nov 2010         613.33         0.00           12         0.00         Dec 2010         613.33         0.00                                                                                                    |                   | Budget<br>1<br>2<br>3<br>4                                         | 480.00<br>200.00<br>0.00<br>0.00                               | 7:<br>7an 2010<br>Feb 2010<br>Nac 2010<br>Apr 2010<br>Nay 2010                                                                                             | cevious Actuals<br>D.00<br>D.00<br>D.00<br>D.00<br>D.00<br>D.00                                                           | 0.00<br>0.00<br>0.00<br>0.00                                | Update        |
| 9         0.00         Sep 2010         613.33         0.00           10         0.00         Det 2010         613.33         0.00           11         0.00         Mov 2010         613.33         0.00           12         0.00         Dec 2010         613.33         0.00                                                                                                    |                   | Dudget<br>1<br>2<br>3<br>4<br>5<br>6                               | 480.00<br>200.00<br>0.00<br>0.00<br>0.00<br>0.00               | 71<br>7an 2010<br>Feb 2010<br>Mar 2010<br>Apr 2010<br>May 2010<br>Jun 2010                                                                                 | cevious Actuals<br>D.00<br>D.00<br>D.00<br>D.00<br>D.00<br>D.00                                                           | 0.00<br>0.00<br>0.00<br>0.00<br>0.00                        | Update        |
| 10         0.00         Det 2010         613.33         0.00           11         0.00         May 2010         613.33         0.00           12         0.00         Dec 2010         613.33         0.00                                                                                                    |                   | Dudget<br>1<br>2<br>3<br>4<br>5<br>6<br>7                          | 480.00<br>200.00<br>0.00<br>0.00<br>0.00<br>0.00               | 7an 2010<br>Pab 2010<br>Nar 2010<br>Apr 2010<br>Nay 2010<br>Fay 2010<br>Fay 2010<br>Fay 2010                                                               | cevious Actuals<br>D.00<br>D.00<br>D.00<br>D.00<br>D.00<br>D.00<br>D.00<br>D.0                                            | 0.0D<br>0.0D<br>0.0D<br>0.0D<br>0.0D<br>0.0D                | Update        |
| 11 0.00 Nov 2010 613.33 0.00<br>12 0.00 Dec 2010 613.33 0.00                                                                                                    |                   | Budget<br>1<br>2<br>3<br>4<br>5<br>6<br>7<br>8                     | 480.00<br>200.00<br>0.00<br>0.00<br>0.00<br>0.00<br>0.00       | 7 ar. 2010<br>Fab 2010<br>Fab 2010<br>Far: 2010<br>Far: 2010<br>Far: 2010<br>Far: 2010<br>Far: 2010<br>Far: 2010<br>Far: 2010                              | cavious Actuals<br>0.00<br>0.00<br>0.00<br>0.00<br>0.00<br>0.00<br>0.00<br>0.00<br>0.00<br>0.00                           | 0.0D<br>0.0D<br>0.0D<br>0.0D<br>0.0D<br>0.0D                | Update        |
| 12 0.00 Dec 2010 613.33 0.00                                                                                                    |                   | Budget<br>1<br>2<br>3<br>4<br>5<br>6<br>7<br>8<br>9                | 480.00<br>200.00<br>0.00<br>0.00<br>0.00<br>0.00<br>0.00<br>0. | 7 ar. 2010<br>Feb 2010<br>Raz 2010<br>Ray 2010<br>Ray 2010<br>Fau 2010<br>Fau 2010<br>Fau 2010<br>Fau 2010<br>Fau 2010<br>Fau 2010<br>Fau 2010<br>Fau 2010 | Eavious Actuals<br>D.00<br>D.00<br>D.00<br>D.00<br>D.00<br>D.00<br>D.00<br>D.0                                            | 0.0D<br>0.0D<br>0.0D<br>0.0D<br>0.0D<br>0.0D<br>0.0D        | Update        |
|                                                                                                    | 1                 | Budget<br>1<br>2<br>3<br>4<br>5<br>6<br>7<br>8<br>9<br>8           | 480.00<br>200.00<br>0.00<br>0.00<br>0.00<br>0.00<br>0.00<br>0. | 7an 2010<br>Pab 2010<br>Mar 2010<br>May 2010<br>May 2010<br>Jun 2010<br>Jun 2010<br>Aug 2010<br>Sap 2010<br>Det 2010                                       | Eavious Actuals<br>D.00<br>D.00<br>D.00<br>D.00<br>D.00<br>D.00<br>D.00<br>D.00<br>D.00<br>D.00<br>E.00<br>E.33<br>613.33 | 0.00<br>0.00<br>0.00<br>0.00<br>0.00<br>0.00<br>0.00<br>0.0 | Update        |
|                                                                                                    | 1                 | Budget<br>1<br>2<br>3<br>4<br>5<br>5<br>6<br>7<br>8<br>9<br>9<br>0 | 420.00<br>200.00<br>0.00<br>0.00<br>0.00<br>0.00<br>0.00<br>0  | 74 Jan 2010<br>Feb 2010<br>Mar 2010<br>May 2010<br>May 2010<br>Jun 2010<br>Aug 2010<br>Sep 2010<br>Det 2010<br>Ney 2010                                    | cevious Actuals<br>D.00<br>D.00<br>D.00<br>D.00<br>D.00<br>D.00<br>D.00<br>D.00<br>D.00<br>E13.33<br>E13.33               |                                                             | Update        |
|                                                                                                    | 1                 | Budget<br>1<br>2<br>3<br>4<br>5<br>5<br>6<br>7<br>8<br>9<br>9<br>0 | 420.00<br>200.00<br>0.00<br>0.00<br>0.00<br>0.00<br>0.00<br>0  | 74 Jan 2010<br>Feb 2010<br>Mar 2010<br>May 2010<br>May 2010<br>Jun 2010<br>Aug 2010<br>Sep 2010<br>Det 2010<br>Ney 2010                                    | cevious Actuals<br>D.00<br>D.00<br>D.00<br>D.00<br>D.00<br>D.00<br>D.00<br>D.00<br>D.00<br>E13.33<br>E13.33               |                                                             | Update        |
|                                                                                                    | 1                 | Budget<br>1<br>2<br>3<br>4<br>5<br>5<br>6<br>7<br>8<br>9<br>9<br>0 | 420.00<br>200.00<br>0.00<br>0.00<br>0.00<br>0.00<br>0.00<br>0  | 74 Jan 2010<br>Feb 2010<br>Mar 2010<br>May 2010<br>May 2010<br>Jun 2010<br>Aug 2010<br>Sep 2010<br>Det 2010<br>Ney 2010                                    | cevious Actuals<br>D.00<br>D.00<br>D.00<br>D.00<br>D.00<br>D.00<br>D.00<br>D.00<br>D.00<br>E13.33<br>E13.33               |                                                             |               |
|                                                                                                    | 1                 | Budget<br>1<br>2<br>3<br>4<br>5<br>5<br>6<br>7<br>8<br>9<br>9<br>0 | 420.00<br>200.00<br>0.00<br>0.00<br>0.00<br>0.00<br>0.00<br>0  | 74 Jan 2010<br>Feb 2010<br>Mar 2010<br>May 2010<br>May 2010<br>Jun 2010<br>Aug 2010<br>Sep 2010<br>Det 2010<br>Ney 2010                                    | cevious Actuals<br>D.00<br>D.00<br>D.00<br>D.00<br>D.00<br>D.00<br>D.00<br>D.00<br>D.00<br>E13.33<br>E13.33               |                                                             |               |

Slide notes: So KPI's and Financial Budgets can be automatically processed together with the Physical Budget, as a 3-in-1, or either, or neither.